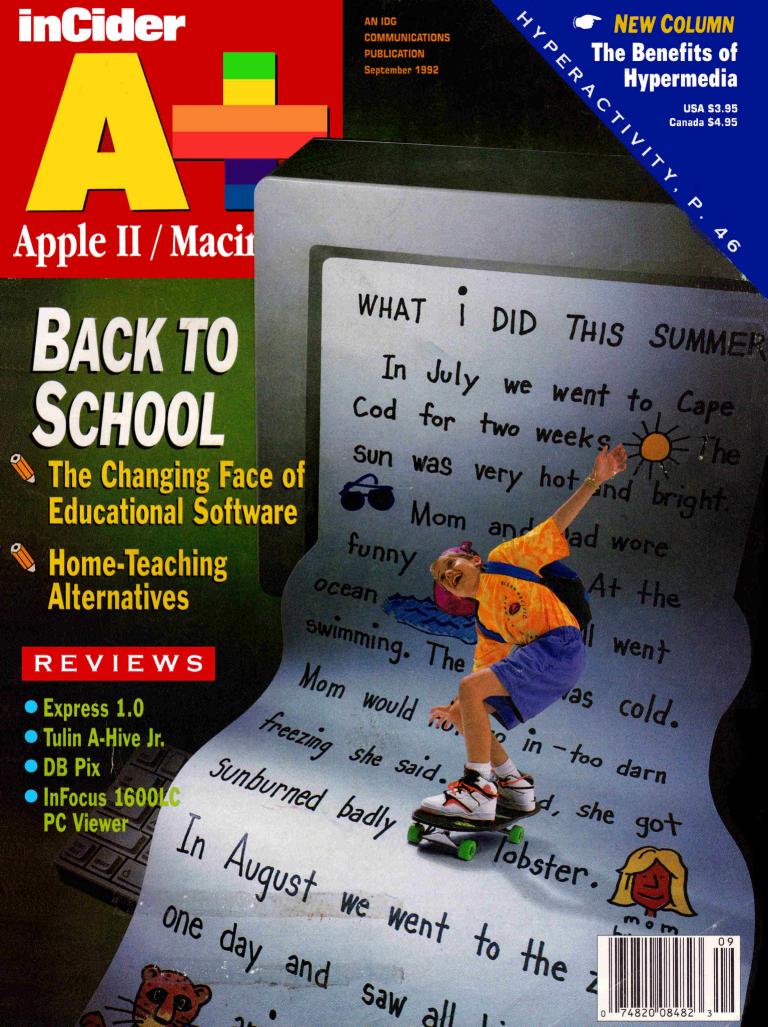

#### System 6 is power. System 6 is speed. System 6 is a must for all Apple IIGS owners. It includes:

- StyleWriter printer support. Now you can use Apple's low-cost inkjet printer with any Apple IIGS Desktop program.
- Macintosh, Apple DOS 3.3, and Apple Pascal disk support—great for converting your files!
- · A completely redesigned Finder—faster, friendlier, and more powerful than ever before.
- The Finder can be set to avoid grinding your 5.25"
- When the computer asks you to insert a disk it needs, you no longer have to hit Return—the computer detects it automatically.
- The screen no longer switches to text mode and back to graphics when launching some Desktop programs.
- New mu ac tools and applications to allow new programs to sound even better. .
- · Media-control toolset and desk accessory to allow easier integration of video with your multimedia pre-
- Universal Access features for physically handicapped
- More tools for programmers to write great programs. Like drivers for Apple flat-bed scanners and SCSI tape drives.
- Simpler and faster hard drive installation.
- · Great documentation.

| System 6 w/QC Manual | \$2995 |
|----------------------|--------|
| System 6 Disks Only  |        |
| System 6 Manual Only | \$1295 |

"There's more stuff in the Bonus Pack than I imagined! Thanks for the bargain. System 6 is great, too." -Louis Friend

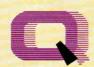

Quality Computers \*\*\*

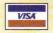

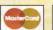

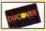

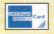

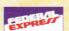

30-day money back guarantee

#### QC System 6 Bonus Pack

Leave it to Quality Computers to take something good like System 6 and make it great. We looked at the list of System 6 features and asked ourselves, "Self, what would make System 6 even better?"

Clip Art. We're throwing in over 100 beautiful clip art images, perfect for desktop publishing or hypermedia applications.

Here's the answer:

Clip Sounds. Because the IIGS's sound capacity is so great, we're also including over 50 digitized sound files. Some are classics while some are the newest on the market. that go great in HyperStudio and other sound programs, or you can have music playing in the background while you work.

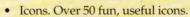

- DA's. Just to give you more to choose from, we're giving you several handy desk accessories including: Calendar, enhanced Calculator, Scrapbook, Games, and more.
- Fonts. Using the same font for everything is very un-cool, so our Bonus Pack includes over 30 display and text fonts.
- FlashBoot. What is faster than a speeding disk drive? A RAM disk. FlashBoot lets you automatically set up a super-fast, super-convenient RAM disk.
- The Apple II Enhancement Guide. This handy little book is packed with information to help you upgrade your Apple

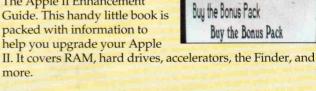

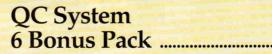

Buy the Bonus Pad

Ruy the Ronus Pack

Bonus Pack without System 6 .....\$5995

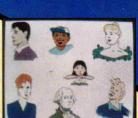

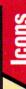

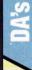

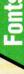

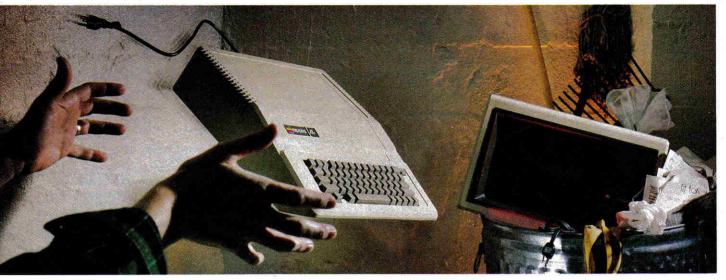

## DON'T DO ANYTHING

You and your Apple II® have not been abandoned. Not when you subscribe to SOFTDISK™ or SOFTDISK G-S™, the software subscriptions that keep your Apple fresh and exciting every month!

SOFTDISK for the Apple II and SOFTDISK G-S for the Apple IIGS® are produced exclusively for Apple II computers. We realize that thousands of people just like you want to continue to enjoy their Apple II computers. That's why we publish all-new, all-original software for the Apple II each month.

#### TRY A RISK-FREE ISSUE!

Why not try an issue risk-free and see for yourself? Then you'll know what a great investment SOFTDISK and SOFTDISK G-S can be in the future of your Apple II.

#### Here's what you'll receive:

- Five to seven new and original programs and features delivered right to your door every month.
- Education and productivity programs, games, utilities, graphics and more for less than \$1 a program!
- Full easy-to-use documentation on disk.
- FREE unlimited technical support via our 1-800 hotline.

This isn't shareware or public domain software, so there are no extra fees to pay!

You can order either SOFTDISK for the Apple II or SOFTDISK G-S for the IIGS. If you own a IIGS, you can enjoy both with our special combo rate - each subscription is totally different!

Circle 291 on Reader Service Card.

#### SEND NO MONEY NOW!

Call 1-800-831-2694, Ext. 1015, now to try an issue risk-free. Review your first issue. If you're not completely satisfied. for any reason, return our bill marked "cancel" and you'll owe nothing! Either way, the first issue is yours to keep FREE.

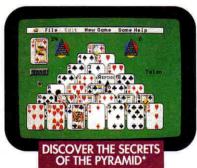

\*Available on a back issue.

#### PLUS, GET A FREE GIFT!

We're so sure you'll love SOFTDISK and SOFTDISK G-S that we'll send you our Premium Graphics Collection, Vol. 4, including 200 Print Shop® images, with your paid subscription. It's yours FREE just for subscribing.

So don't throw away a perfectly good computer. Make it come alive every month with a software subscription!

#### 1-800-831-2694 Ext. 1015 OR MAIL THE COUPON BELOW

#### **SOFTDISK SOFTDISK G-S**

Softdisk Publishing
P.O. Box 30008 • Shreveport, LA 71130-0008

SYSTEM REQUIREMENTS: SOFTDISK-Apple II+, IIc, IIc+, IIe, IIe (enhanced), or Laser 128 computer; a 3.5" or 5.25" disk drive; and 64K memory (128K memory recommended).

SOFTDISK G-S-Apple Ilos computer, 3.5" disk drive and 1 MB memory. (A hard disk drive and 2 MB memory recommended.)

YES! Please send my RISK-FREE issue to the subscription I've checked below.

If I like my first issue, I'll pay for my subscription, and then I'll receive my FREE Premium Graphics Collection, Vol. 4. If I am not completely satisfied for any reason, I will return your bill marked "cancel" and owe nothing. The first issue is mine to keep FREE

| For fastest service, call 1-800-8                                      | 31-2694, Ext. 1015.     |                    |                               |
|------------------------------------------------------------------------|-------------------------|--------------------|-------------------------------|
| COMBO OFFER* Apple IIGs owners can try both SOFTDISK & SOFTDISK G-S    | Name                    |                    |                               |
| ☐ 3 Months \$39.95<br>(Just \$6.66 per issue!)                         | Address                 |                    |                               |
| SOFTDISK*                                                              | City                    | State              | Zip                           |
| <ul> <li>3 Months \$19.95</li> <li>(Just \$6.65 per issue!)</li> </ul> | Telephone ()            |                    |                               |
| SOFTDISK G-S* ☐ 3 Months \$29.95                                       | Check Disk Format:      | □ 5.25"            | □ 3.5"                        |
| 11 - 60 00 11                                                          | and a state of the same | 1 C   1 210 221 07 | to for front and a second and |

(Just \$9.98 per issue!) ment options. All offers subject to change. Allow 4-6 weeks for delivery of first issue. MAIL OR FAX TO:

SOFTDISK PUBLISHING • P.O. BOX 30008 • SHREVEPORT, LA 71130-0008 • FAX: 318-221-8870 • 1-800-831-2694

IN092

## "You are a credit to the mail order industry."\_George R. James

Ask about overnight delivery Exercis

NEW!

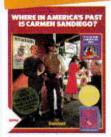

Where in America's Past is Carmen Sandiego?

Give your students an exciting slant on U.S. history with Carmen's latest adventure. Where in America's Past comes with "What Happened When," 1300-page encyclopedia of American culture and history. Over 1200 clues contain fascinating information about many topics. Over 45 destinations are available, covering 5 regions of the U.S.A.

#### The Treehouse

The Treehouse is designed for graduates of The Playroom. Seven educational games encourage creativity, deductive reasoning and strategic thinking. Subjects include music, animals, math, sentence structure, money and place values. Your child will spend hours exploring. You'll be amazed at how much there is to do!

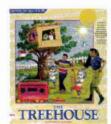

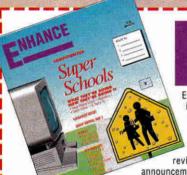

Enhance is Quality Computers' quarterly informative-technical-entertaining newsletter. Enhance gives you the kind of information you need to make your Apple the effective work/educational tool it was designed to be, like product reviews and comparisons, new product

announcements, news, and two special sections, Enhancing Education — focusing on key educational topics like grants, fund raising and hypermedia applications; and Club Corner designed to spark interest in User Groups across the country.

Enhance also includes our catalog — full of all the hardware and software you need for your Apple II, Macintosh, or IBM.

Quality Computers has been publishing Enhance for over 5 years. It's free to all QC customers, or you can call for your free subscription today!

"After reading through this issue of Enhance, I am ready to invest in upgrading my Apple IIGS and add some programs rather than go to the MS-DOS computers. You have restored my faith!" —Robert C. Donald, Hall Park, OK

"Thank you for providing the opportunity for schools like ours to have a chance at getting some of the technology that can bring our computer program into the 90's." -Sandy Kowalczuk, Key School, Annapolis, MD

#### **Get ENHANCE free!**

Join the hundreds of thousands who have enjoyed Enhance fro over 5 years. Get you free subscription today! (Foreign subscribers add \$20 U.S. funds)

| Name      |       |     |  |
|-----------|-------|-----|--|
| Address   |       |     |  |
| City      | State | Zip |  |
| Phone ( ) |       |     |  |

Clips and mail to: QUALITY COMPUTERS, P.O. Box 665, St. Clair Shores, MI 48080

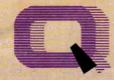

#### **Ouality Computers TM**

POWER FOR PERFORMANCE

| APPLIED     |  |
|-------------|--|
| ENGINEERING |  |

| FIGUREFUL           | u      |
|---------------------|--------|
| RamWorks III 1 MEG. | 199.95 |
| Z-RAM Ultra 3 256K  | 189.95 |
| Ram Express II 256K | 149.95 |
|                     |        |

#### **DISK DRIVES**

| APPLE                |       |
|----------------------|-------|
| 3.5" FDHD (IIe/IIGS) | 349.9 |
| Controller           | 149.9 |
| APPLIED ENGINEERING  |       |
| AE 3.5"              | 219.9 |
| AE 5.25"             | 139.9 |
| AMR                  |       |
| AMR 5.25"            | 129.9 |
|                      |       |

#### **PRINTERS**

| APPLE           |        |
|-----------------|--------|
| ImageWriter II  | 459.95 |
| PANASONIC       |        |
| Panasonic 1180i | 199.95 |
| Panasonic 1123i | 249.95 |
|                 |        |

#### PRINTER INTERFACES

#### APPLIED ENGINEERING

| Parallel Pro          | 79.95  |
|-----------------------|--------|
| Buffer Pro 32K Option | 89.95  |
| Parallel/Buffer Combo | 129.95 |
| Serial Pro            | 89.95  |
| APRICORN              |        |
| LIFETIME WARRANTY     |        |
| ApriCord 8            | 59.95  |
| Printer Pro           | 49.95  |
| Super Serial Pro      | 59.95  |
| Super Serial Imager   | 79.95  |
| ORANGE MICRO          |        |
| Grappler 9 Pin        | 89.95  |
| Grappler Plus         | 89.95  |
| PACE MARK             |        |
| Ileasy Print w/256K   | 199.95 |
| SEQUENTIAL SYSTEMS    |        |
| Q-Buff                | 59.95  |
| Q:Talk LTO            | 89.95  |
| XETEC                 |        |
| SuperWriter 924       | 64.95  |
|                       |        |

#### MODEMS

| QUALITY COMPUTERS     |       |
|-----------------------|-------|
| Q-Modem 2400          | 99.9  |
| Q-FaxModem GS         | 209.9 |
| SPECIAL!              |       |
| Q-Modem 2400, Cable,  |       |
| and Point-to-Point    | 159.9 |
| SUPRA                 |       |
| SupraModem Plus       |       |
| w/MNP5                | 159.9 |
| SupraFAXModem v.32 BI | S     |
| 14,400 bd. (Mac)      | 379.9 |
| SupraModem v.32 9600  | 279.9 |
|                       |       |
| BIOLUMONO             |       |

| MUNITURS                                    |      |
|---------------------------------------------|------|
| MONOCHROME                                  |      |
| 12" Amber                                   | 129. |
| MAGNAVOX                                    |      |
| Magnavox RGB                                | 299. |
| Custom Cable (GS)                           | .19. |
| And in contrast to the second second second |      |

#### INPUT DEVICES APPLE

| CH PRODUCTS             |        |
|-------------------------|--------|
| Roller Mouse            | 89.95  |
| Mach III Joystick       | 29.95  |
| CO-STAR                 |        |
| Stingray ADB Trackball  |        |
| Black or Platinum       | 89.95  |
| KENSINGTON              |        |
| Turbo Mouse ADB         | 114.95 |
| KEYBOARDS               |        |
| IBM-Style Keyboard      | 79.95  |
| IIGS/Mac ADB Keyboard   |        |
| Regular                 | 129.95 |
| Extended                | 199.95 |
| LASER                   |        |
| Laser Mouse (IIe, IIc)  | 49.95  |
| IIGS ADB MICE           |        |
| MouseMan GS             | 84.95  |
| THUNDERWARE             |        |
| LightningScan (Mac)     | 385.95 |
| VITESSE                 |        |
| Quickie 3.0 (Ife, IIGS) | 199.95 |
|                         |        |

#### **SOUND & GRAPHICS**

| APPLE              |       |
|--------------------|-------|
| Video Overlay Card | 449.9 |
| DIGITAL VISION     |       |
| ComputerEyes       |       |
| lle                | 99.9  |
| IIGS               | 195.9 |
| KOALA              |       |
| Koala Drawing Pad  | 99.9  |
| OPCODE             |       |
| MIDI Translator    | 49.9  |
| STREET ELECTRONICS |       |
| Echo II            | 109.9 |
| DDG IFOTOD         | •     |
| <b>PROJECTOR</b>   | 2     |

| INI UUUS SI SI LINIS |          |
|----------------------|----------|
| PC Viewer 1600LC     | 1,895.9  |
| PC Viewer 1600GS     | 1,090.98 |
| School P.O. required |          |
|                      |          |

#### ACCESSORIES

FOCIIC CYCTEMS

| APPLE                   |          |
|-------------------------|----------|
| lle Enhancement Kit     | 59.95    |
| APPLIED ENGINEERING     |          |
| TransWarp IIe           | 89.95    |
| TransWarp GS            | 229.95   |
| Power Supply IIe/II+    | 79.95    |
| Power Supply IIGS       | 89.95    |
| KENSINGTON              |          |
| System Saver GS         | 49.95    |
| Copy Stand              | 24.95    |
| Anti-Glare Filter       | 19.95    |
| Dust Cover              | 9.95     |
| Universal Printer Stand | 12.95    |
| MISCELLANEOUS           |          |
| Cables fr               | om14.95  |
| Extended 80 Col. Card   | 19.95    |
| Switchboxes fro         | om 19.95 |
| Keyboard Skins          | 19.95    |
| 3.5" Diskettes (10)     | 7.95     |
| 5.25" Diskettes (10)    | 5.95     |
| Mouse Pad               | 4.95     |

NITE OWI

| ildo battery Kit    | 17.50  |
|---------------------|--------|
| RIBBONS             |        |
| ImageWriter Black   | 2.95   |
| ImageWriter 4-C     | 5.95   |
| ImageWriter Color   | 4.95   |
| Heat Transfer Black | 6.95   |
| Heat Transfer 4-C   | 14.95  |
| Panasonic 1180/1090 | 2.95   |
| SMT                 |        |
| No Slot Clock       | 39.95  |
| ZIP TECHNOLOGY      |        |
| Zip GS 8/16         | 199.95 |
| Zip IIe 8MHz        | 139.95 |
|                     |        |

#### HADEBWEDIY

| IIII EIMIEDE         |       |
|----------------------|-------|
| ROGER WAGNER         |       |
| HyperStudio GS 3.1   | 99.95 |
| X-Commands           | 35.95 |
| Clip Art Vol. 1 or 2 | 19.95 |
| Clip Sounds          | 19.95 |
| APPLE                |       |
| HyperCard IIGS       | 79.95 |
| TECH-BYTE            |       |

Tutor-Tech (All Apples) 149.95

#### WP/DR/SS

AnnieWorks 3.0

| / 22/00                 |        |
|-------------------------|--------|
| BEAGLE BROS.            |        |
| BeagleWrite             | 48.95  |
| BeagleWrite GS          | 59.95  |
| BeagleWorks (Mac)       | 199.95 |
| BeagleWorks Upgrade     | 99.95  |
| BRØDERBUND              |        |
| Bank Street Writer Plus | 49.95  |
| 277222                  |        |

| 3.0 Upgrade             | 79.95  |
|-------------------------|--------|
| AppleWorks GS 1.1       | 199.95 |
| 1.1 Upgrade             | 99.95  |
| ClarisWorks (Mac)       | 199.95 |
| SENSIBLE SOFTWARE       |        |
| Sensible Grammar        | 49.95  |
| v.2.1 Macintosh         | 49.95  |
| Bookends                | 95.95  |
| Report Card II          | 42.95  |
| WESTCODE                |        |
| InWords (OCR)           | 79.95  |
| Pointless               | 49.95  |
| WORD PERFECT            |        |
| WordPerfect IIe or IIGS | 109.95 |
| WordPerfect (Mac)       | 299.95 |
|                         |        |

#### **BUSINESS &** FINANCE

| MIUII                 |        |
|-----------------------|--------|
| Quicken               | 44.95  |
| MANZANITA             |        |
| BusinessWorks Bundle  | 199.95 |
| BusinessWorks Payroll | 99.95  |
| MECA                  |        |
| Managing Your Money   | 49.95  |
| SEVEN HILLS           |        |
| Shoe Box              | 39.95  |
| SOFTWRE SOLUTIONS     |        |
| Your Manay Matters CC | 70.05  |

## 1-800-777-3642

Phone Net Connectors

4.95

Ph. 313-774-7200 Tech. Support 10am-5:30pm ET 313-774-7740 24-hour Fax 313-774-2698 24-hour BBS 313-774-2652

20200 Nine Mile Rd. • P.O. Box 665 • St. Clair Shores, MI 48080

Circle 135 on Reader Service Card.

## "I highly recommend your company to other educators."

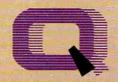

**Quality Computers TM** 

POWER FOR PERFORMANCE

—Gail Braddock

# Memory Solutions for Apple IIe, IIGS

### The Q Drive eliminates disk swapping and helps you work twice as fast!

Thousands of drives later, experts still are praising the Q Drive for its performance and value. inCider/A+ gave it a four-and-ahalf-star rating. Our customers are using words like "amazing" and "fantastic" to describe the way the Q Drive has changed their computing.

> The Q Drive features a fast, reliable Quantum mechanism using the latest technology, including auto-parking

heads, a voice-coil actuator, and a track buffer. And since the Q Drive uses the industry-standard SCSI interface, you get complete compatibility with your current computer system-and your next, whether it's an Apple II, Macintosh, or IBM.

Comes with Switch Hitter and 15 MEG. of free software

The Q Drive's plain-English manual covers more than installation and setup. It even tells you how to manage your mass storage effectively. From GS/OS and ProDOS to backups and maintenance, it's all there, including a glossary of hard drive jargon. And no hard drive is easier to set up and use-install a card, connect two cables, and turn on the power. The Q Drive automatically configures itself to match your computer, and the latest system software is already installed.

Are you interested in upgrading to System 6 but afraid of compatibility problems? Switch Hitter is your solution, allowing you to keep System 5 on your hard drive when you add System 6! A simple key-

board command selects the desired System version at boot time. Additionally, Switch Hitter lets you change your IIGS's System Speed and Startup Slot at boot time and start up a

3.5" or 5.25" disk, all without having to wait for your hard drive to boot into the Finder.

And remember, you're dealing with Quality Computers, the hard drive leader. The Q Drive comes with a 30day money-back guarantee and a oneyear limited warranty. If you run into a snag, our technical support staff is available for the cost of a phone call. A great drive and great support, at a great price-that's the Q Drive. Find out why it's the best Apple hard drive value—test drive one today!

#### **Q DRIVE**

| 52 Meg 33                                 | 1950  |
|-------------------------------------------|-------|
| 105 Meg (only \$4 <sup>ss</sup> per Meg!) |       |
| 200 Meg                                   |       |
| 45 Meg. Removable                         | 499   |
| Apple II H.S. SCSI Card                   | 10995 |

## Q-RAM IIGS

The Q-RAM GS is an economical way to add up to 4 MEG of memory to your Apple IIGs. It's fully compatible with all Apple IIgs hardware and software- including the IIgs RAM Disk and DMA peripherals like the

Apple II High Speed SCSI Card. And it's so small that it fits in your shirt pocket.

When you install the Q-RAM GS life becomes just a little easier. Programs load completely into memory at startup, eliminating disk swapping. Out-ofmemory error messages disappear. You'll have memory to spare-memory to load desk accessories, or to set up a RAM disk.

4-Meg. Q-RAM comes with FlashBoot

Installation is simple. You can expand a Q-RAM GS by snapping in standard SIMMs-we even include the necessary diagnostic software for your peace of mind. And since the Q-RAM GS uses SIMMs, your memory investment won't go to

The Q-RAM GS also includes AppleWorks Expansion software that dramatically enhances the capabilities and speed of AppleWorks.

| Q-RAM G | S      |
|---------|--------|
| 1 Meg   | \$0095 |
| 12-4    | 149*5  |
| 4 Men   | 23085  |

Of course, since you're dealing with Quality Computers, you get an unconditional 30-day money-back guarantee and a five-year warranty. And the price is the best news of all-a 2 MEG Q-RAM GS costs about the same or even less than other ligs memory cards in a 1 MEG configuration!

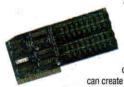

Snap the Q-RAM lie into your Apple lie, and you'll create a whole new computing experience. Programs load fasterand completely. A lot less disk swapping. A lot more productivity. All of AppleWorks, plus your TimeOut applications will completely load into RAM. That means you can concentrate on working-not waiting for disk drives. Plus with a huge 1 MEG, treasuer trove of RAM, you

can create huge documents, and not encounter a single "Out of Mem-

ory" message

The Q-RAM IIe fits snuggly into your IIe's auxilliary slot, and comes with diagnostic software, a 5-year warranty, a 30-day money back guarantee, and is 100% software compatible

**ASK ABOUT** QUANTITY **DISCOUNTS ON Q-RAM CARDS** 

Q-RAM IIe

| 256K (8) \$1995 | SIMMs |
|-----------------|-------|
| 256K x 4 (2)    | 1 Meg |

## 1-300-7777-3642

- ✓ We will meet or beat any nationally advertised price\* ✓ School P.O.'s accepted by phone, fax or mail
- ✓ School Editions Lab Packs Networks Site Licenses

# "Your people are always friendly and helpful."—Ray A. Oltman

#### Hypermedia

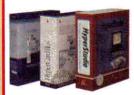

Hypermedia software, such as HyperStudio, allow you to convert ideas into reality with your computer. Mix sounds, animated clips, and more, all in an easy-to-use computer program. Create your own personalized early learning games for your toddler. Make a family tree that introduces everyone with their own voice and picture. The possibilities are endless!

| HyperStudio GS         | 995  |
|------------------------|------|
| HyperCard GS           | 79*5 |
| Tutor-Tech (128K Apple | 149% |

| HyperStudio Add-Ons               |     |
|-----------------------------------|-----|
| QC Clip Art: Holidays             | 19= |
| QC Clip Art: Business & Education | 19* |
| QC Clip Art: Sports               | 195 |
| QC Clip Sounds                    | 195 |

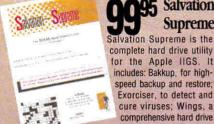

5 Salvation Supreme

complete hard drive utility for the Apple IIGS. It includes: Bakkup, for highspeed backup and restore; Exorciser, to detect and cure viruses: Wings, a comprehensive hard drive management system; Renais-

sance, for fast, thorough optimization; and Deliverance, to recover lost files and find bad blocks

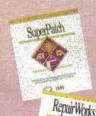

Fach

SuperPatch and Repair-Works are must-haves for all AppleWorks users. SuperPatch lets you customize AppleWorks in hundreds of ways, while RepairWorks

recovers and repairs damaged files.

#### NEW!

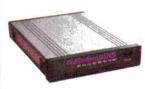

**Q-Modem 2400** 

With a Q-Modem 2400 you can access bulletin boards and computers close to home, across the country and around the world. You'll find airline schedules, business news, free software, gardening tips, technical help, plus everything in between. The Q-Modem

Q 1115

2400 includes nonvolatile memory. Autoanswer and Autodial, two phone jacks, adjustable volume speaker, and compatibility with all standard protocols. COMING SOON! The Q-FaxModem GS \$209.95

#### NEW!

## Toolbox Programming in Pascal

Toolbox Programming in Pascal takes you into the exciting world of toolbox programming. Learn how to design and write toolbox programs, use sound, print graphics, and much more. Includes over 450 pages of documentation, 4 disks packed with toolbox codes, and an abridged toolbox reference manual-no other books are needed to complete the course! (Requires the ORCA/Pascal compiler.)

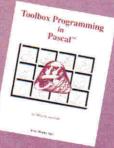

## 1-800-777-364

- · We ship via Federal Express, UPS, DHL, and US Mail. Sa urday deliveries available. If order is split, we pay freight on balance of items. Sorry, no C.O.D.'s.
- RETURNS: All defective or mis-shipped items may be returned within 30 days for replacement. Items returned with damaged or incomplete packaging will be charged
- packaging fees. No refunds on software (unless otherwise specified). Refunds subject to rental fees. Ask about our
- · Prices subject to change without notice
- . We accept school P.O.'s by mail, phone or FAX
- \* Price Match Policy is at manager's discretion

#### A+ PUBLISHING

PRESIDENT/GROUP PUBLISHER Paul Boulé EDITOR IN CHIEF Dan Muse EXECUTIVE EDITOR Eileen T. Terrill

SENIOR EDITOR

ASSOCIATE EDITOR SPECIAL-PRODUCTS MANAGER WEST COAST EDITOR CONTRIBUTING EDITORS

Paul Statt Cameron Crotty Janet Cote Jeff Cable Cynthia E. Field Gregg Keizer

Ruth K. Witkin

#### DESIGN

ART DIRECTOR John Sizing ASSISTANT ART DIRECTOR Dianne K. Ritson DTP/MACINTOSH MANAGER Doreen Means

#### **PRODUCTION**

PRODUCTION DIRECTOR

Sue Gross

#### **ADVERTISING**

NATIONAL ADVERTISING DIRECTOR Sanford L. Fibish (800) 441-4403

Kevin Gasper (800) 441-4403 SALES REPRESENTATIVE Mary Hartwell ADVERTISING COORDINATOR

(800) 441-4403 ADMINISTRATIVE ASSISTANT Lisa Benway-Caron

#### CIRCULATION

DIRECTOR OF OPERATIONS AND CIRCULATION Megan Lane SINGLE-COPY SALES DIRECTOR George Clark (415) 978-3301

CIRCULATION MANAGER Laurie K. Seamans

FULFILLMENT MANAGER Kim Smith FULFILLMENT ASSISTANT Jill Wood

CUSTOMER SERVICE (800) 289-0619

#### MARKETING SERVICES/PROMOTION

DIRECTOR OF MARKETING Peg Brown MARKETING ASSISTANT Rita Rivard

> FOUNDER Wayne Green

inCider/A+ supports a forum on America Online. For information on obtaining appropriate software, call Quantum Computer Services at (800) 227-6364.

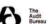

inCider/A+ (ISSN #1054-6456), an IDG publication, is published monthly by A+ Publishing, a subsidiary of Macworld Communications (a division of IDG Publishing, a subsidiary of Macworld Communications (a division of IDG Communications), 80 Elm St., Peterborough, NH 03458. Phone: (603) 924-0100. Second-class postage paid at Peterborough, NH, and additional mailing offices. (Canadian second-class mail registration number 9590.) Subscription rates in U.S. are \$27.97 for one year; \$43 for two years. Foreign orders must be prepaid in U.S. funds drawn on a U.S. bank. One year only: Canada \$37.97 (price includes GST, #126038405), Mexico \$37.97, foreign surface mail \$47.97, foreign air mail \$82.97. Nationally distributed by International Circulation Distributors. Postmaster: Send address changes to inCider/A+, Subscription Services, P.O. Box 58618, Boulder, CO 80322-8618. (Send Canadian changes of address to boulder, CO 30222-8018. Cent Canadian changes of address of mcGder/A+, PO. Box 1051, Fort Erie, Ontario 124 5N8.) Entire contents copyright 1992 A+ Publishing. No part of this IDG Communications publication may be reprinted or reproduced by any means without prior written permission from the publisher. All programs are published for personal use only. All rights reserved.

## "You have to be the best mail order house I have ever dealt with."\_Mark Thomas

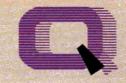

#### Quality Computers \*\*\*

POWER FOR PERFORMANCE

139.95

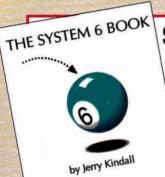

## System 6 Bonus Pack

The QC System 6 Bonus Pack lets you upgrade your IIGS to System 6 in style. Not only do you get System 6 plus our manual, you also get The System 6 Book by Jerry Kindall, and the QC Bonus Pack-a 6-disk collection of fonts. clip art, icons, digitized sounds, desk accessories, games, plus FlashBoot and the Apple Il Enhancement Guide. For more details, see our ad on the inside front cover.

System 6 & QC Manual...\$2955

## Signature GS

Siagnature GS lets you create a computing environment that is uniquely your own. Signature GS is a powerful collection of Control Panel Devices that give your IIGS's desktop that Mac-like look. With Signature GS you get a collection of screen savers, sound customizer, desktop pattern painter, and a master control panel for all your drivers. Get Signature GS for only \$19.95 when you buy it with the QC System 6 Bonus Pack.

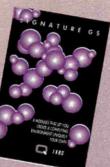

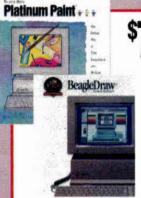

## \$7995 Platinum Paint/ BeagleDraw Bundle

Platinum Paint finishes fist when it comes to paint programs. It includes graphic editing features that are easy to use and incredibly fast. Compose lifelike paintings, make signs, and more. BeagleDraw gives you serious graphics tools, easy-to-use pulldown menus and sophisticated color capabilities. Plus when you purchase Platinum Paint for the regular price of \$59.95, you can get BeagleDraw for just \$20 (reg. \$64.95). You save \$45

#1 Seller for the Apple He

BeagleWrite IIe

BeagleWrite, for the Apple IIe, IIc or IIc Plus is fast and powerful, yet simple enough for students, teachers, and parents. It's the only Apple II word processor that has Mac-like features such as dialog boxes, menu bar, and optional mouse control. The 50,000 word spelling checker finds mistakes before anyone else does. BeagleWrite even includes 10 built-in fonts and a font edi-

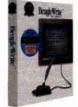

tor. Plus, when you buy BeagleWrite at the regular price of \$48.95, you can get BeagleWrite Desk Accessories and BeagleWrite Picture Manager for just \$10 each (reg. \$24.95 each)

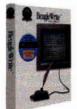

#### TELECOMM

INSYNC ProTERM 3.0 79.95 School Pack BEAGLE BROS 59.95

#### **EDUCATIONAL** SOFTWARE

ORANGE CHERRY -TALKING SCHOOLHOUSE Talking Numbers GS 38 95 TalkingAlpha Chimp GS 38.95 Talking Colors and Shapes GS 38 95 Talking Animals 38.95 Talking ABC's GS Talking Classroom GS 38.95 Talking USA Map GS 38.95 Talking Speller I GS 38.95 Talking Speller II GS 38.95 Talking Money GS Talking Clock GS 38.95 Talking First Reader GS 38 05 Talking Reading Railroad 38.95 24 95

THE LEARNING COMPANY Reader Rabbit Talking Reader Rabbit GS 34.95 24.95 Children's Writing & **Publishing Center** 34 95 The Writing Center (Mac) 54.95 BRØDERBUND

25 95 Carmen World IIGS version 29 95 Carmen USA, Europe, Time, or World GS 29.95 Carmen America's Past 29.95 The Playroom 24.95 Katie's Farm or McGee 24 95 McGee at the Fun Fair 24.95 Sim City (Mac) 32.95

The Treehouse **WEEKLY READER** 24.95 Sticky Bear Numbers Talking Sticky Bear ABC's 29.95 Sticky Bear Typing 29 95 Sticky Bear Math 24.95 Sticky Bear Math Tutor 32.95

Sticky Bear Reading 24 95 Sticky Bear Talking Alphabet GS 32.95 MECC Calendar Crafter GS 29.95 Storybook Weaver GS 39 95 Number Munchers 24 95 Word Munchers 24.95 Oregon Trail 24.95 USA GeoGraph GS 39.95 39.95

World GeoGraph GS DAVIDSON AlgeBlaster Plus 29.95 Grammar Gremlins 29.95 MathBlaster Plus 29.95 MathBlaster Mystery 29.95 Talking Math & Me GS Spell It Plus 29.95 Word Attack Plus 29 95 Read 'N Roll 29.95

MINISCAPE Crossword Magic 4.0

#### SOFTWARE TOOL WORKS Mavis Beacon Typing 27.95 IIGS or Mac version 32.95 SPRING BRANCH GS Numerics 84 95

#### GAMES

Mac Numerics

**OUALITY COMPUTERS** 14.95 Aussie Joker Poker Balance of Power GS 14.95 **Bubble Ghost GS** Deia Vu 1 GS Deja Vu 2 GS 14.95 Mini Putt GS 14 95 Rastan GS 14 95 Serve and Volley GS 14.95 Shadowgate GS 14.95 Silent Service Star Saga: One ANY 3 OF ABOVE 36.95 Jack Nicklaus Bundle GS w/3 course disks 36.95 OTHER GAMES Battle Chess GS

32.95 Chess Master 2100 29.95 Cribbage/Gin King GS 32.95 Cryllan Mission GS 44.95 Cryllan Mission 2 GS 44 95 Dungeon Master GS 32.95 Hover Blade GS 29 95 Police Quest 1 32 95 Secrets of Bharas GS 44.95 Transylvania III GS

#### **GRAPHICS**

Xenocide GS

**ABRACADATA** Design Your Own Home Design Your Own Railroad 34.95 Design Your Own Train BAUDVILLE

8/16 Paint (IIe, IIc, IIGS) 49.95 Award Maker Plus 128K BEAGLE BROS. 64.95 BeagleDraw GS GS Font Editor 32.95 Platinum Paint GS 59.95 BIG RED COMPUTER CLUB

Labels, Labels, Labels BRØDERBUND Bannermania Kid Pix (Mac) Kid Pix Companion (Mac) The New PrintShop Print Shop IIGS PrintShop IIGS Comp. VCR Companion DREAMWORLD

24.95

34.95

24.95

29.95

36 95

29 95

29.95

24 95

DreamGrafix 3200-Color 69.95 O LABS 19.95 Clip Art SEVEN HILLS Font Factory GS 27 95 GraphicWriter III 89.95 TIMEWORKS 89.95 Publish It! 4

#### BEAGLE BROS. TIMEOUT SERIES

| IIIVILOUI      | OFILE           |  |
|----------------|-----------------|--|
| DecisionPak    | 89.95           |  |
| PerformancePak | 69.95           |  |
| StylePak       | 79.95           |  |
| MacroEase      | 25.95           |  |
| DeskTools      | 32.95           |  |
| FileMaster     | 32.95           |  |
| PowerPack      | 32.95           |  |
| SideSpread     | 32.95           |  |
| TextTools      | 32.95           |  |
| Thesaurus      | 32.95           |  |
| QuickSpell     | 40.95           |  |
| SpreadTools    | 40.95           |  |
| UltraMacros    | 40.95           |  |
| SuperFonts     | 42.95           |  |
| SuperForms     | 42.95           |  |
| Outliner       | 42.95           |  |
| Telecomm       | 42.95           |  |
| ReportWriter   | 48.95           |  |
| Graph          | 52.95           |  |
| Ask about but  | ndle discounts! |  |

#### UTILITIES

REAGIF RROS Companion Plus 32 95 **GS Desk Accessories** 34 95 BYTEWORKS Orca/DesignMaster 49 95 Orca/PASCAL or Orca/C 79.95 Orca/M 69.95 Orca Learn to Program 119 95 Orca/Disassembler Talking Tools 39.95 CENTRAL POINT Copy II Plus

34.95 MICOL Advanced BASIC IIe 59.95 Advanced BASIC IIGS 89.95 Q LABS RepairWorks 34.95 SuperPatch 8.0 34 95 EasyDrive or TIC 39.95 Signature GS 29.95 FlashBoot

SEVEN HILLS 27.95 Express Independence 27.95 SuperConvert 27.95 Formulate 32.95 SOFTSPOKEN CrossWorks 69.95

VITESSE Salvation Series Exprciser Renaissance/

**Deliverance Combo** 

Supreme (5 modules)

39.95

44.95

99.95

32.95

19.95

Perfect Image BOOKS

Harmonie 2.0

Apple II Enhancement Guide 6.00 Using AppleWorks GS 21.95 Using AppleWorks 21.95 AppleWorks Quick Start 18.95 Print Shop Handbook 19.95 Your IIGS Guide 19 95

## 1-800-777-3642

Sales & Service: M-F 9AM-8PM ET Sat. 10AM-4PM

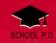

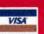

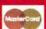

TRIAD VENTURE

SoundConvert

Graphic Disk Labeller

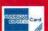

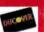

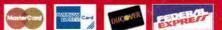

## **Exclusive Source for the Best IIGS Programs**

#### The Gate

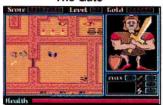

The Gate": Fight your way through a castle riddled with mazes to save a bewitched kingdom. Battle against ghosts, magicians, snakes and other evil monsters. You'll need to use your head to solve the puzzles and your agility to conquer the action. Nintendo type action for the IIGS. It earned InCider's Editors' Choice award. Order product number SV71 for only \$30.

#### **Music Studio**

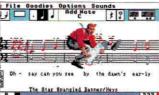

Music Studio": The premier music composition program, Music Studio 2.0 allows the user to compose, arrange and play their favorite music. Real time Midi input. Design your own instruments! Also included in the pack are additional instrument and Song disks for use with the program. Order product number BR54 for only \$39 for non-members or \$34 for members

#### Photonix II

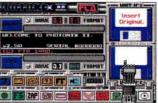

Photonix II": In Speed We Trust! That's the motto of the FTA and in this fantastic disk duplication program, the FTA lives up to their motto. This program will copy a 3.5° disk in less than 30 seconds. It's by far the fastest disk copier that we've ever seen. Plus it has lots of other useful utilities. Order product number FT72 for only \$20 for non-members or \$15 for members.

#### Space Fox"

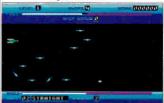

Space Fox": Pilot your spacecraft through multiple levels while you're constantly under attack. Use your arsenal of weapons and your wits to destroy the attacking ships. Use your skills to strategically dock with your home base. Be a Space Fox and master the levels of the galaxy. This game is rated a WOW!! Order product number SV70 for only \$30.

**Dungeon Master** 

Dungeon Master": Step into the world of Dungeon Master and see fantasy come to life. This

game puts you inside the most detailed dungeon

ever created in software. You see a 3-D view of

the dungeon. Monsters appear in the distance

and are hard to see until they approach the light

provided by your torch. There are lots of riddles to

solve and monsters to defeat. Order FT50 for \$25

Xenocide

for non-members or \$20 for members

#### Mavis Beacon Typing

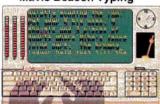

Mavis Beacon Teaches Typing": Lessons are constructed from an enormous database. Features constantly updated information and never the same lesson twice. Focus on word/letter combinations and watch your improvement show on the performance charts. Includes a typing game to give you a break in the action. Product number SF53 is \$20 (non-member) or \$15 (member).

#### Other Great Apple IIGS Programs

| Title                         | Member's<br>Price                                                                                                    | Non-Member's<br>Price | Title                                                                                                    | Member's<br>Price | Non-Member's<br>Price |
|-------------------------------|----------------------------------------------------------------------------------------------------|-----------------------|----------------------------------------------------------------------------------------------------|-------------------|-----------------------|
| Mindscape                     | DATE OF THE PARTY OF THE PARTY | in to see             | Software Toolworks                                                                                                    |                   | 1 1100                |
| Balance of Power 1990         | \$15                                                                                                    | \$20                  | Chessmaster 2100                                                                                                    | \$20              | \$20                  |
| Captain Blood                 | \$15                                                                                                    | \$20                  | Gin King/Cribbage King                                                                                                    | \$15              | \$20                  |
| Deja Vu I or Deja Vu II       | \$10                                                                                                    | \$15                  | Hunt for Red October                                                                                                    | \$10              | \$15                  |
| Shadowgate                    | \$10                                                                                                    | \$15                  | Life & Death                                                                                                    | \$15              | \$20                  |
| Electronic Arts               | 1900.00                                                                                                    | 1.400.40              | Activision                                                                                                    | 4.10              | 423                   |
| Bard's Tale I or II           | \$15                                                                                                    | \$20                  | Clip Art 3-Pack                                                                                                    | \$25              | \$30                  |
| Cartooners                    | \$10                                                                                                    | \$15                  | GBA Basketball                                                                                                    | \$20              | \$20                  |
| Deluxe Paint II               | \$10                                                                                                    | \$15                  | Hacker II                                                                                                    | \$20              | \$20                  |
| Instant Music                 | \$10                                                                                                    | \$15                  | The Last Ninia                                                                                                    | \$20              | \$20                  |
| Instant Synthesizer           | \$15                                                                                                    | \$20                  | PaintWorks Gold                                                                                                    | \$34              | \$39                  |
| Keef the Thief                | \$15                                                                                                    | \$20                  | Shanghai                                                                                                    | \$20              | \$20                  |
| The Immortal                  | \$24                                                                                                    | \$30                  | Michtron                                                                                                    |                   |                       |
| Zany Golf                     | \$20                                                                                                    | \$25                  | Airball                                                                                                    | \$20              | \$20                  |
| Casady & Greene               | 125525                                                                                                    | 55.053                | California Dreams                                                                                                    | 900               |                       |
| Crystal Quest                 | \$20                                                                                                    | \$20                  | Blockout                                                                                                    | \$15              | \$20                  |
| Interplay                     | 3                                                                                                    | -                     | Club Backgammon                                                                                                    | \$8               | \$10                  |
| Neuromancer                   | \$10                                                                                                    | \$15                  | Triango                                                                                                    | \$8               | \$10                  |
| Sierra On-Line                | 25/10/20                                                                                                    | 14.1.4                | Tunnels of Armegeddon                                                                                                    | \$15              | \$20                  |
| Black Cauldron                | \$20                                                                                                    | \$25                  | Vegas Craps                                                                                                    | \$10              | \$15                  |
| King's Quest I, II, III or IV | \$20                                                                                                    | \$25                  | Vegas Gambler                                                                                                    | \$10              | \$15                  |
| Gold Rush                     | \$20                                                                                                    | \$25                  | Britannica                                                                                                    | 7. 5              | 7.5                   |
| Manhunter - New York          | \$15                                                                                                    | \$20                  | Gnarly Golf                                                                                                    | \$7               | \$9                   |
| Mixed Up Mother Goose         | \$15                                                                                                    | \$20                  | Great Western Shootout                                                                                                    | \$10              | \$15                  |
| Police Quest                  | \$20                                                                                                    | \$25                  | Jigsaw!                                                                                                    | \$10              | \$15                  |
| Silpheed                      | \$15                                                                                                    | \$20                  | Task Force                                                                                                    | \$20              | \$25                  |
| Smart Money                   | \$35                                                                                                    | \$45                  | Merit Software                                                                                                    | 1700              | ,                     |
| Space Quest I or II           | \$20                                                                                                    | \$25                  | Transylvania III                                                                                                    | \$10              | \$12                  |
| Thexder                       | \$15                                                                                                    | \$20                  | Seven Hills Software                                                                                                    | 100.00            | 14.0.4                |
| Microlllusions                |                                                                                                    |                       | Express                                                                                                    | \$26              | \$26                  |
| Blackjack Academy             | \$20                                                                                                    | \$20                  | SuperConvert                                                                                                    | \$26              | \$26                  |
| Fire Power                    | \$20                                                                                                    | \$20                  | Shoebox                                                                                                    | \$39              | \$39                  |
| Accolade                      |                                                                                                    |                       | DreamWorld Software                                                                                                    | -                 | ***                   |
| Bubble Ghost                  | \$10                                                                                                    | \$15                  | DreamGrafix                                                                                                    | \$75              | \$75                  |
| Hardball!                     | \$10                                                                                                    | \$15                  | Westcode Software                                                                                                    |                   | 4.0                   |
| Jack Nicklaus' Golf           | \$20                                                                                                    | \$25                  | Pointless                                                                                                    | \$55              | \$55                  |
| Mean 18 Golf                  | \$20                                                                                                    | \$24                  | Apple Computer                                                                                                    |                   | 4.00                  |
| Serve and Volley              | \$15                                                                                                    | \$20                  | System 6.0 with Manuals                                                                                                    | \$39              | \$39                  |
| 4th & Inches                  | \$15                                                                                                    | \$20                  | The second second secon | 100 mm            | 15551                 |
|                               |                                                                                                    |                       | Free Shippin                                                                                                    | ıg & H            | landling              |

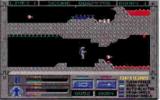

Xenocide™: An alien race has taken over a research outpost on a moon. Your job is to travel across the moon's surface in your hovercraft, then go into the underground caverns and locate five explosive devices. Next get to the Bio-lab and place the bombs in the nuclear reactors to destroy the aliens. Product number MR50 is only \$23 for non-members or \$18 for members

#### Life & Death

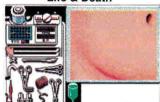

Life & Death": You are the Surgeon! You make the diagnosis, then perform the needed surgery. The patient's life is in your hands as you perform an appendectomy. First, incise the patient's abdomen using the McBurney technique. Retract the peritoneum and you're ready to remove the appendix. Not the the faint of heart. Product SF52 for \$20 (non-member) or \$15 (member).

Free Shipping to U.S. and Canada

Fast Service. Order by Fax (402) 379-3361

MasterCard or Visa Accepted You don't have to be a member to order but member prices are from \$2 to \$10 less per title. You can become a member for only \$19.95 and place your order at the same time to save Big Bucks. Plus you'll receive twelve issues of our great newsletter called Scarlett and our full catalog. School purchase

423 Norfolk Avenue, Norfolk, NE 68701

#### The Duel: Test Drive II

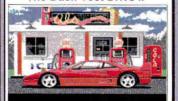

The Duel: Test Drive II": Race the Ferrari F40 against the Porsche 959, the world's fastest production cars. You can also go against the clock, race through picturesque scenery and contend with road hazards (including the police). A joystick is recommended. Order product number FL73 for only \$20 for non-members or \$15 for

#### Your Money Matters

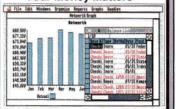

Your Money Matters": The first full-featured financial program specifically written for the IIGS. It helps you manage, budget and reconcile any account including checking, savings or IRAs. Each transaction can be split into as many as 20 accounts. You can print checks and sort on up to twenty fields which will generate subtotals. Order product number SS50 for only \$79.

#### **Basic Paint**

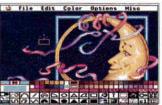

Imagemaster: Basic Paint™: A fantastic new 320-mode paint program which offers 10 levels of magnification, gradient color fills, and sophisticated color editing. The program is hard drive installable. The test feature lets you try out complex changes before making them permanent. Order product number JD50 for only \$44.95 for non-members or \$30 for members.

For Free Catalog and To Order - Call Now! - (402) 379-4680

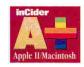

## SEPTEMBER

1992 Vol. 10 No. 9

| Fi | EA | TI | UR | ES |
|----|----|----|----|----|
|    |    |    |    |    |

| Kids Turn On to Hi-Tech by Leslie Eiser                                 | 26 |
|-------------------------------------------------------------------------|----|
| Today's kids are pretty sophisticated. Fortunately, software is staying |    |
| one step ahead of them — new programs for both the Apple II and         |    |
| the Macintosh combine fun and learning in ways that keep children,      |    |
| parents, and teachers satisfied.                                        |    |
| Home Room by Cynthia E. Field                                           | 32 |
| In alternative classrooms and home-based schools across the country,    |    |
| Apple computers and a host of outstanding programs offer kids a wide    |    |
| range of individualized educational activities.                         |    |

#### DEPARTMENTS

| Letters                                                                                                    | 8  |
|----------------------------------------------------------------------------------------------------|----|
| What's New News * Profile * New-Product Focus * Shareware Solutions                                                                                        | 10 |
| Apple Clinic Baud Your Time: Modem Troubles * Self-Booting Disk * 80-Column Switch * Where's Epic?                                                         | 14 |
| Reviews Express 1.0                                                                                                    | 20 |
| Speed it up — print-spooling software caches your document and lets you get back to work fast.  Also: Tulin A-Hive Jr. * DB Pix * InFocus 1600LC PG Viewer |    |
| Apple II Report Dinosaurs, robots, and runaway rabbits * plus reading comprehension, algebra, keyboarding, and more                                        | 21 |
| Hints Delicate Composition                                                                                                    | 58 |

#### COLUMNS

| AppleWorks in Action * Ruth K. Witkin                                 | 38 |
|-----------------------------------------------------------------------|----|
| Buy or rent? Base your decision on accurate financial projections.    |    |
| Press Room * Cynthia E. Field                                         | 42 |
| For personalized messages and greetings, Publish It! works DTP magic. |    |
| HyperActivity * Dean Esmay                                            | 46 |
| New column! We'll teach you all the tricks of the hypermedia trade.   |    |
| Learning Curve * David D. Thornburg                                   | 64 |
| Telecommunications is rapidly erasing national boundaries.            |    |

Dress up your documents with an ensemble of classy TrueType fonts.

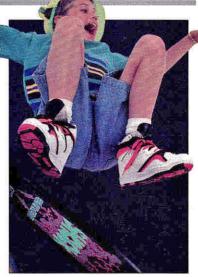

PAGE 26

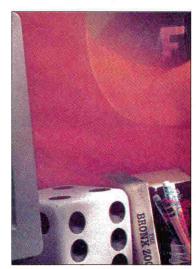

PAGE 3 a

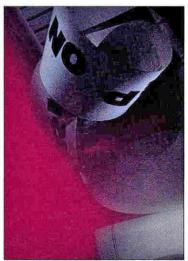

PAGE 20

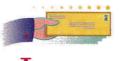

## **LETTERS**

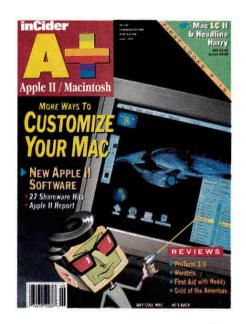

#### JUNE BLUES

READ THE SOFTWARE RATINGS in your June 1992 "Apple II Report" and wished you'd printed the information on Microgram's Fractal World before I plunked down \$14.95 for the program.

I work with gifted students, and have used several shareware programs that have more going for them than Fractal World. The interface is amateurish and outdated, and the fractal graphics are of low resolution and poor quality. I often show fractal graphics to math teachers who state that "Apple IIs aren't real computers." Fractal World, however, will remain on the shelf.

Charma Shiroky 1734 Murray Wichita, KS 67212

#### **COLOR COMMENTARY**

DOU MAY NOT BELIEVE THIS, but my boss' hair turned completely gray when he saw that you misspelled his name (it's *Tom Weishaar*, not *Weisshar*) in your May 1992 article "Working the Nets" (p. 28). He blushed a light shade of pink when he read that you called him a celebri-

ty, but saw yellow stars when he realized you were giving him celebrity status on CompuServe! He runs the Apple II RoundTables on GEnie.

GEnie isn't as cumbersome to navigate as some would have you believe. (I caught on quickly <grin>.) First, the HHH you have to type upon connection becomes second nature after a short time. If you space out and GEnie pouts, you can just hang up and try again. GEnie does use a direct-dial system exclusively, but because it has more local-access numbers than most other services, long-distance charges shouldn't be a problem for most people.

GEnie does use page numbers for navigation, but the keyword A2 will take you to the Apple II Round Table. And, remembering to type Mac to get to the Macintosh Round Table is something that even a Mac user can remember. (I'm kidding, I'm kidding, I use Macs, too!)

While I'm at it, I'd like to add that Resource Central is also a source for Hyper-Mover (Letters, May 1992, p. 9), and the sole source for HyperCard's v1.1 upgrade.

Ellen Rosenberg Resource Central Box 11250 Overland Park, KS 66207

My face is red over blowing Tom's favorite location, but I'm still not convinced of the user friendliness of GEnie's interface. Admittedly, area keywords exist, but e-mail, message posting, and downloading are still a bit hairy, especially for novices. You know you're a good piece up the proverbial river when a SIG (special-interest group) or RoundTable has a topic reserved for veterans to argue over the best way to tweak the command line. — C.C.

#### **HOT FOR COOL DISKS**

MENJOYING OWEN LINZMAYER'S "Way Cool Mac" disk (January 1992, p. 30) very much and look forward to

the new one ("Totally Radical Mac," June 1992, p. 34). As I'm one of the many people who doesn't have access to a user group or on-line service, I appreciate the opportunity to acquire such "utilities."

John R. Deschner 1427 South Pinecrest Wichita, KS 67218

YO, DUDE. I'D TOTALLY LIKE TO be rad and way cool, too. Enclosed you'd possibly find my check in the amount of 10 big ones to cover this really awesome transformation. Like, thanks, man. I really mean it.

Andy Booth P.O. Box 4731, Dundee Road Pinehurst, NC 28374-4731

Glad to do my part to make the Mac world a cooler place. I've assembled even more fun programs in my upcoming Sybex book, tentatively titled Totally Rad Mac. If you haven't ordered the first two Mac disks yet, they're still available for \$5 each. Send check or money order (U.S. funds) to Owen Ink, 1830 Lawton St., San Francisco, CA 94122-3328.—O.W.L.

#### CORRECTIONS

Roy Lovejoy's program **DeskPat**, mentioned in our "Totally Radical Mac" feature (June 1992, p. 34) is a \$15 shareware program (not freeware, as stated in the "Product Information" box). Thanks to John Pivovarnick of Philadelphia, Pennsylvania, for pointing out our error.

The current version of **Astronomer GS**, reviewed in the July 1992 "Apple II Report" (p. 28), is not distributed by Absoft Corp. It's available as shareware for \$34 from Larry D. Bell, 2537 Jefferson Street, Long Beach, CA 90810.

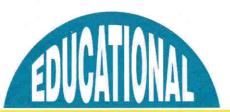

708-888-8300

In Illinois

Your #1 Source for Educational Software & Technology

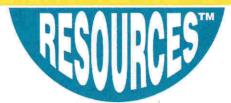

## Your Solution for Educational Technology

Educational Resources is the choice of teachers and parents for educational technology. We offer a single source solution for all your computing needs. We have Apple, IIGS, IBM and Macintosh educational software at great prices — your best source for School Versions (SV), Lab Packs (LP), Network Versions and Site Licenses. Call for hardware, accessories and the latest multimedia products, too.

For a free Full Line Catalog, Macintosh Catalog or Multimedia Catalog, call 800-624-2926.

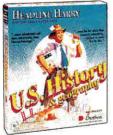

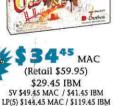

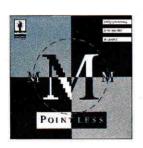

IIGS (Retail \$69.95)

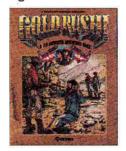

APL/IIGS/IBM (Retail \$39.95)

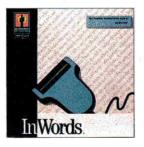

7645 APL/IIGS (Retail \$129.95)

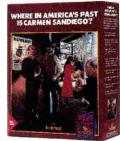

2945 APL (Retail \$49.95) \$39.45 IBM SV \$44.45 APL / \$54.45 IBM LP \$99.45 APL / \$111.45 IBM

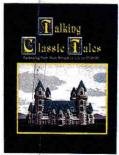

(Retail \$99.95) 3.5" disks \$39.45 IIcs \$44.45 MAC SV \$49.45 IIGS \$52.45 MAC LP \$117.45 IIGS \$139.45 MAC (5 stories available)

| RIBBONS/DISKS/PAPER                                                                 |
|-------------------------------------------------------------------------------------|
| ImageWriter I & II*                                                                 |
| ImageWriter II 4-color                                                              |
| ImageWriter II 4-color Heat Transfer                                                |
| *For quantities less than 6 or for color-add \$1.00 each<br>Disks - Multiples of 50 |
| 5.25" DS/DD disks35¢ 3.5" DS/DD disk 69¢<br>Disks - Colored 10 Pack Assortment      |
| 5.25" color disks\$6.95 3.5" color disks\$14.50                                     |
| Colored Paper - 250 Sheet Assortment\$10.95                                         |
| EXTRAS                                                                              |
| ComputerEyes, Color lics                                                            |
| PC Viewer 4805                                                                      |
| PC Viewer 1600LC Color                                                              |
| Vulcan 40 mb Hard Drive APL/Ilos                                                    |
| 60 mb External Hard Drive MAC 300 05                                                |

| Ileasy RAM 64K Memory Upgrade       | utor  | 39.9    |
|-------------------------------------|-------|---------|
| Calpak MXE-2400A External Modern    |       | 89.9    |
|                                     |       |         |
| CD-ROM/LASER                        | RDISC | CS      |
| Just Grandma & MeMAC                | CD    | \$ 34.9 |
| A Silly Noisy HouseMAC              | CD    | 45.9    |
| Discis 10-Pack Library MAC          | CD    | 424.9   |
| Grolier Electronic                  |       |         |
| EncyclopediaIBM/MAC                 | CD    | 239.9   |
| Regard for the Planet               | LD    | 62.9    |
| For All Mankind                     | LD    | 87.9    |
| "Here I Have Lived"-Abraham         |       |         |
| Lincoln                             | LD    | 199.9   |
|                                     |       | 255.0   |
| NEC Intersect CDR-36M CD-ROM Player | MAC   | 455.9   |
| Pioneer LaserDisc CLD-V2400 Player  |       | 699.9   |

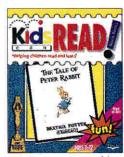

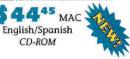

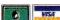

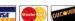

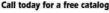

Call today for a free catalog! 800-624-2926 USA/Canada, 708-888-8300 in Illinois, FAX 708-888-8499

Quickie Hand Scanner API /Ilos

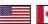

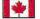

## WHAT'S NEW

#### INTELLIGENT TUTORING

he Intelligent Tutor Self-Study Series for Math, designed by educators, helps students and adults master all levels of math from grades 7 to 12.

The package consists of two independent parts. **Concepts and Skills** teaches ideas and methods; through animation and graphics, it brings math to life. It's composed of six modules (complete set is \$219.95):

- Pre-Algebra (\$49.95): arithmetic, number theory, fractions, expressions, equations, inequalities
- Algebra I (\$49.95): equations, word problems, powers and exponents, polynomials, factoring, quadratics
- Geometry (\$49.95): lines, triangles, quadrilaterals, circles, formulas, constructions, proofs
- Algebra II (\$49.95): linear equations, systems of two or three equations, roots and radicals, conic sections, exponential and logarithmic functions
- Trigonometry and Advanced
  Topics (\$49.95): trigonometric
  functions, identities, right triangles,
  series and progressions, probability
  and statistics
- Introductory Calculus (\$49.95): functions, differential calculus, integral calculus, applications, proofs

Practice and Review (\$269.95) helps students build problem-solving skills with a comprehensive series of drill-and-practice exercises and diagnostic tests. Its seven modules correspond to Concepts' six parts, plus SAT Math (\$69.95).

The series works with any 48K
Apple II or any Mac with 1 megabyte
of RAM and an 800K disk drive. For
more information, contact Intelligent Software, 9609 Cypress Drive,
Munster, IN 46321, (219) 9236166.

— P.S.

## WORTHY SOFTWARE

An Apple IIc as a graduation present in 1986" started **Phil Shapiro** on a career in computers. "Not being able to afford the programs I wanted, I taught myself to program in Applesoft BASIC," he reports. "I sold some programs to a magazine and discovered that having people send you money for your creative work serves as an inducement to broaden and hone your creative skills."

Creativity didn't pay all the bills, so Shapiro found work teaching school. "I'd bring some of my own programs into the classroom to try them out on the kids," he recalls. "Kids are very honest. They'll tell you if your program needs improvement. They'll also give you useful suggestions."

Shapiro's students taught him something writing important: "I felt I could have

important: "I felt I could have a greater impact on children by devoting myself full time to creating and distributing educational software. So I quit teaching and started **Balloons Soft**ware in August 1990. I saw a need for educational software that helps kids learn, but doesn't cost an arm and a leg.

Schools have a fixed budget. You'd have to spend \$20,000 to build a decent collection. A few schools do. But the vast majority have meager collections."

To keep costs low, Balloons keeps its ideas simple. "Back in 1988," Shapiro explains, "I started experimenting with a program to display text in a large, proportionally spaced font. The result was Large-Text Joyreader. I didn't have the programming skill to transform it into a

full-fledged creativity toolkit." Shapiro relates that **Bernie Benson**, a talented programmer, a member of the user group Washington Apple Pi, and a visually impaired person, "saw great potential in an Apple II toolkit to assist those who are unable to read regular screen text. I was more interested in the software as a generic educational product, but our interests and visions overlapped." Balloons would publish **Big Text Machine** as a "creativity toolkit."

Shapiro remembered where to find the smartest software critics. "In September 1991," he says, "we located six schools to help us beta-test. In exchange for a free site license, each school dedicated an Apple II to repeatedly display students' creative writing in the school library."

What else can you do with it? "To help show off BTM, I constructed a disk of sample text files," recalls Shapiro. "It included a couple of original children's stories I wrote. I never bothered sending them out to print publishers, since they reject 99 percent of unsolicited submissions. And

that's a real shame. because there are talented people out there writing fiction and nonfiction for children. I'm hoping BTM help will get authors to release their writings as disk-based freeware. Did you know that Dr. Seuss' first book was rejected by 27 publishers?"

Phil Shapiro's plan to bring good cheap software to schools is finally gaining acceptance, too.

"Schools need software that helps kids learn, but doesn't cost an arm and a leg."

hat 2nd Graders Need

to Know

\* That butterflies are
free.

\* That passing the ball is
more fun than keeping it
a yourself.

\* That new kids to your
school should be made to
feel welcome, especially
if they don't speak
English.

\* That being different is
okay.

\* That parents sometimes
hake mistakes.

BTM: Special needs meets creativity.

— P.S.

#### **NEW RESOURCES**

#### SHARE AND SHARE ALIKE

he best low-cost software comes out of hiding in The Mac Shareware 500, by Ruffin Prevost and Rob Terrell. If you like the sound of inexpensive software of the highest quality, the book comes with three disks of the best, and every program mentioned in the book is featured in the Mac Shareware 500 Library on

America Online. If you're not already on AOL, The Mac Shareware 500 even offers five free hours on line - all you need is a modem.

The Mac Shareware 500 is a complete consumer's guidebook, explaining the nature of shareware, where to find it, how to access it and download it, as well as the protocol of payment and methods of virus protection. The description of each piece of software includes an impartial rating and a brief tutorial.

You probably didn't even know some of this software existed - and you'll find everything from fun and games to work and learning. The suggested retail price is \$39.95, but you may save that much the day you buy it. It's published by Ventana Press, P.O. Box 2468, Chapel

VENTANA PRESS The last word on the best, virus-free, System 7-Savvy Macintosh shareware

Hill, NC 27515, (919) 942-0220. For more information circle number 350 on the Beader Service card.

#### **ECO INFO**

coLinking: Everyone's Guide to Online Environmental Information, by Don Rittner, encourages scientists, environmentalists, and concerned citizens to use computer technology to share ideas and research. EcoLinking is the story of how we can

put networks, guide to online environmental information Rittner

bulletin boards. and on-line services to work to save the earth.

Offering step-by-step instructions on accessing the immense volume of academic, bibliographic, and scientific information found on global networks and commercial on-line services, the book focuses on how to go on line and what kinds of data you can retrieve. EcoLinking also explains how to use bibliographic retrieval services, CD-ROM databases, and electronic bulletin-board systems to conduct scientific and environmental research on line.

Of particular note are numerous case studies of citizens and activists who have

used their personal computers to help them care for the global village. EcoLinking is inspiring as well as informative - a must for any science teacher with a computer and modem. The suggested retail price is \$18.95; it's published by Peachpit Press, 2414 Sixth Street, Berkeley, CA 94710, (800) 283-9444. For more information circle number 351 on the Reader Service card.

#### **NEW SOFTWARE**

**BUG KILLER** 

he Byte Works has designed ORCA/ Debugger for programmers who use C and Pascal on the Apple IIGS - it's the only sourcelevel debugger available for finding and fixing problems with CDEVs, XCMDs, 320-mode programs, and programs that run from the Finder. Because ORCA/

Debugger is an INIT file, it can break into almost any C or Pascal program, except from within an interrupt handler.

Like GSBug, the popular machine-level debugger from Apple, ORCA/Debugger has its own private text screen, so you can debug graphics and desktop programs without interfering with the desktop display. In fact, ORCA/Debugger works with GSBug; you can install both at the same time.

With ORCA/Debugger you can view memory or variables in any of 13 formats, set or clear break points while your program runs, see variables

without typing their names. and change the value of a variable. The utility comes on a single 3.5-inch disk, with a 60-page manual containing a tutorial and examples, for \$50 from the Byte Works, 4700 Irving Boulevard Northwest. Suite 207, Albuquerque, NM 87114, (505) 898-8183. Circle number 352 on the Reader Service card for more information.

indicates an 8-bit product compatible with

Hes, Hcs, Hc Pluses, and

UGSes unless noted

A PEISOFTWA

otherwise.

#### **4** QUIZ ME. KATE

he Public Domain Exchange now means more than public-domain software - for the same low price of \$5 each, PDE offers six Quiz Disks, each with scores of questions and answers. Topics include vocabulary, geography, synonyms, literature, film, and television. These are original

::: Ouestion Humber 55 ::: In which Country is the Effeil Tower located?

programs written for PDE.

The games ask questions in multiple-choice format. You have three tries at the right answer; if you still can't get it, the computer fills it in.

Whether you use them in the classroom or as a trivia game with friends, these fast-paced Quiz Disks will provide hours of fun.

Each disk is \$5 plus shipping, from the Public Domain Exchange, 2076C Walsh Avenue, Santa Clara, CA 95050, (800) 331-8125, (408) 955-0292 in California. Circle 353 on the Reader Service card for information.

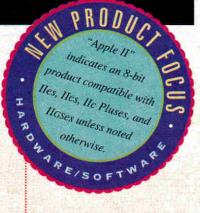

#### NEW GAMES

#### **GET ORGANIZED**

The Desktop Manager, a collection of Apple IIGs addon utilities that work with both ProDOS and GS/OS applications, is now available from TMS Peripherals for less than \$40.

You get a "notepad" word processor, appointment calendar, calculator, print manager, disk manager, telecommunications manager, screen saver, and more. Each application is only a keystroke away in any program.

Beagle Bros' TimeOut series for AppleWorks and the Finder do some of the same jobs. DM's strength, however, is that it works with any program that runs on the GS. It comes on a single 3.5-inch disk; a hard drive and expanded memory are recommended. Contact TMS Peripherals, 1120 Holland Drive, Suite 16, Boca Raton, FL 33487-2729, (407) 998-9958, or circle number 354 on the Reader Service card.

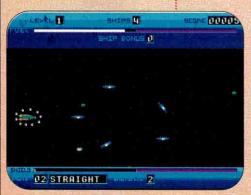

Blast your way through Space Fox.

#### THE SWISS CONNECTION

Bright Software, based in Switzerland, has been working with Seven Hills to bring exciting new GS games to market worldwide.

Gate (\$30) was our Editors'
Choice last December (p. 88).
You're held captive inside a
castle and must battle your
enemies and solve some tough
puzzles to find an escape. It's
full of brain teasers, action,
animation, and lively stereo
music and sound effects.

Space Fox (also \$30) is an exciting arcade game with more than a megabyte of sound files; you're an ace pilot guiding a spaceship through nine levels of bad guys. Your mission is to destroy The Brain at level 10 — but you'll have to collect fuel, shields, and weapons first.

Within the U.S. contact Big Red Computer Club, 423 Norfolk Avenue, Norfolk, NE

> 68701, (402) 379-3361.

Outside the U.S., contact Seven Hills Software, 2310 Oxford Road, Tallahassee, FL 32304, (904) 575-0566, or circle 355 on the Reader Service card.

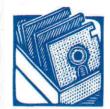

#### SHAREWARE SOLUTIONS BY JOE KOHN

## THE LAST WORD

n the Dark Ages before the Apple II, people composed letters, reports, and correspondence with a mechanical device called a typewriter. This obsolete contraption was loud and slow — and if a typist made a single mistake, he or she had to start all over again. It's no wonder that the word processor has become the most common application of the personal computer.

With a word processor, you can type much faster and correct mistakes on the spot. With sophisticated features like cut and paste, you can generate form letters easily, and, thanks to high-quality printers, anyone with a word-processing program can even become a desktop publisher.

Among early Apple II word processors, there was only one really viable choice: **AppleWriter** by Paul Lutus. It was a powerful program, but learning it required real dedication and mastering it even more. Lutus eventually released **FreeWriter**, an easier word-processing program based, in part, on AppleWriter. It didn't cost anything, but there were a couple of major deficiencies — the primary one being a lack of print capability.

Because it was copyrighted freeware, users could give the program away, but not sell it. Al Rogers, an educational consultant, acquired an early version of FreeWriter and decided to improve on it — and **FrEdWriter** was born. FRee EDucational WRITER is now in use in thousands of classrooms around the country, and has even been translated into Spanish. Version 5.0 still works on any Apple IIe with 64K, as well as on Apple II networks and on the Mac LC (with II Card installed). An estimated 60 percent of all students in California used FrEdWriter to learn word processing. It's still easy to operate, but it's got a lot of power and a lot of advanced features. One favorite option among teachers is "prompted writing" — nonprinting screen boxes enclosing individualized instructions from teacher to student. A teacher can easily create an essay exam on disk, for example, then use it in a creative-writing course, or wherever teacher input facilitates the writing process.

True to the original spirit of FreeWriter, FrEdWriter can be given away, but not sold. A nonprofit organization, the FredMail Foundation, distributes the program and supports it with additional disks of teaching materials. The Foundation may even be able to arrange for a FrEdWriter expert to visit a school (subject to geographic limitations) and show teachers how to use the program. But FrEdWriter isn't just for kids. It's a powerful program that can serve the beginning word-processing needs of any Apple II owner.

While there's only one lle freeware word-processing program worth recommending, GS users who use System 5.0.4 or later have a wide choice of shareware in that genre. Some aren't as full featured as FrEdWriter, but most are even easier to use and can put beautiful-looking text on paper.

All of these GS-specific programs are mouse driven and employ the familiar desktop interface with pull-down menus. They all employ GS/OS' TextEdit toolset and can therefore use GS fonts in different styles and colors, and TrueType fonts if WestCode Software's Pointless utility is installed. All but one described here use the operating system's Print Manager feature to output text to any printer that works with GS/OS.

( Big Edit Thing (BET), by Jim Murphy, is a \$10 shareware new desk accessory (NDA), conveniently accessible from within any

standard GS/OS application, such as HyperCard IIcs, HyperStudio, Platinum Paint, and the Finder. BET offers three types of rulers and supports tabs. It can load ASCII text, source code, Teach material, and AppleWorks documents, and can save in any of those formats. There's a movable find-and-replace window, and a nifty automatic-save function. BET can use fonts of up to 72 points, and supports full, left, and right justification with a single click of the mouse.

**GSXEdit**, a freeware program by Mark Cinelli, loads text, Teach, and source files and can save in those formats. Multiple text windows can be open at the same time, making cut and paste between documents easy. There's a built-in clock that displays the time in the menu bar; other utilities let you rename or delete files. Although it's not as full featured as certain other titles, GSXEdit's price sure can't be beat.

Revise ASCII Text (RAT), a \$10 shareware program by Bill Tudor, offers an extensive on-line help system accessible via pop-up menus. It also allows for multiple re-sizable windows open at the same time, and supports the Apple extended keyboard. RAT loads and saves ASCII text, and source and Teach documents. It includes four types of find and replace functions, and supports fonts of up to 72 points.

WriteAway, a \$10 program from Lane Roathe, may be the most fully featured shareware word processor. It allows simultaneous re-sizable and stackable text windows, and includes a special pull-down menu to allow easy access to all open windows. It provides for full, right, or left justification and also includes centering. Upon payment of the shareware fee, full access to the <a href="Preferences">Preferences</a> menu is available, which lets you set default pathnames for data files. WriteAway can load AppleWorks, text, or Teach files, and can save as Teach or text. An extensive <a href="Document Info">Document Info</a> option shows you how many words you have, as well as the number of type styles you're using in a document and the amount of RAM still available. You can set margins, tabs, and indentation from a pull-down menu.

Writelt, a shareware program by Chris Haun, carries no set fee. Although it offers the fewest number of features of any of the GS word-processing programs reviewed here, it's a new desk accessory smaller than 15K in size — installable on a startup disk even if you have only a single 3.5-inch drive. Writelt doesn't support printing. It loads text and Teach files and can save in those formats. Writelt is more a text-file reader than a word processor — it's particularly handy from the Finder or within HyperStudio or HyperCard IIGS — yet despite its lack of features, it's popular and dependable.

If you're a professional writer, you may want to invest in Claris Corporation's **AppleWorks Classic** or **AppleWorks GS**, both feature-laden programs with hefty price tags. But if you don't need sophisticated options, you might just find that one of these freeware or shareware programs meets all your word-processing needs — and, of course, any one of them beats that old-fashioned typewriter.

TO ACQUIRE FREDWRITER AND AN UNLIMITED SITE LICENSE, SEND \$20 TO THE FREDMAIL FOUNDATION, P.O. BOX 243, BONITA, CA 91908. FOR A DISK CONTAINING THE GS WORD-PROCESSING PROGRAMS DISCUSSED HERE, SEND \$5 (U.S. FUNDS ONLY) TO JOE KOHN, 166 ALPINE STREET, SAN RAFAEL, CA 94901. COST COVERS SHIPPING ONLY; YOU'RE RESPONSIBLE FOR SHAREWARE FEES WHERE APPLICABLE.

#### ALLTECH ELECTRONICS Co.

HARD DISKS • RAM Expansion • Parts

Visa & Mastercard • COD • School & University P.O.s

#### SCSI HARD DISKS

 20 Meg SCSI.........\$199.00
 40 Meg SCSI........\$245.00

 80 Meg SCSI........\$429.00
 200 Meg SCSI........\$595.00

 RAMFast Comp. Tape Backup (Teac MT-2ST)......\$249.00

 SCSI Case & Power Supply for 3.5" Drive.......\$69.00

All SCSI Drive prices are without SCSI Card, add \$39.00 for a CMS SCSI II, \$109 for an Apple High Speed SCSI Card or \$169.00 for a RAMFast SCSI Card. Prices are with purchase of hard disk. Sorry, SCSI Controllers are not sold separately. SCSII Hard disks are preformatted before shipping, when placing order please specify which computer it will be used with. We supply ProDOS 8 1.9 & 2.0.1 & Apple IIgs System Software 6.0

## IIGS RAM EXPANSION GS Juice Plus, CV Tech. RAM & GS Sauce

GS Juice + w/1024K .\$99.00 GS Sauce w/1024K .\$109.00 GS Juice+ w/2048K .\$139.00 GS Sauce w/2048K .\$145.00 GS Juice+ w/4096k .\$199.00 GS Sauce w/4096K .\$219.00 1 Meg Chip Set .......\$44.00 1 Meg SIMM ......\$41.00 //e & //c RAM Expansion Available also.

#### REFURBISHED PRINTERS

ImageWriter II........\$299.00 ImageWriter I.......\$189.00 C-Itoh Serial 8510.....\$119.00 ImageWriter I Wide \$189.00 Various 9 Pin Parallel Printers, Epson, Panasonic, Other s\$89.00 Printer Cables ......\$12.00 Printer Parts.....Call

#### **BLANK DISKS**

 5.25" DSDD Disks 100 for \$17.00 or \$AVE! 500 for ......\$78.00

 3.5" DSDD 50 for ....\$17.50
 3.5" DSHD 10 for ....\$8.50

 5.25 Cleaning disk ......\$1.00
 3.5" Cleaning Disk ......\$2.50

#### SERVICE PARTS & REPAIRS

#### Printer Head Exchange

ImageWriter I, C-Itoh Prowriter, Apple DMP.......\$59.00 ImageWriter II Exchange only ......\$89.00 Most heads rebuilt, call for prices.

#### Motherboards

|                 | IVACUALC | ibourds           | 12 (10 to 10 to 10 to 10 to 10 to 10 to 10 to 10 to 10 to 10 to 10 to 10 to 10 to 10 to 10 to 10 to 10 to 10 to |
|-----------------|----------|-------------------|----------------------------------------------------------------------------------------------------|
| //e or //c Exch | \$99. No | Exchange          | \$139.00                                                                                                    |
| ][+, Mac 512    | \$49     | IIgs Exchange onl | y\$250.00                                                                                                    |
|                 | Power 9  | Supplies          | 化学进行                                                                                                    |
| IIgs Exch \$59  | \$69.00  | //e,][+ Exch \$35 | \$45.00                                                                                                    |
| //c External    | \$39.00  | //c Internal      | \$29.00                                                                                                    |
|                 |          |                   |                                                                                                    |

Apple //e, //c & ][+ Chips, keyboards also avail .. Call

#### Orders & Information **619/721-7733**

Fax 619/721-7733
602 Garrison Street
Oceanside, CA 92054
Hours: 9-6PM Mon.-Fri., 9-5PM Sat.
SEE OUR AD ON PAGE # 49

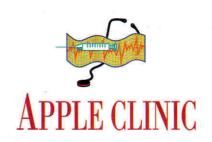

## BAUD YOUR TIME

Sometimes patient experimentation is the only solution to the mystery of telecommunications.

#### BY CECIL FRETWELL

#### **MODEM TROUBLES**

I'M HAVING A PROBLEM CONNECTing a modem to my Apple IIGS. I've tried different cables, different telecommunications software, and many combinations of Hayes-compatible commands. The modem will make the call, but when the recipient answers, the software crashes while still showing *connect* in the status line. Sometimes it crashes with the garbage characters f'f on screen. Any ideas?

#### Doug Berry Amherst, MA

Second only to printers, getting modems to work with any piece of computer gear can be a big pain in the brain. For starters, switch all your modem settings back to the factory defaults. Your modem should work straight out of the box.

You state that your status line shows connect after what you think is a crash. Are you sure it's a crash, though? When the modem on the other end of the communications line answers the phone, you should hear a "scream" or a warbling sound, more technically known as the carrier signal (unless you've turned off the modem speaker). It'll stop abruptly.

That doesn't mean a crash; you should be connected and be able to "talk" to the other computer. You can verify that by looking at your modem lights: If the device's OH (off hook) and CD (carrier detect) lights are on, you've connected successfully.

Talk to the people you're trying to dial. To gain communication after the OH and CD lights come on, you may have to hit the return key several times. Or if you're trying to dial into the popular bulletin-board system GEnie, you have to type the letters HHH before the complete connection is made. You may see the garbage characters f f if you don't respond soon enough after dialing into GEnie.

Those characters may also indicate the link is established, but at the wrong baud rate; that is, the speed of data transmission on one end isn't the same as the speed on the other end. Perhaps the answering modem can't detect your modem's speed.

For example, the answering modem may not support 2400 baud, or it may be hard wired to a speed other than 2400 baud — say, 1200 baud. The ultimate solution to your problem will depend on what kind of modem you're using and whom you're calling.

#### **SELF-BOOTING DISK**

TO LIKE TO CREATE A SHORT Applesoft STARTUP program that would load and launch a binary file from my 5.25-inch disks. I want to make my disks self-booting so that I don't have to go into BASIC and "smart run" the files.

#### Chuck Orem Benton City, WA

Writing a STARTUP program to launch a binary file is easy enough. Just add the line PRINT CHR\$(4); "-MY.PROGRAM". Including the hyphen character will EXEC, BRUN, or RUN the file MY.PROGRAM automatically.

Creating a self-booting ProDOS disk is a bit of a trek. Under good old DOS 3.3, all you had to do was have a program in memory and type INIT HELLO, and a few revolutions later you had a bootable disk that would start whatever program you named in the INIT command automatically.

Under ProDOS, you need the System Utilities or the GS/OS Finder to format a disk. But even then, just plugging it into a drive will reward you with an UNABLE TO LOAD PRODOS message. To make a disk self-booting you need three items:

- First, a file called PRODOS. This is the first file the boot process looks for, and without it the system hangs. Copy the file P8 from the GS' SYSTEM folder to your disk and rename the file PRODOS. If you have a IIe or a IIc, copy the PRODOS file from the operating-system disk.
- Second, a system file. Once the boot process finds PRODOS, it then looks for a system file, file type SYS, whose name ends in the characters .SYSTEM. It uses the first one it finds on disk. If you're going to work in Applesoft BASIC, copy BASIC.SYSTEM from the root directory of your operating-system disk.
- Third, a STARTUP file. After the system executes BASIC.SYSTEM, it searches for a file named STARTUP and tries to execute it. All you have to do is create such a file and include the branching line PRINT CHR\$(4); "-MY.PROGRAM", and you'll have a self-booting ProDOS disk with a startup program.

#### **80-COLUMN SWITCH**

UNDERSTAND THAT TO SWITCH to the GS' 80-column mode, you have to issue the BASIC command *PRINT CHR\$(4)*; "PR#3" followed by *PRINT CHR\$(18)*. Please explain.

#### Zachary Zebrowski Windsor, MA

The command PRINT CHR\$(4);"PR#3" activates the 80-column card, zapping your display into 80 columns and presenting you with a solid, non-flashing rectangle for a cursor.

With the 80-column card active, the command PRINT CHR\$(17) switches to 40 columns, and PRINT CHR\$(18) returns to 80-column mode.

Whether you're working in 40 or 80 columns. once you turn on the GS' 80-column card. you have access to a much more "intelligent" text display.

Before the 80-column card was introduced. Apple II text-programming options were limited. Basically, you could move the cursor up, down, right, and left. Activating the 80-column card gives you command controls such as PRINT CHR\$(11), which clears the screen from the current cursor position to the bottom.

For details on the 80-column card and a complete listing of control characters, pick up a copy of the Apple IIe Technical Reference Manual, \$24.95 from Addison-Wesley Publishing Company, Trade Computer Books Division, 1 Jacob Way, Reading, MA 01867, (617) 944-3700.

#### WHERE'S EPIC?

THAT HAPPENED TO EPIC TECHnologies and its iron-clad five-year warranty? I'd like to talk to the company's technical-support staff because I'm having problems with my Epic Classic 2400 modem.

#### Martin Gruen Barrington, NJ

Walt Roshon, "Herr Fixit" on America Online, still has parts and some old Epic modems, and offers low-cost repairs. Contact him by mail c/o DuPont Imaging Systems, Service and Support, 258 Chapman Road, Chopin Building, Newark, DE 19702. If you cover the shipping costs, Walt will provide a free repair estimate. He asks that you be as detailed as possible when you describe your problem, to save time and prevent any possible damage to his GS.

THIS MONTH WE BID FAREWELL TO ACE CLINIC SURGEON CECIL FRETWELL. FOR THE PAST TWO YEARS, CECIL HAS RESPONDED AT A MOMENT'S NOTICE TO APPLE EMERGENCY CALLS FROM READERS AND SOMETIMES FROM THE INCIDER/A+ STAFF, AS WELL, THANKS, CECIL, FOR YOUR EFFORTS AND YOUR PATIENCE. NEXT ISSUE, LOOK FOR A BRAND-NEW INCIDER/A+ CLINIC CHOCK FULL OF QUESTIONS, ANSWERS, AND HELPFUL HINTS ON APPLE II AND MACINTOSH HARDWARE AND SOFTWARE. ADDRESS YOUR CORRESPONDENCE TO APPLE CLINIC, INCIDER/A+, 80 ELM STREET, PETERBOROUGH, NH 03458. BECAUSE OF THE VOLUME OF LETTERS, MOST WON'T APPEAR IN PRINT, BUT WE'LL TRY TO RESPOND IF YOU ENCLOSE A SELF-ADDRESSED, STAMPED ENVELOPE.

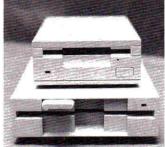

MPD 51/4" DISK DRIVES FOR:

1 Year Warranty Parts & Labor

Apple II, II+, IIe & Franklin Ace 1000

100% Compatible Super Quiet Cable

Included

Apple IIGS Apple IIe UniDisk Apple IIc, IIc+ & Laser 128's

Daisy Chain Port Included

AMR 31/2" Disk Drive

|   | - Aller  |
|---|----------|
| 3 | \$199.00 |
| 7 |          |

| For Apple                                                                                                    | e IIc+ & IIGS \$199.00                                                                                                    |
|----------------------------------------------------------------------------------------------------|----------------------------------------------------------------------------------------------------|
| PRO TERM \$78.50  Memory Chips Call  MPD 4 Meg GS Card                                                                             | 5 ¼ inch Disk II Disk Controller Card \$39.95 For Apple II, II+ & IIe 5 Year Warranty \$59.95                                                                                                    |
| 0 Meg                                                                                                    | IIGS 105 MEG PRO-DRIVE The fastest QUANTUM Hard Drive (10ms) Complete W/Ápple Hi-speed SCSI Card. BONUS 25 Megabytes of the best IIGS Public Domain & Shareware programs. PLUG AND PLAY READY! \$625.00 |
| 0K \$95.00 \$69.00 \$79.00<br>256K \$115.00 \$89.00 \$99.00<br>512K \$135.00 \$109.00 \$119.00<br>1 Meg \$175.00 \$149.00 \$159.00 | IIGS SOUND SYSTEM 2 Way Amplified Speaker Pair Put the 'S' in your GS \$89.00                                                                                                    |
| MPD IIe 256K/80 COLUMN BOARD<br>(256K Only) Gives Appleworks 3.0<br>Desktop of 137K                                                | Cooling Fan for Apple II+ & IIe<br>With Surge Surpressor \$29.95                                                                                                    |
| \$79.00  Extended 80 Column Card  With 64K for Apple IIe                                                                           | Cooling Fan For S19.95 Noise Apple IIGS Interference                                                                                                    |
| 100% Appleworks Compatible 5 Year Warranty                                                                                         | SERIAL/PARALLEL CONVERTER           IIc         \$49.00           GS         \$59.00                                                                                                    |
| GS MOUSE \$59.00                                                                                                    | GS Power Supply \$69.00                                                                                                    |
| IIc MOUSE \$49.00 € SUPER SERIAL CARD                                                                                              | Replacement 7 Amp. Pwr. Supply Ile Keyboard II, II+ & IIe \$60.00 \$55.00                                                                                                    |
| 100% Apple Compatible 5 Year Warranty \$54.95  Graphics Printer Card w/Cable For Apple II+ & IIe  5 Year Parallel                  | Joystick for Apple IIe, IIc, IIc+ & IIGS With Fire Button Same as Mach III                                                                                                    |
| Warranty \$48.95 Parallel Text Only \$36.95                                                                                        | Cables From \$9.95<br>Ile to Modem IIc to Modem                                                                                                    |
| CPM Card                                                                                                    | Ile to IMG I IIc to IMG II<br>Ile to IMG II Others<br>Talk & Data Kits<br>SCSI Cables                                                                                                    |
| II+ OWNERS<br>16K Card \$36.95                                                                                                    | SWITCH BOXES DIN 8 A/B \$24.95                                                                                                    |

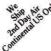

the LARGEST

and

the BEST!

128K Card . . . . . . . . . . . . . . . . . .

80 Column Card . . . . . . . .

Plus Works . . . . . . . . . . . .

5 Year Warranty

Prices subject to change without notice.

VISA & MASTERCARD - NO EXTRA CHARGE

\$64.95

\$49.95

\$49.00

DEALER PRICING

DB 25 A/B

Parallel A/B ...

DIN 8 A/B/C/D . . . . . . . . .

DB 25 A/B/C/D . . . . . . .

Parallel A/B/C/D . . . . . .

Shipping Most Items \$6.00 / Drives \$8.00 / C.O.D. + \$4.00

MEMORY PLUS DISTRIBUTORS, INC.

505 South 48th Street, Suite #104 We carry only the Tempe, Arizona 85281 Highest Quality products for (602) 820-8819 your Apple. That's why we are

FAX# (602) 968-3211

Serving Apple Users Since 1983 Circle 248 on Reader Service Card. 9 a.m. to 4 p.m. M.S.T. Mon - Fri.

\$29.95

\$24.95

\$34.95

\$24.95

\$34.95

University & School P.O. Accepted 20% Restocking charge

on returned items

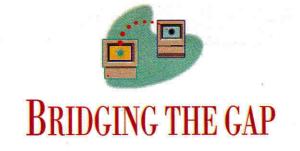

## TAILOR-MADE TYPE

Dress up your GS documents — borrow an ensemble of classy-looking TrueType fonts from the nearest Mac.

#### By GREGG KEIZER

WHEN YOU GO OUT ON THE TOWN, you dress in your best. And when you work with paper, you better follow suit. Long gone are the days when you could squeak by with scratchy dot-matrix characters on the documents built with your computer. To keep up with the digital Joneses, to make a positive impression, you need attractive reports, form letters, and spreadsheets. And to get that you need goodlooking type.

Fonts are the answer. Every computer equipped with a graphical user interface — from the Macintosh and the Apple IIGS to the ubiquitous PC — eats fonts for breakfast, lunch, and dinner.

Varied type provides the medium for your message. Straightlaced reports and letters? Try Times or Palatino. A casual approach? Head for a *sans-serif* typeface like Helvetica. Headlines and titles that shout? Go for Avant Garde.

Because you can never have too many fonts — though you can easily pack too many into one document — most appearance-savvy desktop publishers, writers, and number crunchers collect all they can, just in case they need one special typeface for that one special message. Fortunately, you can share fonts between machines, effectively doubling (and sometimes tripling) your available library of typefaces and styles.

Building a bridge between fonts is either no trouble at all or all the trouble you can handle, depending on what you start with and what you need in the end. Either way, you can move fonts from the Macintosh to the Apple IIGS, sometimes reverse the direction, and, if you're so inclined, even bring the PC into the picture.

#### TO THINE OWN SELF BE TRUETYPE

The easiest fonts to share are also the newest. TrueType fonts, a new standard pushed by Apple Computer and Microsoft Corporation, have made the transition to the Apple IIcs.

TrueType fonts are *outline* fonts, just as PostScript fonts are. That means that True-Type fonts are essentially mathematical descriptions of characters, not pixel-by-pixel pictures. Unlike PostScript, though, TrueType processes your request — the font, its size, and style — on the fly as it generates the outline and fills it in. That means you can print TrueType type on non-PostScript printers.

And because TrueType not only works with your printer, but also with your computer's display (again, unlike PostScript), you see sharp-edged characters, even in

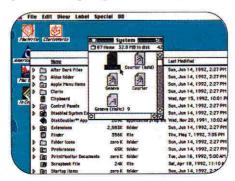

Figure 1. Macintosh TrueType fonts sport a distinctive icon.

large sizes, on the monitor as well as on the printed page.

Outline fonts edge out the familiar *bit-mapped* variety in several ways. First, outline-font files are much smaller than sometimes-behemoth bit-mapped font files.

Second, because every character is drawn from a mathematical model, you need only one file for each font, not a slew of bit-mapped font renderings in multiple sizes. To print to the ImageWriter II, for example, an Apple IIGs application demands renderings in both the screen size and one twice as large, effectively doubling the number of font files.

Third, outline fonts can display and print accurately in any point size, from 1 to 255 points. (A point is one-72nd of an inch.)

Finally, outline fonts, TrueType fonts in particular, are much more independent of both the computer and the printer. Not only is a TrueType Geneva font on a Macintosh essentially the same as a TrueType Geneva font on a PC running Windows, for instance, but TrueType can print to hundreds more printers, including dotmatrix, ink-jet, and low-cost laser models that don't include PostScript.

If you have an Apple IIGs and want your work to look great, not just good, you need a copy of WestCode's **Pointless**. Once installed in your GS' *System* folder, this INIT puts TrueType at your disposal. (See our review of Pointless in the July 1992 issue, p. 25, for details.)

Pointless makes it possible for 16-bit applications such as AppleWorks GS to both display and print fonts in any size, without a reduction in clarity, or the dreaded "jaggies."

More importantly, it lets those applications print sharp characters to almost any printer, even the lowly ImageWriter II and non-PostScript devices such as the HP DeskJet or LaserJet. (You still need the appropriate printer driver in your GS' System folder, though.) In some cases, the results are as crisp as anything you'd get from an expensive PostScript laser printer.

Pointless comes with seven TrueType fonts, but any self-respecting desktop publisher won't stop there. You'll go looking for TrueType fonts on commercial collection disks, user-group compendia, and on-line services — and you'll find them. Still, the first place you should look for TrueType is as close as a nearby computer — a Macintosh computer.

#### **BUILD A BRIDGE**

Much of the time, all you have to do is move a TrueType font file from the Mac to the Apple IIGS. Pointless does the rest.

Start simple. GS/OS System 6's HFS FST (hierarchical file-structure file-system translator) lets you stick a Macintosh 400K or 800K floppy disk into the IIGS' 3.5-inch drive, then read from and write to that disk. It makes font transfers from Mac to GS and back a snap.

Head to the nearest System 7 Macintosh and open its System folder. Down the list is the System file. Double-click on its icon and in a moment you'll see names of all the fonts — both bit-mapped and True-Type — installed on that computer. You can spot the True-Type fonts by their peculiar icon (Figure 1).

Now copy a TrueType font file to a 400K or 800K floppy disk by pressing the option key and dragging the icon to the disk. You might want to start with Times, a classic *serif* font not included in Pointless' initial offerings.

Walk the Mac floppy to the GS and insert it into the drive. In a moment System 6's HFS FST reads the Mac disk and puts its icon on screen. Double-click to open the disk's window, then drag the Times TrueType font file to your GS' System folder.

The Mac's TrueType font may now be on the GS, but the computer won't recognize the file for what it is until you complete the process. Open the Control Panel and select Pointless by double-clicking on its icon (**Figure 2**). Here's where you add TrueType fonts to GS applications.

Click on Add, then locate the Times TrueType file in the subsequent Get File dialog box. Select it and press Return. You can check things out by heading back to the desktop and locating the file in the

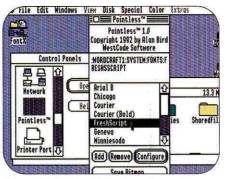

Figure 2. Select Pointless from the GS' Control Panel to translate Mac TrueType fonts.

System folder; Times now sports that distinctive TrueType icon.

The next time you launch AppleWorks GS (or any other 16-bit application that supports TrueType, such as Roger Wagner Publishing's HyperStudio GS), you'll see *Times* on the *Font* menu. Choose it and pick a font size and Pointless goes to work, churning out a font description and placing it in memory.

#### APPLES SHARE

If you're not using System 6 on the GS, you'll have to find another bridge from the Mac to the IIGS. Fortunately, there's more than one way to move TrueType.

One method that's even slicker than "sneakernet" and the HFS FST is an AppleTalk network. Assuming both the GS and Macintosh are linked with LocalTalk cabling, you can either move the font files physically or simply leave them on the Mac, then call them up with Pointless on the GS.

An AppleShare file server — a dedicated Macintosh running Apple's file-sharing software — can serve as a central depository for all your TrueType fonts. Any Mac-

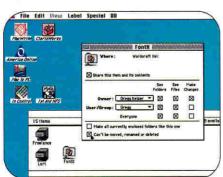

Figure 3. Setting privileges for the Macintosh's shared fonts folder under System 7.

intosh running System 7 with *File Sharing* engaged serves the same purpose. Just leave the True Type font files where they are, on the Macintosh. All you need to do is tell Pointless where to find its fonts.

Let's say the GS is linked to a Mac running System 7. Set up the Macintosh so that you're sharing a folder named *FontX*. As a security measure, you'll want to mark the folder's privileges so that it can't be changed by anyone except the Mac's owner (**Figure 3**).

Because Pointless can't open the Mac's System file, you need to use the Option/drag technique to duplicate the TrueType font files to the FontX folder. Copy the desired TrueType fonts to the Mac's FontX folder now.

Back on the GS, connect to the filesharing Macintosh by accessing the AppleTalk icon in the Control Panel. When you've established the connection, open the Pointless Control Panel device, then use its Add option to open the FontXfolder on the Mac (the GS sees the shared folder as an AppleShare volume) and activate as many fonts as you want. As long as the network connection stays open, Pointless will look to the FontX folder on the remote Mac for those TrueType fonts. If the network link is broken or, more likely, hasn't been activated, Pointless asks you to insert a disk. There's no disk, of course, but the message is enough to remind you to reactivate the network connection.

Using a Macintosh as a TrueType fontstorage facility slows things down: Pointless takes time to compute the font's size and style, and making it fetch its data over a network adds several seconds to the process. But the advantages will often outweigh the delay. If the GS has no hard

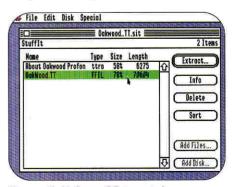

Figure 4. Using a GS to retrieve a Macintosh TrueType font file from an on-line service.

#### BRIDGING THE GAP

disk, for example, which is likely in a network environment, you don't have to worry about squeezing the TrueType font files onto a *System* floppy disk. Everything stays on the Mac's own hard-disk drive.

And sharing TrueType font files from one Macintosh with several GSes simplifies things immensely. Any changes to the font library are automatically global, so you don't have to worry about updating every GS' *System* disk each time you add or delete a font from the collection.

Remember to check the licensing agreement for the fonts you've purchased before using them in a network environment, or before sharing them in any way. Remember, too, that you need a copy of Pointless for each GS you use it on; Pointless site licenses are available from WestCode, the developer and publisher of Pointless.

#### FONTS FOR FREE (ALMOST)

Although professional TrueType fonts are available from a variety of sources (including WestCode), your appetite for fonts may well outpace your pocketbook. If that's the case, you can again turn to the Macintosh as a wellspring of resources, specifically on-line services and their collections of shareware and freeware fonts.

Head to America Online's DTP section, or CompuServe's System and Vendor Forums, where you'll find scores of shareware and freeware TrueType fonts. You can download them directly to your GS or to a Mac first.

You'll notice that most of the TrueType font filenames sport the extension .sit; this means that the file was compressed with **StuffIt**, a more-or-less standard archiving program used in Macintosh telecommunications. Go ahead and download the file to your GS. You'll take care of the compression in a moment.

Before you log off the on-line service, though, locate the freeware program **GS-ShrinkIt** and download that as well. (The newest version, 1.0.6, is your best bet, since it corrects some problems with non-archiving TrueType font files.)

When you've got both files on a GS disk, launch GS-ShrinkIt, then open the Macintosh archive file. You'll see a screen that shows the file(s) within the archive (**Figure 4**). Extract the file(s), drop the TrueType font into a convenient folder,

then use Pointless' *Add* option to activate it. Run AppleWorks GS and you'll see your newest typeface on the *Font* menu.

#### FLIP THE SWITCH

PC resources are also open to Apple desktop publishers, thanks to a little creative translation. Just save a Windows TrueType file (identified by its .TTF filename extension) to a DOS-formatted disk on the PC, then stick that floppy into the Mac's SuperDrive. Run Apple File Exchange to transfer the font file to the Mac, or DOS Mounter, which displays DOS disks on the desktop.

Now run the \$10 shareware program **TTConverter** to turn the Windows font into a format the Mac comprehends, for either System 6 or System 7. Once translated, you can drop the file into your Mac's *System* folder (7) or install it with *Font/DA Mover* (6). Once in Mac format, that True-Type font is also available to Pointless.

Here's another switch: Not only can you shift TrueType fonts from the Mac to the GS, but you can even send them from the GS back to the Mac. With System 6 on the GS, copy font files to a Mac 400K or 800K floppy, then sneakernet the disk to a Mac. And an AppleTalk network connection works just as well from GS to Mac as it does from Mac to GS.

When you move a TrueType font from GS to Macintosh, though, the Mac doesn't recognize the file without some help. You need to change the file so that its *type* and *creator* match those the Mac expects to find in every TrueType font file.

Find a Mac utility that can identify a file's creator and type designators; I use **1st Aid HFS**, part of Microcom's **911** diskand file-recovery package. Select the True-Type font file and examine its creator and type. The former will be *pdos*, while the latter will probably be something that looks like *p>>*. Change the file's type to *tfil*, and its creator to *movr*, then designate the font as a *System* file. Now the Mac understands the file (even changes the file's icon to the TrueType design.) Drop the file into the Mac's *System* folder and it's available in any application.

#### PAYING THE PRICE

TrueType is a blessing, sure, but it doesn't come to the GS without a price.

You have to buy a copy of Pointless, first of all. And not every downloaded Macintosh TrueType font will work with Pointless. Of the dozen or so Mac TrueType fonts I pulled from America Online, for instance, two either refused to decompress with GS-ShrinkIt or simply wouldn't work with Pointless. If you generally shun digital adventure, buy commercial TrueType fonts or purchase a disk of shareware/freeware fonts that have been Pointless tested.

For the lucky few GS owners who have PostScript laser printers connected to their computers, Pointless won't much matter. According to WestCode, the Apple Laser-Writer driver included with the GS' system software can't take advantage of larger fonts, but forces the printer to use its built-in scalable PostScript fonts. West-Code is right; during testing for this column, numerous fonts that printed crisply in large sizes from the Macintosh produced substantial jaggies when sent to the same PostScript printer from the GS.

And what about users who don't have an Apple IIGs or can't afford to invest in Pointless and its TrueType technology? Are they left out in the fontless cold? Hardly — there are plenty of ways to share fonts between the Macintosh and the Apple II that don't depend on TrueType. We'll examine that bridge next month. Until then, have fun with fonts — lots and lots of fonts.

WRITE TO CONTRIBUTING EDITOR GREGG KEIZER AT 4420 HILYARD STREET, EUGENE, OR 97405. ENCLOSE A SELF-ADDRESSED, STAMPED ENVELOPE IF YOU'D LIKE A PERSONAL REPLY.

#### PRODUCT INFORMATION

#### DOS Mounter

Dayna Communications 50 South Main St. Salt Lake City, UT 84144 (801) 531-0203 \$89.95

#### 911

Microcom Software P.O. Box 51489 Durham, NC 27717 (919) 490-1277 \$149.95

#### **Pointless**

WestCode Software 15050 Avenue of Science, Suite 112 San Diego, CA 92128 (619) 487-9200 \$69.95

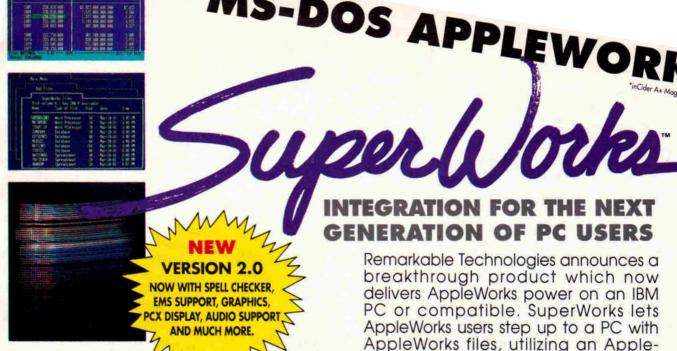

#### WHAT ARE THE EXPERTS SAYING?

"MS-DOS APPLEWORKS" \*inCider/A+ 8/91"

What do you say to an "MS-DOS clone" of Appleworks 3.0? Remarkable Technologies' SUPERWORKS (\$199), has caused more than one doubletake around here. SUPERWORKS functions like Appleworks on any IBM PC except that it's faster. If you use Appleworks and can train your fingers to find their way around an MS-DOS keyboard, you can use SUPERWORKS. It even incorporates some features for which Appleworks users pay extra \*\*\* inCider Magazine, November 1991

Miami Herald/Craig Crossman 8/12/91

RKA

"Known as SUPERWORKS, this Appleworks clone does almost everything Appleworks does and more. If you know how to use Appleworks, you can use SUPERWORKS without picking up a manual. SUPERWORKS brings the functionality of Appleworks to the MS-DOS world while leaving behind many of its limitations.

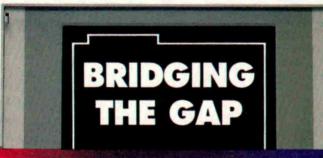

## ATION OF PC USERS

Remarkable Technologies announces a breakthrough product which now delivers AppleWorks power on an IBM PC or compatible. SuperWorks lets AppleWorks users step up to a PC with AppleWorks files, utilizing an Apple-Works work-alike integrated package.

New features provide full & complete integration of all capabilities including; spreadsheet (3-D capability), database (the easiest to use and one of the most powerful anywhere), word processing with spell checker, improved communications package, new and improved graphics, new SWAT macros, the best in the industry and much more.

SuperWorks uses only 180K on diskette and it's the only integrated package developed for the notebook.

As a special introductory offer to inCider readers, SuperWorks is now available at the special low price of \$199.00. SuperWorks has a regular retail price of \$400.00.

- ENTIRE PROGRAM USES ONLY 180K ON DISKETTE
- ONLY INTEGRATED PACKAGE FOR NOTEBOOKS

**30 DAY MONEY BACK GUARANTEE** 

SUPERWORKS BRINGS APPLEWORKS FUNCTIONALITY TO THE PC

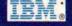

| Please send me SuperWorks for only \$199.00 (plus \$5.00 S&H                                                                           |
|----------------------------------------------------------------------------------------------------|
| Indicate Disc Size: 5¼" Size 3½" Size  EXP. DATE                                                                                       |
| CARD NUMBER                                                                                                    |
| SIGNATURE                                                                                                    |
| NAME                                                                                                    |
| COMPANY                                                                                                    |
| ADDRESS                                                                                                    |
| CITY ZIP<br>STATE ZIP<br>Mail to: Remarkable Technologies, 245 Pegasus Ave.,<br>Dept. IM2, Northvale, New Jersey 07647-9971            |
| STATE ZIP  Mail to: Remarkable Technologies, 245 Pegasus Ave., Dept. IM2, Northvale, New Jersey 07647-9971  CALL FOR AND SITE INSTWORK |
| Mail to: Remarkable Technologies, 245 Pegasus Ave.,<br>Dept. IM2, Northvale, New Jersey 07647-9971                                     |
| e                                                                                                    |

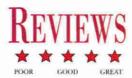

## EXPRESS 1.0

Speed it up — print-spooling software caches your document and lets you get back to work fast.

ou look *mahvelous*, dahling! Tell me, how long did it take you to get that way?" Fernando, Billy Crystal's slimy *Saturday Night Live* lounge lizard, would have had a field day with the Apple IIGs. Applications such as AppleWorks GS, GraphicWriter III, and Platinum Paint *do* make you look good in print. But printing any long document with these programs also means you might as well take a coffee break — your system is going to spend its time managing your printer instead of letting you

manage your workload. Express, a new utility from Seven Hills Software, is a charmingly simple solution to the problem of taking back control of your computer.

To use Express, you have to meet three conditions. First, you must use standard GS/OS programs that conform to the desktop environment of pull-down menus and windows. ProDOS programs such as Publish It! and AppleWorks Classic that work on both the GS and the IIe or IIc can't benefit from Express. Second, your printer should be connected directly to your GS. This excludes any networked printer such as the LaserWriter, but includes Apple's ImageWriter or StyleWriter and the Hewlett-Packard DeskJet or LaserJet series. Third, because of the way Express works, you must use a hard drive.

#### UNDER THE HOOD

Here's how Express works in a typical scenario. Let's say you've used AppleWorks GS' page-layout module to create a fourpage exam. When you finish designing it, you issue the print command. Instead of

sending the document directly to your printer, Express takes command and transfers it to a disk file. When Express finishes creating this file, you regain control of your computer. As you shift gears to work on a lesson plan or write a letter to Aunt Martha, Express "steals" some processor time and sends the exam file to your printer. This process is called spooling. Each time you print a new document, Express adds a new file to the end of the queue. Note that Express doesn't speed

up the total time it takes to print a file. In fact, because printing is a two-stage process, the total time is longer. What you do gain by using Express is the ability to work on other projects instead of waiting for your printer to spit out your latest opus.

Installing Express requires making a backup of the original disk and launching the *Install* icon. Using Express is completely transparent. It's a CDEV (controlpanel device), a mini-program that's always

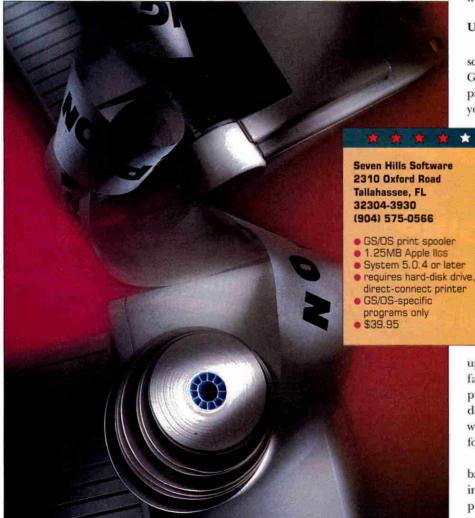

accessible from the *Apple* menu in a GS/OS program. The Express control panel displays names of files in the spool queue and how much of the current file has been printed. You can retain spool files after printing, too, so that you can reprint frequently used documents. You can also delay printing until a more convenient time. You can delete individual files before printing or turn off Express temporarily or permanently.

The Express package includes a single program disk and a well-written 23-page manual with index. The last few pages of the manual are devoted to questions and answers that solve typical problems you may run into when using Express.

#### **NUMBERS, NUMBERS**

The speed at which you regain control of your computer varies with your system software, print-quality setting, and the length and complexity of your document. In general, I found using Express meant I could get back to work 40 to 70 percent sooner.

I created a five-page document with the same text in both AppleWorks GS and EGOed, a text-editing desk accessory from GS+ magazine. Without Express, under System Disk 5.0.4 and using standard print quality, this document took 9 minutes 2 seconds to print in AppleWorks GS and 8 minutes 37 seconds with EGOed. Using Express eliminated most differences between the printing rates of different programs as well as variances in hard-drive speeds; the real differences showed up between system-software versions. System 5.0.4 required about 3 minutes 5 seconds to spool the document, while System 6.0 needed an average of 3 and a half minutes.

When I switched to *fast* and *best* print qualities for the same five-page EGOed document, I found the savings less substantial: Express improved *fast* quality by roughly 47 percent, and *best* by about 37 percent. For simple one-page text and graphics documents with either version of the system software, the differences in times were negligible: Express cut downtime from about 1 minute 16 seconds to 20 seconds.

#### SOFTWARE ALERT

Several cautions should be noted here. For example, starting a ProDOS 8 program such as AppleWorks Classic or Publish It! while Express is working will make the spooler abandon printing. Some ill-behaved GS/OS

#### APPLE II REPORT

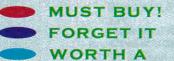

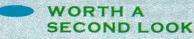

#### KEYWORKS: FIRST KEYBOARDING SKILLS

Troll Associates Inc. 100 Corporate Drive Mahwah, NJ 07430 (800) 526-5289

- new keyboarding package for K-2
- 48K Apple II
- \$39.95

Four sequenced activities with a friendly animated frog introduce children in kindergarten through second grade to letters and numbers on the computer keyboard. Youngsters learn to type single letters and characters, as well as simple letter/number patterns and words. A Teacher Options feature lets adults. customize the exercises. Although this interactive program helps youngsters learn their way around a keyboard, there's no attempt to teach proper fingering position. In addition, the activities are so repetitive that kids will quickly tire of the software.

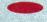

#### LEARN ABOUT DINOSAURS

Wings for Learning/Sunburst 1600 Green Hills Road Scotts Valley, CA 95067 (800) 321-7511

- new early-learning science program
- 128K enhanced Apple IIe
- \$75

Eight captivating activities teach youngsters in first through third grade all about dinosaurs and other prehistoric animals. A point-and-click user interface encourages children to match animals with names, decide whether to feed specific dinosaurs meat or plants, and make their own dinosaur world. Kids use a ruler to measure these giant creatures and a scale to weigh them; they dig up the bones of a <u>Iyrannosaurus rex</u> and reassemble its skeleton. There's even an electronic field guide that kids can use to access more information

in the program's database. A simple word processor lets students write reports, too. And Learn About Dinosaurs doesn't forget the adults, either: A detailed Teacher's Guide with lesson plans provides pre- and post-computer suggestions. Learn About Dinosaurs is terrific because it combines in one package activities that encourage creativity while teaching science, prehistory, language arts, and math.

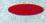

#### LOGOWRITER ROBOTICS

LCSI/LEGO Dacta 555 Taylor Road Enfield, CT 06083 (800) 527-8339

- Logo-based word-processing and robot-construction kit
- 128K Apple II
- \$262 individual pack:
   Intermediate Materials Kit,
   Project Book, software
- \$136 expansion pack:
- Project Book, software (for site-license purchasers)
- \$404 Building Set with TECHNIC Control O Pack, LEGO bricks, interface box, transformer, slot card, cable (no books or software)

LogoWriter Robotics combines all the wonderful features of LogoWriter (turtle shapes, graphics, colors, and word processing) with the robotics commands of LEGO TC Logo. You can run this ProDOS-based software from a hard disk or install it on a network (not possible with the earlier DOS 3.3 version of LEGO TC Logo). To use robotics features, however, you must also have a LogoWriter Robotics Building Set (with LEGO bricks, motors, lights, sensors, interface box, slot card, cables, and transformer). Build a merry-go-round or conveyor belt and direct your robot's movements from the computer. Have a turtle follow a road on screen, while a LEGO car travels the road on your floor. Printed instructions explain how to synchronize screen animations with the movements of actual LEGO constructions, and how to integrate writing projects with turtle graphics, Logo programming, and LEGO constructions. This robust product is an absolute must for teaching complex ideas in an enjoyable, nonthreatening way (if your budget can make the stretch).

Continued on p. 22

#### REVIEWS

programs can cause problems, as well. For instance, the Finder under System 5.0.4 will turn off the spooler until you launch another GS/OS program. (Under System 6.0 it works correctly, however.) In addition, with the spooler working in the background, you can expect the speed of your applications to slow noticeably, although not enough to be unusable.

It's now possible to put together an excellent GS/OS-based system for creating quality print documents quickly and conveniently. Adding to a rich array of word processors, desktop-publishing packages, and graphics applications, auxiliary programs now improve the look of fonts, create mathematical notation, manage files, and translate among graphics formats. Express can fill an important niche in your system by making you look simply "mahvelous" — without waiting for your printer.

Ron Berntson Saskatoon, Saskatchewan, Canada

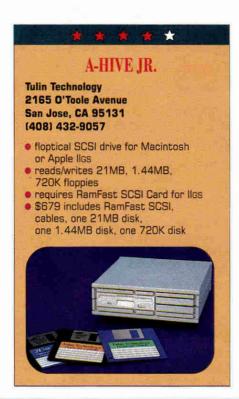

Summer's over, and you'd figure that all the sleepers coming out of California (Hollywood, that is) would be but a distant memory. San Jose may be a long way from TinselTown, but Tulin's new A-Hive Jr. "floptical" drive — using lasers rather than magnets to store your data — promises to end the summer with a bang.

For 3.5-inch-disk jockeys, shuffling floppies may conjure up bad flashbacks of trying to load HyperCard IIGs with one drive and five disks. This time, when you pop in that fresh disk, you're loading up a show-stopping 21 megabytes. There's no fanfare, racing spotlights, or confetti—just lots of space, fast.

#### HOWDY, STRANGER

As with any really good sleeper hit, the A-Hive Jr. floptical drive is externally unassuming. It's about half again the size of a 3.5-inch floppy drive, platinum colored, with two

Continued on p. 50

#### APPLE II REPORT Continued from p. 21

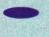

#### QUENTIN: QUENTIN'S NEIGHBORHOOD

Pelican/Queue Inc. 338 Commerce Drive Fairfield, CT 06430 (800) 232-2224

- new reading-comprehension program
- 128K enhanced Apple Ile
- \$49.95

Seven "chapters" encourage secondgraders to read for details as they try to find the missing Quentin Rabbit. The search takes place in the bunny's neighborhood as youngsters meet interesting characters who provide clues to Quentin's whereabouts. Whenever text appears on screen, the computer highlights each word for visual tracking. If the computer is equipped with an Echo or Cricket speech synthesizer, readers will hear story words as they're highlighted on screen. Many screens contain hidden "hot spots" that reveal messages or produce sound effects, animation, and music when selected, but they're too simple-minded to be motivating. Most second-graders will find Quentin's story too juvenile for their age level. even though individual words may be developmentally appropriate.

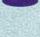

#### READING IN THE WORKPLACE: HEALTH CARE LEVELS 1-3

Educational Activities, Inc. P.O. Box 392 Freeport, NY 11520 (800) 645-3739

- new reading package
- 64K Apple II
- \$295 package
- \$119/level

Students read short job-based how-to passages related to health care, then answer multiple-choice questions that test comprehension. Incorrect responses receive hints, leading readers back to the screen with the right answer. Each level contains 16 stories featuring real-life situations such as First Aid, Burns, Hospital Routines, CPR, Training to Become a Doctor, Vital Signs, and more. Levels are sequenced by reading ability. A built-in electronic dictionary helps with difficult words; reproducible activity masters reinforce off-line vocabulary development. There's nothing inherently wrong with this package. For the amount of money you're spending, though, it's just too dry and too book-like.

#### REVIEW-IT ALGEBRA I PARTS 1 & 2

William K. Bradford Publishing Co. 310 School Street Acton, MA 01720 (800) 421-2009

- new algebra courseware
- 64K Apple II
- \$130

This package contains eight separate programs designed to help students review major Algebra I curriculum areas. It covers 34 topics, including inequalities, polynomials, exponents, fractional equations, quadratics, probability, and coordinate points. Teachers may use the disks for testing, remediation, extra-credit projects, or diagnostics. Each program follows the same format: Students answer 15 questions per session, with two chances to respond correctly. On-line help is available. After students solve a problem, they can choose another example of the same type, see an explanation of the problem, or move on to a new topic. An optional management system records test results. This product is comparatively expensive, but it's thorough and well designed.

Carol S. Holzberg, Ph.D.

## Computers/Parts/Repairs!

Your #1 Source for Apple® Parts & Upgrades!

# lle to llgs logic board upgrade only \$149.

This incredible once-in-a-lifetime offer is only available for a limited time & while supplies last.

Don't hesitate, act NOW! 'cause when they're gone, they're gone!!

Your one-stop-shop for Apple® Parts & Systems!

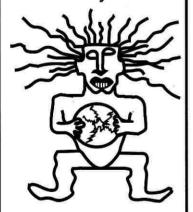

Call for Catalog!

## **Specials**

#### LC/ lle Emulation board.....\$99. Applied Eng. Datalink 1200 modem.....49. Ilgs RGB monitor (genuine Apple)......229. llgs 3.5 floppy ......169. Ilgs 5.25 Unidisk......169. Apple Mono monitor (latest version) .....69. Comrex 12" color monitor ......89. Ilgs power supply (genuine Apple) ......89. Apple personal modem 1200 ......49. 3.5 Unidisk ......139. Macintosh Plus......429. Ilc monochrome monitor......79. Imagewriter I......199. II+ replacement keyboard......29. Macintosh 800k external (Fujitsu) ......79. II+, Ile Disk II controller ......35. Ilgs 256k memory expansion board ......49. lle 64k/80 color board......35.

## Repairs

| llgs logic            | \$199. |
|-----------------------|--------|
| lle logic             |        |
| Ilc logic             |        |
| Mac Plus logic        | 99.    |
| Mac SE logic          | 99.    |
| Mac Plus power supply |        |
| Mac SE analog bd      |        |
| Mac SE power supply   | 149.   |
| Mac LC logic bd       | 349.   |

Parts In-Stock!

#### Special of the Month!

Apple® LocalTalk board for MS-DOS machines (List \$299.) Sale \$49.

**Shreve Systems** 800-227-3971

3804 Karen Dr., Bossier City, LA 71112 • Fax# 318-742-2799 • Tech Support 318-742-0546

School and Government P.O.'s accepted!

## MS

## SERVICE • SUPPORT • SATISFACTION

Ask yourself this question, "Can anyone else offer you a hard drive with all of these features, at these great prices—and offer TMS' experience and record for customer service?"

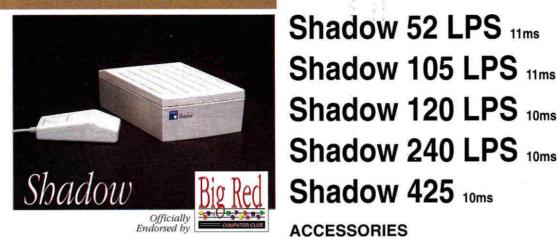

"This is one of the few mail-order companies that takes the IIGS seriously. Not only that, but they constantly get high marks on our Feedback forms. So, if you are in the market for IIGS hardware, I give TMS my highest recommendation."

Steven W. Disbrow, Publisher GS+ Magazine, Mar/Apr '92

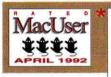

Our Pro Series 210 Mb Drive was awarded 4 Mice in the April 1992 MacUser-"The TMS Peripherals Pro 210...never let us down...with better-than-average speed, design and construction quality, packaging and support...this is a good choice."

#### **ACCESSORIES**

Pass-Through 50 Cable™ Additional external power supplies DB-25 floppy port power cable Soft-Touch carrying case (partitioned for all equipment)

\$21.95 Please call \$9.95 \$24.95

\$309

\$449

\$509

\$789

\$1289

#### Why ask, "Why a TMS Shadow Drive™?

Custom Full-Featured Case (2.25" x 4.5" x 7.25") available only from TMS. This is not a generic case! We asked

you what you wanted. Here it is!
Standard Features Include: Full 2 Year Warranty, Formatted with System 6, Power & Access lights at top-left of case for easy visibility, Apple™ Standard Lock System, Quick-Lock Power Cable, external SCSI ID selection, 25+ Mb Shareware package, full documentation & full-size, non-skid feet for total desktop stability.

Options Include: Soft-Touch Carrying Case with removable partitions, Pass-Through 50 Daisy-Chain Cable, ESP—Extended Service Plan & Tolf-Free Technical Support.

Shop & compare. Then call TMS for your best deal on a great hard drive!

#### TMS PRO SERIES DRIVES

| Authorized Quantum Dealer | Int.  | Ext.   |
|---------------------------|-------|--------|
| Pro 52 LPS 11ms           | \$229 | \$299  |
| Pro 105 LPS 11ms          | 369   | \$439  |
| Pro 120 LPS 10ms          | 429   | \$499  |
| Pro 240 LPS 10ms          | 709   | \$779  |
| Pro 425                   | 1209  | \$1279 |

#### Internals for Macintosh only!

Current TMS hard disk owners call today about TMS' "Shadow To Go," \$99 upgrade policy!

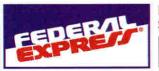

#### PRICE MATCHING SPOKEN HERE!

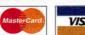

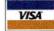

Sales: 9 a.m.-8 p.m. M-F; 10 a.m.-6 p.m. Sat. (EST) Customer Service 10 a.m.-6 p.m. Monday-Friday (EST)
Technical Support 9 a.m.-5 p.m. Monday-Friday (EST)
CODs & POs accepted. Some Restrictions Apply.
\*All prices subject to change.

IF YOU DON'T SEE IT HERE, PLEASE CALL!

#### TMS REMOVABLE SUBSYSTEMS

#### SyQuest Two Year Full Warranty

TMS Pro R45 20ms \$429\* • TMS Pro R90 20ms \$595\* includes 1 cartridge • Cartridges \$67.95 & \$115.95

#### TMS TAPE BACKUPS EAC One Year Full Warranty

TMS Pro T155 & 1 tape \$489 • Extra tapes \$19.95 **RETROSPECT by Dantz—\$100,** w/ the purchase of a drive.

TMS Peripherals' 30 Day Money Back/Performance Guarantee: If you experience a problem with your TMS Hard Drive or C.V. Technologies RamFAST, which cannot be corrected by TMS' Technical Staff, then TMS will ship you new product & pick up the suspect item(s) at our expense —leaving you with virtually no down time!"

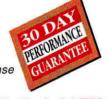

#### MS 2 YEAR FULL WARRANT

TMS Peripherals' Full 2 Year Warranty - Toll-Free Tech Support Line: "If a problem persists after thorough troubleshooting by our courteous, expert technical staff-ship us the suspect item & we'll send you a replacement within 48 hours after receiving it."

#### Extended Service Protection

You will probably never need it, but if you do, you'll be glad you have ESP, our EXTENDED SERVICE PROTECTION. If you experience drive failure we will ship you a NEW drive (OVERNIGHT!) & pick up the suspect drive at our expense, leaving you with virtually no down-time. 3 Month ESP \$19.95, 6 Month ESP \$29.95, 12 Month ESP \$39.95.

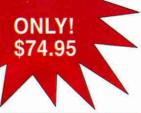

1 Mb Aux.slot Ile memory card! Totally AppleWorks compatible! Low power, 200 ma maximum! 2 Year Warranty! Made in the U.S.A. Includes: RAM Disk & "WorksLaunch" utilities!

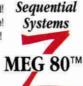

GUARANTER

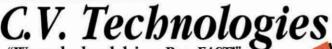

#### RamFAST SCSI V3.0

30 DAY PERFORMANCE Now the SCSI card that's upgradable to 1 Mb of cache will also allow A SINGLE PAR-TITION AS LARGE AS THE AVAILABLE **CAPACITY OF YOUR HARD DRIVE under** System 6.0! It's also the SCSI card that's 5 to 8 times faster than the Apple SCSI card under Pro-

DOS 8 & twice as fast under GS/OS. It has an automatic lookahead for unbeaten performance, built-in tape backup software that runs in the background, a mouse-driven configuration program & password protection. Made for the IIGS!

256K Rev. D V3.0 \$179.95 • 1 Mb Rev. D V3.0 \$239.95

SYSTEM 6.6 COMPATIBLE • LIFETIME WARRANTY

#### RamEAST Rev. D V3.0 ONLY \$129.95\*

"Send us your Bevision C RamFAST SCSI & \$129.95 we'll send you the newest in SCSI controllers for the IIGS—the 256K RamFAST Revision D V3.0! Or you and us \$189.95 & your old Revision C RamFAST SCSI & we'll send you Mb RamFAST Revision D V3.0! Please, call first for RMA number.

Reconditioned 256K RamFAST Rev. C V3.0 \$139.95

SYSTEM 6.0 COMPATIBLE . LIFETIME WARRANTY

#### V3.0 ROM Upgrade Rev. C or D \$17.95 **GS Memory Board**

Upgradable on-board to 4 Mbs & fully DMA compatible up to 8 Mbs utilizing its unique piggyback connector. LIFETIME WARRANTY

0 Mb \$54.95

Mb \$88.95 5 Mb \$224.95, includes 4 Mb Ram GS\* 2 Mb \$122.95 6 Mb \$258.95, includes 4 Mb Ram GS\* 7 Mb \$292.95, includes 4 Mb Ram GS\* 3 Mb \$156.95 4 Mb \$190.95 8 Mb \$326.95, includes 4 Mb Ram GS\*

4 Mb Ram GS Boards have a Two Year Full Warranty

## **ZipGSX**

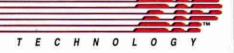

agine your IJGS running at up to 9 Mhz! Now realize it with Zip Technologies' ZipGSXI Experience instantaneous recalculations & incredible performance from your word processors. Easy to install & operate. Needs no special boot-up. Address all memory. 16 variable speeds at the touch of a key. Fully DMA compatible.

9 MHz/32K Cache memory, **DMA Compatible** Now only \$238.95

7 MHz/8K Cache memory, **DMA Compatible** Now only \$138.95

8 Mhz Zip Chip II, II+, IIe or IIc • \$138.95

1 Year Warranty on ZIPGSX & Zip Chips

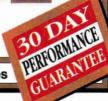

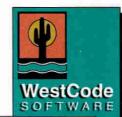

POINTLESS \$47.95

INWORDS \$76.95

## tesse

SALVATION SUPREME Deliverance/Renaissance \$43.95 \$43.95 \$33.95 Bakkup Exorciser \$45.95

QUICKIE SCANNER \$194.95 **HARMONIE** \$31.95 PERFECT IMAGE \$19.95

ImageWriter driver software for excellent GS/OS text & graphics.

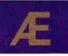

Vulcan Gold Upgrade \$39.95 5.25" Drive

Ile Compatible \$130.95 800K 3.5" Drive 1.6 Mb 3.5" Drive \$189.95 \$229 95 3.5" Drive Controller \$57.95 \$33.95 P.C. Trans. GS Kit \$26,95 P.C. Trans. Ile Kit Power Supply IIe \$68.95 GS Power Supply TransWarp GS \$81.95

w/ 32K \$275.95 TransWarp 32K \$74.95 Upgrade Conserver DL 2400 Internal \$75.95 \$148.95 \$233.95

DL Express w/ V.42 DL Express w/ V.42 \$315.95 & S-Fax ReadyLink \$35.95 SONIC BLASTER \$51.95 Trans Drive Single \$178.95

Trans Drive Dual \$268.95 Buffer Pro 256K \$99.95

**PC Transporter** 

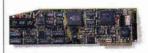

\$229.95

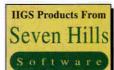

GRAPHICWRITER III™ \$85.95 Superior DTP with word processing, page layout and graphics in one complete package! Includes free clip art & font disks. "Our favorite DTP program for the GS..." inCider/A+ Requires 1 Mb

FONTFACTORY GS™ Resize & smooth fonts, create special symbols, improve print quality.
"...clearly the Cadillac of the field." -inCider/A+ Requires 768K

SHOEBOX\*\*\* \$36.95

Organize all your personal & household information in one easy to find location. Includes FREE HyperCard IIGS program! Requires 1.5 Mbs & hard disk.

FORMULATE™ Math Editor/Formula Typesetter. Easily create formulas for math & science tests, worksheets & papers. Works with any GS compatible printer. Requires 1 Mb

**EXPRESS™** This is one every GS owner will want! Use your GS while you print. No more waiting on your printer. Multiple files can even be printed while you change programs. Works with AppleWorks GS, GraphicWriter III, Platinum Paint and all other GS/OS compatible software. Will print to any GS compatible printer that is directly connected to your GS!

**DreamWorld Software Dream Grafix** \$65.95

#### Memory

Requires hard disk

256K chips (8) \$16 1 Mb chips (8) \$38 1 Mb SIMMs \$28.50

LIFETIME WARRANTY

InSync

ProTERM 3.0

\$77.95

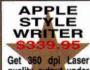

Get 360 dpi Laser quality output under System 6.0 with your Apple IIGS!

International 407.998.9958

0 7 9 9 8

1120 Holland Drive, Suite 16 Boca Raton FL 33487-2729

Compuserve: 75300,2231 • AOL: TMS Periph

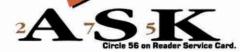

44 8 6 M 7 S

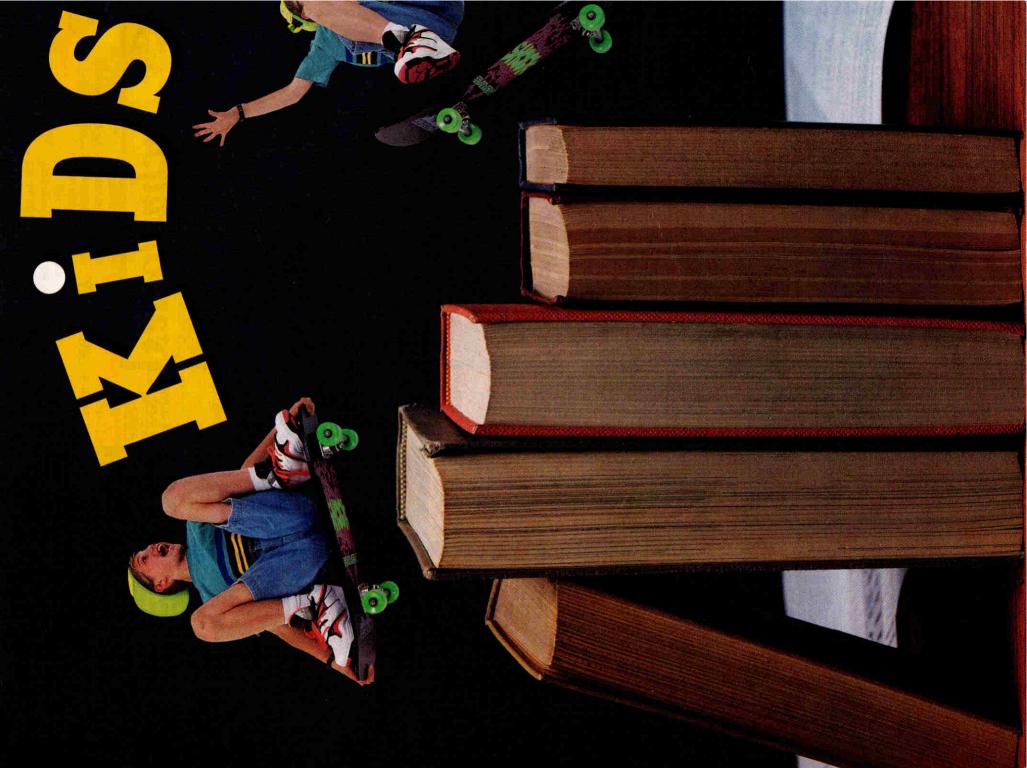

## n oN to Tech

Today's kids are pretty sophisticated.

Fortunately, software is staying one step ahead of them — new programs for both the Apple II and the Macintosh combine fun and learning in ways that keep children, parents, and teachers satisfied.

BY LESLIE EISER

IDS ARE NO FOOLS. They want what all computer users want - the adrenaline rush of the video arcade combined with the intellectual satisfaction of a valid educational experience. (Okay, kids probably wouldn't phrase it exactly that way.) But if you let a child choose among TV, Nintendo, and educational software, most youngsters won't even try a game if they know it's supposed to be teaching them something. Fortunately, though, it's getting tougher and tougher to distinguish between education and entertainment programs. Dozens of programs that combine fun and learning are available for both the Apple II and the Macintosh. Balancing fun and learning isn't easy, though, and only the best of the

current crop will satisfy the discriminating users at your house — or in your classroom.

#### APPLE II BASICS

Even though software developers increasingly favor the Mac and MS-DOS machines, many continue to release new products to support the millions of Apple IIs in homes and schools. For example, explorations in science, math, and music are the hallmarks of Broderbund's THE TREEHOUSE, and MUPPET LABS, A FIELD TRIP INTO THE SEA, and A FIELD TRIP TO THE RAIN FOREST from Wings for Learning. The latter two titles take kids deep into little-known worlds; the first two offer a wide variety of educational

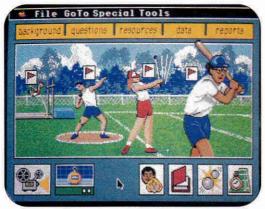

Houghton Mifflin's ErgoMotion uses laser-disc video to teach basic physics concepts.

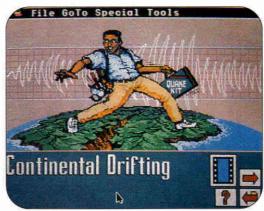

EcoVision's interactive technology lets students explore complex environmental problems.

activities, cleverly disguised as games starring a pair of friendly possums and members of the familiar Muppet team, respectively. Featuring attractive graphics, solid science, and carefully orchestrated play sequences, these programs represent some of the best software available for Apple IIs. Kids can play animal-matching games, compose music, practice basic leaf identification, and more.

Both The Treehouse and Muppet Labs run on minimum hardware — good news for those without the funds to finance a major upgrade. The sound effects in The Treehouse are particularly outstanding. Twenty different songs are available, each identified by a distinctive icon. Even the reward routines sound good.

From MECC comes Storybook Weaver: World of Make-Believe, a dynamite GS program for budding young authors — or even for hesitant older authors. It's designed specifically to encourage youngsters to write stories — there's even a required title page, complete with selectable borders. Each additional page may contain either graphics and text or just text. Kids can choose from 12 full-screen backgrounds, plus an enormous number of smaller images, including 40 different shelters, tons of nature objects, and almost 100 animals. Traditional human figures, including witches and wizards, share space with more-imaginary characters, such as giants, gnomes, and fairies.

Most importantly, kids can color the figures — so young story weavers can make their characters white, yellow, brown, even green. The only limitation is your youngster's imagination and possibly the program's hardware requirements.

You'll need an Apple IIGs with a minimum of 1 megabyte of random-access memory (RAM), plus two 3.5-inch disk drives.

#### GS LASER EXTRAVAGANZA

The most exciting high-tech development for the Apple IIGs today comes from Houghton Mifflin. Its extensive set of laser-disc/computer packages in the **Science Vision** series — more like interactive TV than computer

software — are exciting, innovative, and creative, one of the most-effective combinations of laser-disc and computer technology yet developed. Taking advantage of the capabilities of the Apple II Video Overlay Card, these programs combine sound, computer graphics, motion video, and solid educational content to challenge youngsters to explore

scientific concepts at levels previously unavailable to them.

You have to see these products to appreciate them. Ergo-Motion, for example, uses roller coasters and sports as common denominators to explore several basic physical concepts. By first designing a roller coaster, and then watching actual movie footage as the roller coaster is "tested," student scientists gain firsthand experience in the basic concepts of force, acceleration, and trajectory. In EcoVision, youngsters are ecology advisers, discovering on their own the complexity of today's environmental problems. The Science Vision programs aren't designed to prompt kids to find the "right" answers, but rather to expose them to interesting questions presented in an exciting format.

#### WHO'S BUYING WHAT?

Industry watchers who keep a close eye on the hardwarebuying strategies of school boards are reporting an influx of color Macintoshes, most notably the relatively low-priced LC/LC II. As schools look to replace Apple IIs or to simply add to their computer labs, Apple is marketing the LC as its premier education computer.

The large number of LCs sold to schools (and homes) has established a new market for education software. As the current flurry of conversions, upgrades, and new releases show, many Apple II and MS-DOS developers are eager to jump on the color-Mac bandwagon.

Simple translations of existing PC software are fastest to market. Already established as educationally valid, technologically sophisticated, and undeniably fun, these VGA MS-DOS

products arrive on the Macintosh dressed up with additional color,

System 7 support, and a friendly interface.

For instance, what computer-using kid, parent, or teacher hasn't heard of the infamous Carmen Sandiego? The mysterious Carmen even has her own television program now. Broderbund isn't content to let

Carmen rest on her laurels, though. In the recent Where in the World Is Carmen Sandiego? Deluxe Edition, the wily thieves of V.I.L.E., Carmen's gang of cutthroats and cut purses, lead young detectives on a merry chase. Accurate maps (using a variety of projection types), sophisticated and subtly contorted clues, an occasional speech by the boss, and incredible 256-color graphics images make this Carmen edition educationally valid as well as aesthetically appealing.

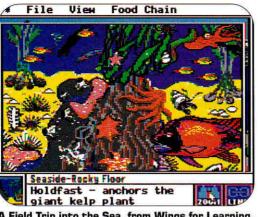

A Field Trip into the Sea, from Wings for Learning, helps Apple II users study the briny deep.

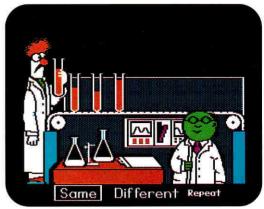

Familiar characters in Wings for Learning's Muppet Labs make science fun for youngsters.

For action and adventure, plus drill questions to reinforce learning, try Lawrence Productions' **Nigel's World**, in which kids travel the earth in a hunt for the perfect shot (camera shot, that is). As their ability to solve the geographical puzzles grows, so does the difficulty of finding each location.

Super Solvers OutNumbered! (focusing on math skills) and Midnight Rescue (developing reading skills) feel more like video-arcade games than educational programs. Kids dash around buildings, jump over obstacles, and solve problems at a furious pace. Organized by level and by difficulty, these programs will keep youngsters from 7 to 14 entertained (and challenged) for hours. Still another PC-to-Mac hit is MECC's Super Munchers, which relies on speed and a knowledge of trivia for its intellectual appeal.

Recently converted from Apple II to Macintosh is the outstanding USA GeoGraph from MECC, a sophisticated database tool containing a wealth of information about every U.S. state. Accessed either through maps, by state name, or by topic, students can compare, sort, and

chart every statistic by pointing and clicking.

#### WRITE ON, MACDUFF

Writing can be frustrating as well as fun; it doesn't take a child psychologist to recognize that if kids enjoy writing, they'll want to write more. The good news for Mac users is that not one, not two, but three word processors designed with kids in mind are available for young scribes.

First on the block is **The Writing Center** from The Learning
Company. More an interactive
page-layout program that supports
writing than a traditional word
processor, The Writing Center

comes with a spelling checker, icons, and 222 color pictures you can flip, crop, and size. The Writing Center is so easy to learn that putting out newsletters complete with headlines, graphics, borders, and multiple fonts

is as simple as typing. Kids can import text from a variety of sources; you do all editing directly on the layout. This makes the final result easier to visualize, even though performance some-

times bogs down. Even word wrap

around graphics images is done on the fly:
Just drop the picture into the correct location
on the page and watch the text flow around it.

The flip side is **Bank Street Writer for the Macintosh** from Scholastic— a writing program with layout capabilities. There's a ruler to control margins, spacing and alignment; an easy-to-use spelling checker and thesaurus; and rudimentary control over color graphics. Even more exciting are the program's hypertext options. Kids can place sound bites and interactive note icons anywhere in the text before saving their creations. Other users can then read the text on screen — clicking on buttons as the

mood strikes, enjoying the sound effects, or leap-frogging among related documents. Teachers will particularly like the soft-

ware's *Frozen Text* option, which lets you add instructions or directions kids can't modify or print.

KidWorks, from Davidson & Associates, is a fascinating example of how a change in platform can make an enormous difference in the appearance and attractiveness of a product. First released for MS-DOS machines, KidWorks was a bit awkward, but on the Macintosh it springs to life. This combination paint, writing, and speech program now offers art with sound effects (paint drips,

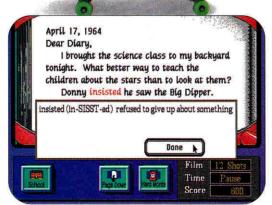

The Learning Company's Midnight Rescue offers several levels of reading development.

the stamper clicks, and the pencil scratches), reworked full-color icons, and a large-text word processor featuring word wrap, speech options, and text-to-image conversion. Designed with the youngest users in mind, KidWorks offers simple menus and few choices. encouraging kids to begin writing. Bank Street Writer for the Macintosh and The Writing Center are intended to meet the needs of older users who need less prompting and who are more interested in the appearance of the final product. All three are attractive and easy-to-use alternatives to higher-priced and higher-powered word processors. If even a modified word processor is too sophisti-

cated for your youngster, though, consider the Explore-a-Story Plus programs from William K. Bradford. Designed more as story starters and as animated readers, the heart of this series is its collection of brilliantly colored graphics pages filled with user-controlled animated characters. Kids can add text to each part of the story, or create original work by assembling supplied pieces. The Plus in the title of the Macintosh version comes from the addition of a large-text word processor that supports word wrap. This feature lets kids create longer stories, complete with animated pictures and color graphics.

#### MULTIMEDIA WITH QUICKTIME

QuickTime, the new extension to the Mac's system software, lets you play video footage with no additional hardware — adding significantly to the sophistication of today's software. Because video and animation are memory intensive, QuickTime applications are ideal for CD-ROM; CD-ROM players haven't made much of an impact at home or in school yet, however, so most developers offer Quick-Time products on floppy disk.

In Operation Frog from Scholastic, kids dissect a frog, then examine the pieces. Photographs and animated sequences explain and describe the various parts, but the really gory highlights are the QuickTime movies of frog lungs expanding and a frog heart beating.

Less realistic — more pure entertainment — are the QuickTime cartoons in the Reading Magic Series from Tom Snyder. Cartoon characters cavort across the screen as youngsters read the stories of Flodd the Bad Guy or Jack and the Beanstalk. On Macintoshes that support audio recording, such as the Classic II and the LC, you can even add sound bites. Parents can read the story once to make the recording, then let their youngsters play back the voice track at will.

Even Headline Harry and the Great Paper Race from Davidson gets into the QuickTime act with live-action videos of locations across the United States and notable moments in history. Not yet released — but full of promise — is the New Grolier's Encyclopedia. Still CD-ROM based, this updated version includes QuickTime video footage among a host of other capabilities. Not only can students use automated search techniques to locate pictures and text on any particular subject, they'll be able to access original video footage as well.

#### ALL MAC AND NOTHING BUT

In addition to the converts, a number of new made-forthe-Mac programs are now hitting the "edutainment" market. In Broderbund's Spelunx and the Caves of Mr. Seudo, for example, youngsters explore a world filled with buttons to push and pull, games to play, and mysteries to solve. Spelunx is more game than teacher, more pal than instructor, yet it's surprisingly educational for a program with no particular stated purpose. Kids will gain an appreciation of the effect of height on the behavior of falling objects, for instance, and some knowledge of the behavior of gases when exposed to electricity. Spelunx offers no reward for learning, just the satisfaction of figuring out

> the hidden point behind every object found in the Caves of Mr. Seudo.

History-trivia buffs will find EarthQuest's Time Treks a delightful experience. Yes, it's a game, but the goal isn't to gain points it's to gain understanding and knowledge.

You must begin by exploring the voluminous number of historical facts hidden in nooks and crannies throughout the program's Archives — only

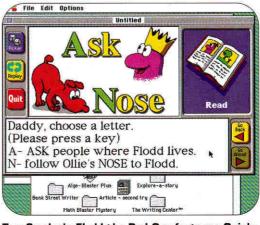

Tom Snyder's Flodd the Bad Guy features Quick-Time cartoons to help little ones learn to read.

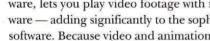

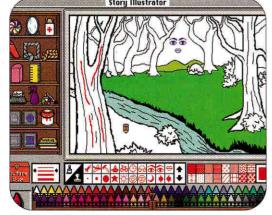

Davidson's KidWorks combines painting, writing, and speech with sound effects and simple menus.

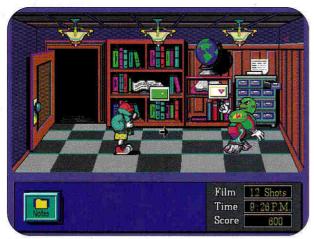

Midnight Rescue grabs kids' attention with rapid-fire arcade challenges and entertaining obstacles.

then do you stand a chance of getting past even level 1 and on into your time-travel and treasure-hunt adventure.

**FUTURE SHOCK** 

It doesn't take a detective to see that even in education circles, Apple II users are finding fewer titles from which to choose. Among the major developers, only MECC plans to continue releasing significant numbers of new II programs in the near future; most of the other powerhouse vendors are cutting back to at least some extent. The fall of '92 should bring another crop of fresh educational software from smaller companies and an increasing number of shareware

The news is better if you use, own, or plan to buy a Mac. As color Macs grab

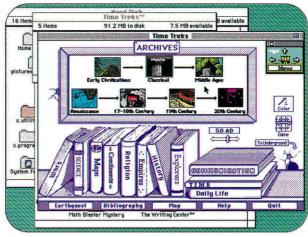

Earthquest's Time Treks takes kids on a whirlwind ride through history in a race to stop the tyrants of the future.

more and more market share, publishers are willing to put money into education projects. Sierra On-Line, for example, widely known for its MS-DOS adventure

games, plans to release a Mac version of **Eco-Quest**— an exciting underwater ecology adventure — in
the fall; Broderbund has several CD-ROM editions of its **Living Books** series in the works.

As Macs make the transition from the business office and the

professional design studio to homes and classrooms, kids, parents, and teachers can rest assured that exciting new educational products await.

LESLIE EISER IS A CONSULTANT, AUTHOR, AND LECTURER ON HOME AND SCHOOL COMPUTING. WRITE TO HER AT 7 BRETON WOODS, BEACONSFIELD, QUEBEC H9W 5A6, CANADA. ENCLOSE AN SASE IF YOU'D LIKE A REPLY.

#### AstroVision BioExplorer Chemical Pursuits EcoVision ErgoMotion

developers, however.

TerraVision
Houghton Mifflin
1 Beacon St.
Boston, MA 02108
(617) 725-5000
\$450 each
1.25MB Apple lics

#### Bank Street Writer for the Macintosh,

\$129.95 school version 1MB Mac Operation Frog,

\$99.95 school version 1MB Mac b/w, 2MB color Scholastic Software 2931 East McCarty St. P.O. Box 7502 Jefferson City, MO 65102 (800) 541-5513

#### Explore-a-Story Plus: Stone Soup William K. Bradford

William K. Bradford Publishing Co. 310 School St. Acton, MA 01720 (508) 263-6996 875 school version 2MB color Mac

#### A Field Trip to the Rain Forest A Field Trip into the Sea

\$99 1MB b/w Mac \$99 2MB color Mac \$75 128K Apple II Muppet Labs, \$65 128K Apple II Wings for Learning 1600 Green Hills Road P.O. Box 660002 Scotts Valley, CA 95067-0002 (408) 438-5502

#### PRODUCT INFORMATION

Flodd the Bad Guy Jack and the Beanstalk \$44.95 each Reading Magic Set, \$69.95 both programs 2MB Mac, 4MB System 7 Tom Snyder Productions 90 Sherman St. Cambridge, MA 02140 (617) 876-4433

#### Headline Harry and the Great Paper Race KidWorks

Davidson & Associates 19840 Pioneer Ave. Torrance, CA 90509 (310) 793-0600 \$59.95 each 3MB Mac, 4MB System 7

#### Nigel's World

Lawrence Productions 1800 South 35th St. Galesburg, MI 49053 (616) 665-7075 \$59.95 1MB Mac

#### Spelunx and the Caves of Mr. Seudo, \$49.95 2MB Mac, 4MB System 7 The Treehouse, \$49.95 128K Apple II Where in America's Past Is Carmen Sandiego?, \$59.95 128K Apple II

Carmen Sandiego? Deluxe Edition, \$79.95 4MB color Mac Broderbund Software 500 Redwood Blvd. Novato, CA 94948-6121

(415) 382-4400

2MB color Mac

Where in the World Is

Storybook Weaver: World of Make-Believe, \$59 1MB Apple lies Super Munchers, \$49.95 1MB Mac USA GeoGraph \$59 768K Apple lies \$49.95 1MB b/w Mac, MECC 6160 Summit Drive North Minneapolis, MN 55430 (800) 685-6322

Super Solvers
Midnight Rescue
Super Solvers
OutNumbered!
\$59.95 each 1 MB Mac
The Writing Center,
\$89.95 2MB Mac
The Learning Company
6493 Kaiser Drive
Fremont, CA 94555
(510) 792-2101

#### Time Treks

EarthQuest 125 University Ave. Palo Alto, CA 94301 (800) 545-7677 \$59.95 2MB Mac

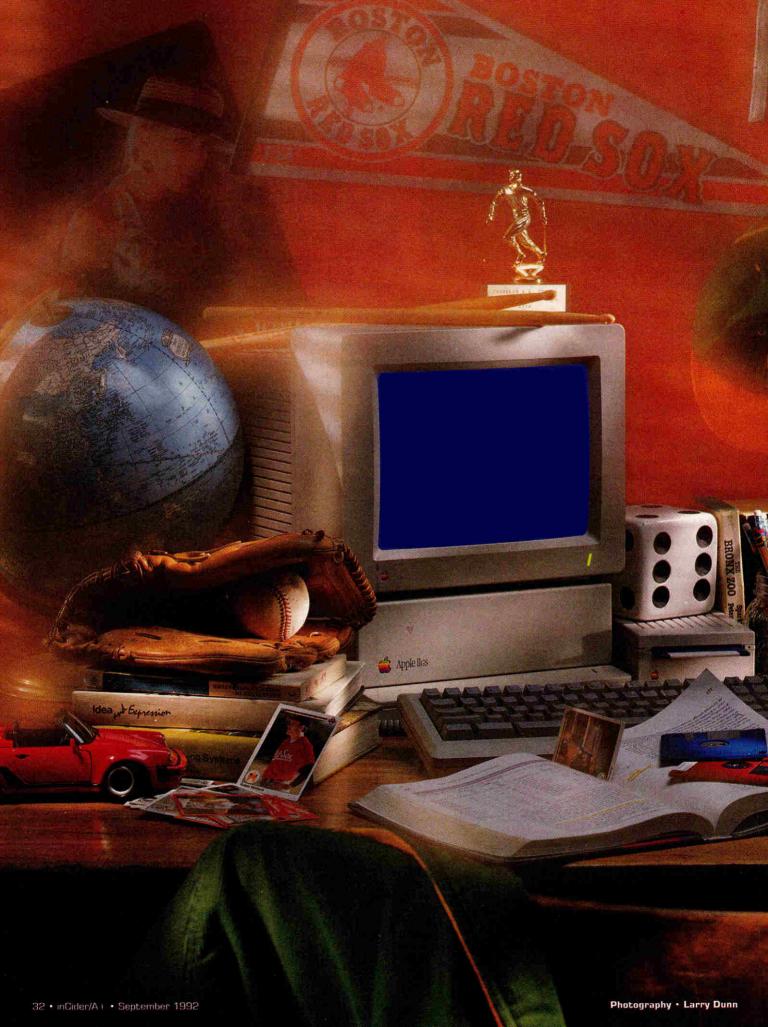

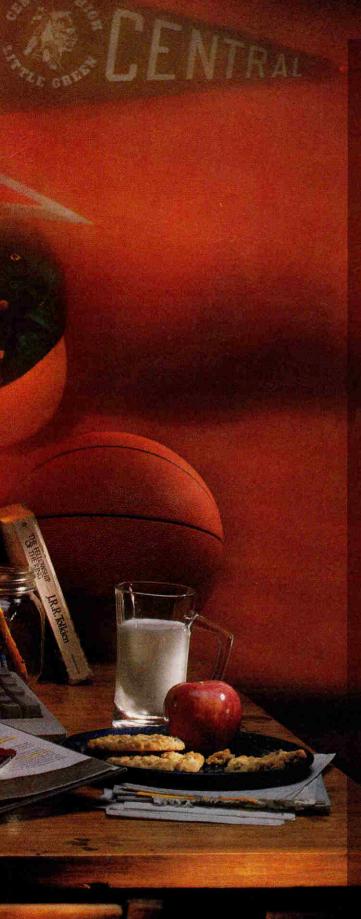

# HOME ROME

In alternative classrooms and home-based schools across the country, Apple computers and a host of outstanding programs offer kids a wide range of tailor-made educational activities.

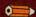

Some children never stay home from school because for a growing number of elementary, junior-high, and high-school students, home is school. And, just as you're sure to find Apple computers in America's classrooms, you'll find IIs and Macs in homeschool settings, as well.

The precise number of parent-educated children in this country is difficult to determine, but "Schooling Kids at Home," a 1990 Time magazine article, puts the estimate at more than a half-million. Although the exact figure isn't clear, one thing is: The home-schooling trend is on the rise. (For additional information, see the sidebar "Recommended Reading," our beginner's bibliography.)

Why do parents choose to teach their kids at home? According to Cheryl Gorder, author of Home Schools: An Alternative, a substantial number of families cite the absence of moral teaching in today's public schools. For some, home schooling means avoiding the negative

By CYNTHIA E. FIELD, Ph.D. \* CONTRIBUTING EDITOR

influences that can simultaneously distract children from learning and confuse them about the religious or ethical values they've absorbed at home. Although enrolling children in a private or parochial school is a reasonable solution for some people, others don't have alternative schools in their neighborhoods. Even when they do, tuition can be a budget breaker.

In addition, parents who travel a lot — whether for business or pleasure — find that home schooling can be one of the best ways to coordinate the family's nomadic lifestyle with their children's quest for knowledge. At the other end of the spectrum are ill or disabled homebound children, for whom joining a mainstream classroom may be physically impossible.

Then there are the so-called gifted kids, a category that probably encompasses all children once we cast aside academic prejudices and acknowledge that talent manifests itself in many different forms — not just in the ability to earn impressive grades in a structured setting. Is there any doubt that children who excel in athletic performance, musicianship, or the visual arts are gifted, too? Yet schools are often ill equipped to accommodate these kinds of learners.

#### ALL IN THE FAMILY

Whatever the reason for home schooling, parents quickly discover that this

#### RECOMMENDED READING

"Home Schooling"

Alfie Kohn, <u>The Atlantic</u> 261(4):20, April 1988, p. 20

Home Schools: An Alternative

Cheryl Gorder, 1990 Blue Bird Publishing Tempe, AZ \$11,95

How to Write a Low-Cost/No-Cost Curriculum for Your Home-School Child

Borg Hendrickson, 1990 Mountain Meadow Press Kooskia, ID \$12.95

"I Teach My Kids at Home"

Linda Winkelreid-Dobson, Good Housekeeping 210(3):82, March 1990, p. 82

"Schooling Kids at Home"

Sam Allis, <u>Time</u> 136(17):84, October 22, 1990, p. 84

"When Schools Fail Children"

David Guterson, <u>Harper's</u> 281(1686):58, November 1990, p. 58 unique educational approach affords them the opportunity to design a tailor-made curriculum without sacrificing the three Rs. For example, 12-year-old Ben Rockmuller and his sister Emily Houk, who's 9, have never attended a formal school — yet their days are ripe with learning opportunities that grow from their own evolving interests. Each activity is enhanced by resources available in the Rockmuller-Houk home in East Chatham, New York. Those resources include Apple IIGS and Macintosh Classic computers.

Ben and Emily's father, Seth Rockmuller, describes his children's curriculum as "flowing out of family life. Schools tend to jerk you from subject to subject, but Ben and Emily are more independent in their learning. Ben's tremendously interested in city planning (thanks to SimCity), and he's captivated with San Francisco." Playing the game even inspired Ben to study earthquakes and geology. (Check the accompanying "Software Sampler" sidebar for a list of top-quality programs for your Mac or Apple II.)

Emily's a budding story writer. She enjoys dictating her work, which her dad then transcribes on the family's IIGs with the AppleWorks 3.0 word processor. When Rockmuller confided that the family's looking for a good typing program, I recommended Mavis Beacon Teaches Typing for the GS. It provides age-appropriate lessons and gives immediate, positive feedback. There's even a car-racing game for "recreational" practice. When was the last time you could say that about a formal typing class?

The children supplement their education with HyperStudio, MacDraw II, Microsoft Works, PaintWorks Gold, and Where in the World Is Carmen Sandiego? (as well as other titles in the popular Carmen series). Ben and Emily prefer open-ended programs that let them explore on their own — or launch moneymaking enterprises in their spare time.

When I first spoke with Seth Rockmuller, Ben was still recuperating from the heavy demands of the Christmas cookie-baking business he started to raise extra holiday cash. He created flyers with **Microsoft Word** and distributed the advertisements to a dozen people. Business took off when one recipient made copies to give to her co-workers. Although Ben learned a lot about tracking sales, balancing his books, and measuring ingredients, he discovered a serious downside: "Ben doesn't like to bake anymore," his dad notes.

#### INDEPENDENT STUDY

On Cape Cod, Harvard Divinity School graduate student Lisa Boken and her 15-year-old son Zac use the family's Macintosh SE and programs such as **Quark Xpress** and **MacPaint** to enhance their at-home educational pursuits.

Boken began planning Zac's education as soon as he was born. By the time he reached school age, however, she didn't have enough money to afford private school. Zac went to public school, where "he loved being with the other kids," says Boken, "but he felt as though they were doing all the things we had already done at home." To complicate matters, Zac is creative and artistic. Isolated math problems stump him sometimes, but he excels at carpentry work and making Shakerstyle boxes — two crafts that presuppose math skills.

When Boken first expressed a desire to teach Zac at home, she found local authorities "very adversarial." Requesting permission from public-school officials, Boken says, was "like asking Volkswagen if you can buy a Chrysler."

Boken persisted, and seven years ago co-founded Abbington Academy, an alternative school in Yarmouthport, Massachusetts, with another home-schooling mother, Barbara Hayes. Boken and Hayes met through *Growing Without Schooling*, a home-schooling magazine published by Holt Associates. After considerable effort — including a good deal of *pro bono* legal work — Abbington Academy was approved as an alternative school in Massachusetts. It serves as the hub of a network of 20 home-schooling families who are committed to the school's philosophy: education for liberation.

Linda Zuern, a certified teacher, serves as Abbington's instruction coordinator. Zuern meets with families to set up individualized curricula that target each child's interests while addressing traditional academic subjects. Zuern writes each student's "curriculum contract" in September and his or her progress reports in

January and June. She also administers standardized tests as required by state law.

#### DIFFERENT STROKES

If you're interested in exploring home schooling further, first talk to your state and local education departments about legal demands and constraints so that you can make an informed decision. While home schooling is permitted by law, you're not completely free to do as you please. Curriculum requirements for home schools - indeed for public and private schools, too - vary from one state to another. In addition to reading, math, and writing, for example, you may have to include in your curriculum plan a unit on state history. Some requirements are surprisingly progressive. Borg Hendrickson, author of How to Write a Low-Cost/ No-Cost Curriculum for Your Home-School Child, notes that Pennsylvania students must, among other things, learn about the "humane treatment of wildlife."

Most states require parents to comply with additional regulations determined by local school systems. For instance, New Yorkers like the Rockmuller-Houk family must submit to their school superintendent a yearly plan, quarterly progress reports, and an annual assessment. Although home schooling is your legal right, local authories' legal responsibility is to see that your children get the education they deserve.

Note that home-school graduates don't usually receive a high-school diploma. If possessing that document is important, your child can earn a diploma by entering a conventional high school to complete his or her secondary education or by enrolling in a community college or correspondence school that offers a diploma program (such as the GED, or Graduate Equivalency Diploma). According to Seth Rockmuller, colleges and universities — including Harvard — accept qualified home schoolers.

When you're ready to take the next step, a variety of resources are available, whether you plan to design your own courses or follow a more standard curriculum. "Early on we used to plan [the day's activities] at the breakfast table," says Seth Rockmuller, who with his wife, Katharine Houk, founded the Alliance for Parental Involvement in

Education, an organization they run from their home. The group, which held its first formal conference last October, fosters all levels of parental involvement — from setting up a home school to finding alternative schools to demystifying math education. (See "Home-Schooling Resources" and "State and Local Organizations" for additional information, courtesy of *Growing Without Schooling*. Contact Holt Associates for a more comprehensive listing of home-school groups.)

Parents who prefer a structured curriculum can purchase a year's worth of lesson plans by mail from organizations such as **Calvert School**, whose study courses are designed by certified teachers. Or consider developing an individualized plan with the help of Borg Hendrickson's book, mentioned above. This resource leaves no stone unturned, and includes a comprehensive glossary. Even parents who aren't professional educators will find the book easy to use.

AppleWorks 3.0, \$249 128K Apple II

MacDraw II, \$199

1MB Mac, System 6.0
or later, hard-disk drive
or two 800K disk drives

MacDraw Pro 1.5, \$399

2MB Mac, System 6.0.5
or later, 4MB System 7,
32-bit QuickDraw for color

MacPaint 2.0,
\$125 512K Mac

\$125 512K Mac Claris Corporation 5201 Patrick Henry Drive Santa Clara, CA 95052-8168 (408) 727-8227

#### The Children's Writing & Publishing Center

The Learning Company 6493 Kaiser Drive Fremont, CA 94555 (510) 792-2101 \$59.95 128K Apple II

#### Color 'n' Canvas

Wings for Learning 1600 Green Hills Road Scotts Valley, CA 95067-0002 (408) 438-5502 \$99 1MB Apple IIss

#### Earthquest Explores Ecology Time Treks

Earthquest 125 University Ave. Palo Alto, CA 94301 (800) 545-7677 \$59.95 each \$89.95 educator version \$269.95 lab pack (5) 2MB Mac, System 6.0.5 or later, hard-disk drive

Headline Harry and the Great Paper Race, \$59.95 3MB Mac System 6.0.7 4MB Mac System 7 hard drive Math Blaster Plus, \$49.95 128K Apple II

Talking Version 512K IIss Davidson & Associates 19840 Pioneer Ave. Torrance, CA 90503 (310) 793-0600

#### SOFTWARE SAMPLER

Fraction Munchers, \$59 128K Apple II Number Munchers Word Munchers \$39.95 each 64K Apple II Super Munchers, \$49.95 1MB Mac The Oregon Trail, \$39.95 64K Apple II MECC 6160 Summit Drive North Minneapolis, MN 55430-4003 (612) 569-1500

The Geometer's Sketchpad Key Curriculum Press 2512 Martin Luther King Jr. Way P.O. Box 2304 Berkeley, CA 94702 (510) 548-2304 \$169.95 1MB Mac, System 6.0 or later

HyperStudio 3.0
Roger Wagner Publishing
1050 Pioneer Way
Suite P
El Cajon, CA 92020
(619) 442-0522
\$178.95
1MB Apple Ilgs

Kid Pix, \$59.95 1MB Mac System 6.0 b/w 2MB Mac System 6.0 color 2MB Mac System 7 b/w 4MB Mac System 7 color System 6.0.7 or later for sound The New Print Shop, \$49.95 128K Apple II The Print Shop \$59.95 1MB Mac The Print Shop IIcs. \$59.95 512K Apple IIGS Where in the World Is Carmen Sandiego? \$39.95 128K Apple II 1MB Apple ligs Science Toolkit Master Module \$49.95 each/3 modules \$209.95 lab pack (3 + guide) 64K Apple II Broderbund Software 500 Redwood Blvd.

P.O. Box 6121 Novato, CA 94948-6121 (415) 382-4400

#### MacDraft

Innovative Data Design 2280 Bates Ave. Suite A Concord, CA 94520 (510) 680-6818 \$399 1MB Mac (2MB recommended), external disk drive or hard drive, System 6.0.2 or later

Mavis Beacon Teaches Typing. \$20 512K Apple IIss Music Studio 3-Pack. \$39 1.25MB Apple IIss PaintWorks Gold 3-Pack. \$39 1.25MB Apple IIss Big Red Computer Club 423 Norfolk Ave. Norfolk, NE 68701 (402) 379-4680

Microsoft Word, \$495
1MB Mac (2MB recommended)
System 6.0.2 or later
hard drive plus 1 800K drive
Microsoft Works, \$249
768K Mac, System 6.0 or later
2 800K drives or hard drive
Microsoft Corp.
1 Microsoft Way
Redmond, WA 98052
(206) 882-8080

Quark Xpress 3.1 Quark, Inc. 1800 Grant St. Denver, CO 80203 (303) 894-8888 \$895 Macintosh Plus or higher.

hard drive recommended

SimAnt SimCity

Maxis Software
2 Theatre Square, Suite 230
Orinda, CA 94563-3041
(415) 254-9700
\$59.95 each
1MB Mac b/w, 2MB color
(hard drive) System 6.0.2
2MB Mac b/w, 2.5MB color
(hard drive) System 7

Whether you decide to go it alone or to educate your child at home under the auspices of a state-approved alternative school, you can rest assured there are thou-

sands of parents who share your commitment to quality. Like most worthwhile endeavors, home schooling isn't easy. But then again, neither are the alternatives.

HOME-SCHOOLING RESOURCES

WRITE TO CONTRIBUTING EDITOR CYNTHIA E. FIELD AT 60 BORDER DRIVE, WAKEFIELD, RI 02879. Enclose a stamped, self-addressed ENVELOPE IF YOU'D LIKE A PERSONAL REPLY.

Alliance for Parental Involvement in Education P.O. Box 59

East Chatham, NY 12060-0059 (518) 392-6900 \$2 Book and Resource Catalog. sample newsletter

#### Calvert School

Tuscany Road Baltimore, MD 21210 (410) 243-6030

#### Holt Associates, Inc.

2269 Massachusetts Ave. Cambridge, MA 02140 (617) 864-3100 \$25/year (6 issues) "Growing Without Schooling group subscription rates available

#### STATE AND LOCAL **ORGANIZATIONS**

#### ALABAMA

Alabama Home Educators P.O. Box 16091 Mobile, AL 36116

#### ALASKA

Alaska Homeschool Association P.O. Box 874075 Wasilla, AK 99687 (907) 373-7404

#### ARIZONA

Arizona Families for Home Education 639 East Kino Drive Mesa, AZ 85203 (602) 964-7435

#### **ARKANSAS**

Arkansas Christian Home Education Association P.O. Box 501 Little Rock, AR 72203 (501) 753-9164

#### CALIFORNIA

Community Education Gazette P.O. Box 445 San Juan, CA 95960

#### COLORADO

Colorado Home Schooling Network 7490 West Anache Sedalia, CO 80135 (303) 688-4136

#### CONNECTICUT

Connecticut Home Educators Association 63 Spindrift Lane Guilford, CT 06437 (203) 457-1842

#### DELAWARE

Tri State Homeschoolers Association P.O. Box 7193 Newark, DE 19714-7193

#### FLORIDA

Florida Association for Schools at Home 1000 Devil's Dip Tallahassee, FL 32308 (904) 878-2793

Georgians for Freedom in Education 209 Cobb St Palmetto, GA 30268 (404) 463-3719

#### HAWAII

Hawaii Homeschool Association 66960 Kuewa Drive Waialua, HI 96791

#### IOWA

Iowa Families for Christian Education RR3, Box 143 Missouri Valley, IA 51555

Home Educators of Idaho 3618 Pine Hill Drive Coeur d'Alene, ID 83814 (208) 667-2778

#### ILLINOIS

HOUSE c/o Mary Friedl 1331 Cleveland Evanston, IL 60202

#### INDIANA

Southern Indiana Support Group 118 East Water St. Princeton, IN 47670 (812) 385-4176

#### KANSAS

Wichita Teaching Parents (316) 264-9063

#### KENTUCKY

Kentucky Home **Education Association** P.O. Box 81 Winchester, KY 40392-0081

#### LOUISIANA

Louisiana Citizens for Home Education 3404 Van Buren Baker, LA 70714 (504) 775-5472

#### MAINE

Maine Homeschool Association P.O. Box 587 Unity, ME 04988-0587 (207) 777-1700

#### MARYLAND

Maryland Home **Education Association** 9085 Flamepool Way Columbia, MD 21045 (301) 730-0073

#### MASSACHUSETTS

Mass. Home Learning Association P.O. Box 1976 Lenox, MA 01240 (413) 637-2169

#### MICHIGAN

Learning Tree Resource Center Box 80-B South Superior Road RR1 Atlantic Mine, MI 49905 (906) 482-6393

#### MINNESOTA

Families Nurturing Lifelong Learners 2452 Southcrest Ave. Maplewood, MN 55119

#### MISSISSIPPI

Home Educators of Central Mississippi c/o McDonald 109 West Willow Court Ridgeland, MS 39157 (601) 366-9218

#### MISSOURI

Families for Home Education 4400 Woods Road Sibley, MO 64088

#### MONTANA

Homeschoolers of Montana P.O. Box 654 Helena, MT 59624-0654

#### **NEBRASKA**

LEARN 7741 East Avon Lane Lincoln, NE 68505 (402) 464-8551

#### NEVADA

Home Schools United/Vegas Valley P.O. Box 26811 Las Vegas, NV 89126 (702) 870-9566

#### **NEW HAMPSHIRE**

New Hampshire Home School Coalition P.O. Box 2224 Concord, NH 03302

#### **NEW JERSEY**

Families Learning Together 11 Bates Road Jackson, NJ 08527 (201) 367-5012

#### **NEW MEXICO**

New Mexico Home Educators P.O. Box 13383 Albuquerque, NM 87192

#### **NEW YORK**

Home Education Network of New York 275 Yarmouth Road Rochester, NY 14610

#### **NORTH CAROLINA**

North Carolinians for Home Education 204 North Person St. Raleigh, NC 27601 (919) 834-NCHE

#### **NORTH DAKOTA**

North Dakota Home School Association P.O. Box 486 Mandan, ND 58554 (701) 448-9193 (701) 448-2602

#### OHIO

**Growing Together** c/o Nancy McKibben 1676 Trendril Court Columbus, OH 43229

#### **OKLAHOMA**

The Family Learning Connection P.O. Box 1938 Durant, OK 74702

#### OREGON

Parents Education Association P.O. Box 1482 Beaverton, OR 97075 (503) 645-3709

#### PENNSYLVANIA

Pennsylvania Home **Education News** 1003 Arborwood Drive Gibsonia, PA 15044

#### RHODE ISLAND

Rhode Islanders for Constitutional Education 1 Solar St. Providence, RI 02903 (401) 861-9685

#### **SOUTH CAROLINA**

Carolina Family School Association 3200 Fernandina Road #103F Columbia, SC 29210-5245

#### **SOUTH DAKOTA**

South Dakota Home School Association 8801 East 38th St. Sioux Falls, SD 57103

#### TENNESSEE

Home Education Association of Tennessee 3677 Richbriar Court Nashville, TN 37211

#### TEXAS

Home-Oriented Private Education for Texas P.O. Box 43887 Austin, TX 78745-0018 (512) 280-4673

#### UTAH

Utah Home Education Association 1099 South 200 E Farmington, UT 84054 (801) 488-3676

#### VERMONT

Life Is Valuable Education RR2 Box 289B St. Albans, VT 05478 (802) 527-1674

#### VIRGINIA

Home Educators Association of Virginia P.O. Box 1810 Front Royal, VA 22630-1810 (703) 590-9048

#### WASHINGTON

Family Learning Organization P.O. Box 7256 Spokane, WA 99207-0256 (509) 467-2552

#### **WEST VIRGINIA**

Alternatives in Education At. 3 Box 305 Chloe, WV 25235 (304) 655-7232

#### WISCONSIN

Families in Schools at Home (FISH) 4639 Conestoga Trail Cottage Grove, WI 53527

#### WYOMING

Wyoming Homeschoolers Box 1386 Lyman, WY 82937 (307) 787-6728

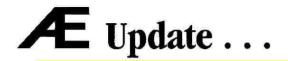

GS-Ram III Trade-in offer extended - Æ's popular GS-Ram III trade-in offer has been extended through November 30, 1992. The program allows IIGs owners to trade-in any manufacturers GS memory board and purchase a GS-Ram III with 2MB for only \$139. GS-Ram III is Æ's newest memory board that is engineered to provide maximum efficiency and greater reliability. Because of its compact, economical design, GS-Ram III uses less than half the power of competing memory boards and produces less heat. Less heat translates into a longer life for your computer and peripherals. GS-Ram III is fully DMA compatible and is expandable to 6MB. It comes bundled with diagnostic software as well as Æ's versatile AW3 Expander software. For more details, call (214) 241-6060 ext. 1126.

ShadowLAN classroom version now available - Æ is now shipping a classroom version of their popular ShadowLAN software. It retails for only \$299. ShadowLAN software for the Macintosh allows Macs on an AppleTalk or EtherTalk network to share each other's serial ports. Classrooms equipped with ShadowLAN can share a StyleWriter, Personal LaserPrinter, ImageWriter, modem, label printer or other serial devices. ShadowLAN allows every student on the network to use each serial device as if it were hooked directly into their computer thereby economizing the school's peripheral budget. The program accommodates up to 35 users and can be expanded in 5-user increments. ShadowLAN installs automatically and even provides Password Protection to prevent unauthorized access to any individual serial device.

TransWarp Classic gives you FX-Class performance - Æ's newest accelerator, TransWarp Classic, makes a stock Macintosh Classic from 4 - 11 times faster. It includes a Motorola 68030 processor ranging in speed from 16 MHz - 40 MHz and offers options for an FPU chip, 32K static RAM cache and virtual memory support. It installs easily by clipping over your existing CPU and Æ even includes a Mac tool kit to help you get inside your Classic. TransWarp Classic software installs on its own and provides a SANE patch called '882 Express to take full advantage of the optional math coprocessor chip. The retail price on TransWarp Classic ranges from \$599 to \$1699.

Æ announces Extended 80 Column Card to RamWorks III Trade-in - Now you can trade-in your extended 80 Column Card and purchase a RamWorks III with 512K for only \$89. RamWorks III is the most popular selling IIe memory board of all time. It easily installs in your IIe's auxiliary slot to provide super sharp 80 column text capability and memory expansion up to 1MB using standard 256K or 64K chips. RamWorks III also offers an RGB option to add an inexpensive CGA monitor and 16 bit processor option for programmers. It comes with RamDrive and ProDrive disk emulator software as well as Æ's AW3 Expander software. The bundled software includes a self-diagnostic test and provides enhancements for all versions of AppleWorks including print buffer, file segmentation, auto-loading and time/date display. For more details, call (214) 241-6060 ext. 1126.

Æ's new ÆHD PlusDrive brings high density interface to your Macintosh Plus, SE and II. - The ÆHD PlusDrive formats, reads and writes high density (1.44MB) Macintosh disks as well as 800K disks. The drive also works with 720K and 1.44MB MS-DOS formatted disks using an MS-DOS transfer program. The PlusDrive is fully SuperDrive compatible but does not require the SWIM chip upgrade required by Apple's SuperDrive. Simply plug the PlusDrive into your disk drive port for easy installation (an external drive connector is available from Æ for the Mac II). The ÆHD PlusDrive retails for \$449.

Æ releases low cost TransWarp LC - Æ is now offering a 25 MHz version of their popular LC accelerator. TransWarp LC 25 MHz has a \$799 suggested retail price that includes a Motorola 68030 25 MHz processor and offers upgrade options for a faster processor or FPU math coprocessor chip. It installs easily and provides a SANE patch called '882 Express to take full advantage of the optional math coprocessor chip. TransWarp LC is fully LC and LC II compatible and is upgradeable to 50 MHz.

<u>Product Give-Away!</u> - Call Æ direct and register to win a free Seiko Datagraph 2001 wrist watch. This programmable watch includes several unique features and will be given away absolutely free to 20 lucky customers in August and 20 more in September. Call to register at (214) 241-6060 ext. WATCH. While you're on the line, ask about our *Education Direct Program* and our closeout specials.

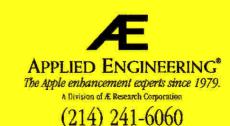

## HOME ECONOMICS 1

Buy or rent? Base your decision on accurate financial projections.

#### By RUTH K. WITKIN

TO BUY OR NOT TO BUY, THAT IS the question. In today's high-cost housing market, the dilemma of whether to purchase or to rent a place to live is almost as thorny as Hamlet's classic quandary. Many people get in over their heads because they don't take time to compare the costs of moving to a rented or purchased home.

One rule of thumb says that a family can afford a house that costs up to 1.7

times its annual gross income. But debt is a highly personal matter, and no pat formula can take into account the way you want to live and the trade-offs you're willing to make. What it can do, though, is serve as a guideline to help you avoid stretching your resources beyond a sensible limit.

Figure 1 shows the spreadsheet that lets you compare the difference between buying and renting. When you enter the cost of each option and your monthly gross income, the formulas produce the following facts:

- down-payment and mortgage amounts
- · monthly, yearly, and total mortgage loan payments
- total closing, initial, fixed, and variable costs
- · how much your down payment and security money

(held in escrow for you) can earn if you decide to rent

- · immediate cash outlay
- how much more one option costs than the other, on a monthly and yearly basis
- · percentage of your monthly income spent on housing
- · estimated tax savings if you decide to purchase a house
- · estimated earnings on the down payment and closing costs, assuming you invest this money instead of buying a home

spent on housing after tax savings and investment earnings are considered

· percentage of your monthly income

In this session, you'll enter the costs and formulas associated with home ownership (left column); next month you'll enter the costs and formulas associated with renting (right column).

#### MORTGAGE HUNTING

Let's say you decide to buy, and start looking around for financing. A lenders' yardstick says a family can spend 28 to 33 percent of its monthly gross income on a mortgage, property taxes, insurance, heat, utilities, and maintenance. Closing costs are estimated at a hefty 7 to 8 percent of the loan amount for a house or condominium and 3 to 5 percent for a cooperative.

All mortgages are not created equal, and terms and rates vary a lot from lender to lender. Shop around. Lenders must tell you, in writing and before you sign an agreement, the finance charge and the annual percentage rate (APR) on your loan.

The finance charge is the amount you pay in interest and for such costs as mortgage insurance and origination fees, called points. Each point is equal to 1 percent of the loan. If a lender charges a 3-point origination fee, for example, you pay an additional 3 percent of the mortgage amount.

This finance charge — interest, insurance, points, and so on - is then converted to APR, the relative cost of credit on a yearly basis. APR is your key to comparing costs, regardless of the amount of the loan or how long you have to repay it.

You could be making the biggest finan-

## cial commitment of your life, so get a wellrounded education in mortgages before you take that final step. GEARING UP

Load AppleWorks and create a new spreadsheet file named HOMEQUEST. Referring to Figure 2, set up the spreadsheet as follows:

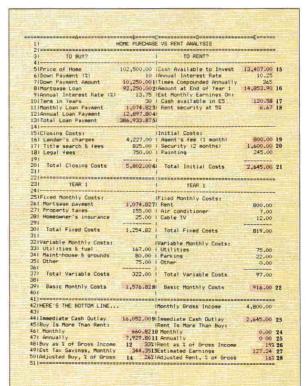

Figure 1. Completed purchase-versus-rent AppleWorks spreadsheet.

• Horizontal lines. In cell A2, type quotation marks to tell AppleWorks that it should treat the next character, an equal sign, as text. Then hold down the equalsign key long enough to fill E2. Move the cursor to A4, type quotation marks, hold down the minus-sign key long enough to fill E4, and press Return.

Now copy both lines to the clipboard: Leave the cursor on A4 and press Open apple-C (OA-C). Type **T** (for *To clipboard*) and hit Return to confirm *Rows*. Move the cursor up twice to highlight rows 3 and 2, and hit Return again. Now place the cursor on A21 and press OA-C. This time, type **F** (for *From clipboard*). Note that the lines below move to rows 22 and 24.

Now copy only the single line to the clipboard: Place the cursor on A23, press OA-C, type **T**, and hit Return twice. Place the cursor on A14, press OA-C, and type **F**.

Finish entering the long lines by copying the double line from row 2 or 22 to the clipboard the same way, then from the clipboard to rows 41 and 51.

• Vertical line. The vertical line in column C separates the two sides of the spreadsheet. The character that generates this line shares the backslash key to the right of the spacebar. Press OA-1 to jump the cursor to row 1, then move the cursor to C3. Now enter the line: Type quotation marks, type the vertical character, and press Return.

Next copy the character down column C: Leave your cursor on C3. Press OA-C and hit Return twice (to confirm *Within worksheet* and the *Source*). Move the cursor to C4 and type a period. Press OA-9 to jump to the bottom of the spreadsheet, then Up Arrow once to highlight through C50. Hit Return.

• Column width. Press OA-Left Arrow to skip to column A, then OA-L to access the *Layout* screen. Type **C** (for *Columns*) and press Return. Type **C** (for *Column width*), press OA-Right Arrow 15 times (to increase the width of column A from the default nine characters to 24), and hit Return again.

Now widen column B: Move the cursor to column B and press OA-L. Type C, press Return, and type C again. Press OA-Right Arrow three times (to increase the width to 12 characters) and hit Return again. In the same way, on your own, reduce column C to one character (press

| 11 HDB 21====================================                                                                                                    | 1025001<br>101<br>1025001<br>101<br>13.751<br>301<br>42271<br>8251<br>7501 |             |             |  |
|----------------------------------------------------------------------------------------------------|----------------------------------------------------------------------------|-------------|-------------|--|
| All-SiPrice of Home 6 (Down Payment (3) 7 (Down Payment (3) 7 (Down Payment Amount 8 (Mortgage Loan 9 (Annual Interest Rate (2) 9 (Fera in Years 1 (Monthly Loan Payment 2 (Annual Loan Payment 4 (Annual Loan Payment 5 (Closing Costs) 6 (Lender's charpes 7 (Ittle Search & Fers 8 (Legal fees 8 (Legal fees 10) 101 (Total Closing Costs 11)                                                                                                    | 101<br> <br>  13.751<br>  301<br> <br>  42271<br>  8251                    |             |             |  |
| SIPrice of Home Gilbom Payment (3) Filbom Payment (3) Filbom Payment Amount Bilmortsage Loan SiAnnual Interest Rate (2) Filmore Interest Rate (2) Filmore Interest Rate (2) Filmore Interest Rate (2) Filmore Interest Rate (2) Filmore Interest Rate (2) Filmore Interest Rate (2) Filmore Interest Rate (2) Filmore Interest Rate (2) Filmore Interest Rate (3) Filmore Interest Rate (3) Fi | 101<br> <br>  13.751<br>  301<br> <br>  42271<br>  8251                    |             |             |  |
| A Down Paysent (X) TiDown Paysent Anount TiDown Paysent Anount BiMortgage Loan BiMortgage Loan Paysent JiMonthy Loan Paysent JiMonthy Loan Paysent JiMonth | 101<br> <br>  13.751<br>  301<br> <br>  42271<br>  8251                    |             |             |  |
| 71Down Payment Amount Biffortage (Loan 91Annual Interest Rate (1) 91Annual Interest Rate (1) 01Tern in Person 11Honthly Loan Payment 21Annual Loan Payment 31Total Loan Payment 51Closing Costs: 101 Loan Payment 61 Loan Payment 71 It is sourch, & fees 102 Logal Fees 103 Total Closing Costs                                                                                                    | 13.751<br>301<br>1<br>42271<br>8251                                        |             |             |  |
| BIMOrteage Loan 91Annual Interest Rate (12) 01Term in Years 11Monthly Loan Payment 21Annual Loan Payment 21Annual Loan Payment 41                                                                                                    | 301<br>1<br>1<br>42271<br>8251                                             |             |             |  |
| Olters in Years IlMonthy Loon Payment ZiAnnual Loan Payment ZiAnnual Loan Payment Allotal Loan Payment Allotal Loan Payment Allotal Loan Payment Allotal Loan Payment Allotal Colonia Costs Legal fees Legal fees Did Total Closing Costs                                                                                                    | 301<br>1<br>1<br>42271<br>8251                                             |             |             |  |
| IlMonthly Loan Payment ZiAnnual Loan Payment 3/Total Loan Payment 4/ 5/SICOsing Costs: 6/Lender's charges 7/ Title Search & fees 8/Legal fees 9/ 10/ Total Closing Costs 11/                                                                                                    | 42271<br>8251                                                              |             |             |  |
| 2/Annual Loan Payment 3/Total Loan Payment 4/ 5/Closing Costs: 6/Lender's charges 7/Little search & fees 8/Legal fees 19/ 10/Loan Closing Costs 11/ 11/ 11/ 11/ 11/ 11/ 11/ 11/ 11/ 11                                                                                                    | 8251                                                                       |             |             |  |
| 3 Total Loan Payment 4  5 Closing Costs  6  Lender's charges 7  Title search & fees 8  Legal fees 9  10  Total Closing Costs 11                                                                                                    | 8251                                                                       |             |             |  |
| 4  SiClosing Costs: 6  Lender's charges 7  Title search & fees 8  Legal fees 9  10  Total Closing Costs                                                                                                    | 8251                                                                       |             |             |  |
| 6  Lender's charges 7  Title search & fees 8  Legal fees                                                                                                    | 8251                                                                       |             |             |  |
| 7! Title search & fees<br>8! Legal fees<br>9!<br>COI Total Closing Costs                                                                                                    | 8251                                                                       |             |             |  |
| 8) Legal fees<br>9) -<br>20) Total Closing Costs<br>2)                                                                                                    |                                                                            |             |             |  |
| 201 Total Closing Costs<br>211                                                                                                    | 100                                                                        |             |             |  |
| 211                                                                                                    |                                                                            |             |             |  |
|                                                                                                    |                                                                            |             |             |  |
|                                                                                                    |                                                                            |             |             |  |
| 231YEAR 1                                                                                                    | ensesses ( mas                                                             | *********** |             |  |
| 241                                                                                                    |                                                                            |             | undergrand. |  |
| SIFixed Monthly Costs:                                                                                                    | - 1                                                                        |             |             |  |
| 261 Mortgage payment                                                                                                    |                                                                            |             |             |  |
| 271 Property taxes                                                                                                    | 1551<br>251                                                                |             |             |  |
| 281 Homeowner's insurance                                                                                                    | 251                                                                        |             |             |  |
| 01 Total Fixed Costs                                                                                                    |                                                                            |             |             |  |
| 111                                                                                                    |                                                                            |             |             |  |
| 32: Variable Monthly Costs:                                                                                                    |                                                                            |             |             |  |
| 331 Utilities & fuel                                                                                                    | 1671                                                                       |             |             |  |
| 341 Maint-house & grounds<br>351 Other                                                                                                    | 751                                                                        |             |             |  |
| 361                                                                                                    |                                                                            |             |             |  |
| 71 Total Variable Costs                                                                                                    |                                                                            |             |             |  |
| 381                                                                                                    |                                                                            |             |             |  |
| 391 Basic Monthly Costs                                                                                                    |                                                                            |             |             |  |
| 111====================================                                                                                                    |                                                                            |             | *********   |  |
| ZIHERE'S THE BOTTOM LINE                                                                                                    |                                                                            |             |             |  |
| 131                                                                                                    | 1                                                                          |             |             |  |
| 44(Immediate Cash Dutlay                                                                                                    |                                                                            |             |             |  |
| 451Buy Is More Than Rent:                                                                                                    |                                                                            |             |             |  |
| Monthly A71 Annually                                                                                                    |                                                                            |             |             |  |
| 181Buy as % of Gross Income                                                                                                    |                                                                            |             |             |  |
| 19 Est Tax Savings, Monthly                                                                                                    |                                                                            |             |             |  |
| 501Adjusted Buy, % of Gross                                                                                                    | 7                                                                          |             |             |  |

Figure 2. Entries in home-purchase section.

OA-Left Arrow eight times); increase column D to 25 characters (press OA-Right Arrow 16 times); and increase column E to 12 characters (press OA-Right Arrow three times).

- Entries. Referring to Figure 2, enter labels and numbers. To save a keystroke after each entry except the last, don't press Return; just move to the location of the next entry. Indent one space for labels that fall under a general heading (such as Lender's charges in A16 under Closing Costs in A15); indent two spaces for totals (such as Total Closing Costs in A20 and Basic Monthly Costs in A39). To indent, type quotation marks and press the spacebar the proper number of times before typing.
- Short lines. In B19, type quotation marks, press the spacebar twice, type nine minus signs, and move the cursor to B29. Again, type quotation marks, press the spacebar twice, type nine equal signs, and press Return. Do the same in B36. (Enter each short line separately you can't use the Clipboard to copy individual entries.)
- Formats. Set a standard value of *Commas* with two decimal places: Press OA-V and hit Return (to confirm *Value* format). Type **C** (for *Commas*), type **2** (for two decimal

places), and hit Return. Change the two-decimal-place format in B6 (the down-payment percentage) back to no decimal places: Place the cursor on B6 and press OA-L. Press Return twice (to confirm Entry and Value format). Type C (for Commas) and hit Return to confirm 0 (zero) decimal places. Do the same in B10 (Term in Years).

Other numbers need percent signs: In B48 (Buy as % of Gross Income), press OA-L and press Return twice. Type **P** and press Return. Do the same in B50 (Adjusted Buy as % of Gross Income). Of course, the percent signs won't appear until there are values in these cells.

Now center the label in A3: Place the cursor on A3 and press OA-L. Press Return (to confirm *Entry*) and type **L** 

(for *Label* format). Type **C** (for *Center*). Center the label in A23 the same way. Now that you've finished the setup steps, press OA-S to store the spreadsheet on disk.

#### HOME-PURCHASE FORMULAS

Enter the home-purchase formulas in the highlighted cells shown in **Figure 1**. Place the cursor on the cell receiving the formula, type it, and press Return.

The SUM formulas in B19, B30, and B37 include the cell directly above the first number in the list and the cell directly below the list. That way, if you insert any rows between these points, AppleWorks will adjust the cell references in the formulas to include the new rows.

**FORMULA 1: Home-Purchase Down-Payment Amount.** Formula 1 multiplies the price of the home (B5) by the down-payment percentage (B6) and enters the down-payment amount in B7.

#### Cell location: B7 Formula: +B5\*B6/100

Now protect Formula 1: Leave the cursor on B7, press OA-L, hit Return, and type **PN** (for *Protection Nothing*). Be sure to protect every other formula as soon as you create it.

### APPLEWORKS IN ACTION

**FORMULA 2: Mortgage Loan.** Formula 2 subtracts the down-payment amount (B7) from the price of the home (B5) and enters the amount of the mortgage loan in B8.

Cell location: B8 Formula: +B5-B7

Remember, protect each spreadsheet formula, including this one, as you create it. **FORMULA 3: Monthly Loan Payment.** Formula 3 calculates the constant monthly payments for a fixed-rate mortgage based on annual interest rate (B9), term in years (B10), and loan amount (B8). Formula 3, which uses the PMT function available in AppleWorks 3.0, converts the term in years to months, and the annual interest rate to a monthly percentage.

Cell location: B11

Formula: @PMT(B9/1200,B10\*12,-B8) FORMULA 4: Annual Loan Payment. Formula 4 multiplies the monthly loan payment (B11) by 12 and enters the annual loan payment in B12.

Cell location: B12 Formula: 12\*B11

**FORMULA 5: Total Loan Payment.** Formula 5 multiplies the annual loan payment (B12) by the term in years (B10) to produce the total loan payment in B13.

Cell location: B13 Formula: +B12\*B10

**FORMULA 6: Total Closing Costs.** Formula 6 adds the lender's charges (B16), title search and fees (B17), and legal fees (B18) to give you total closing costs in B20.

Cell location: B20 Formula: @SUM(B19.B15)

First, protect Formula 6. Now copy it to a cell where it can add three other items (AppleWorks copies the protection, too): Press OA-C and hit Return twice. Move the cursor to B30 and hit Return again. AppleWorks highlights *B19* on the entry line at the bottom of the screen and asks whether B19 is a *No change* (absolute) or *Relative* cell reference in its new location. Both B19 and B15 are relative references, so press **R**. The result in B30 is *180.00*.

Formula 6 can also add the three items under *Variable Monthly Costs*: Leave your cursor on B20. Press OA-C and press Return twice. Move the cursor to B37, press Return, and press R.

FORMULA 7: Fixed Mortgage Payment. Formula 7 doesn't calculate anything; it just copies the monthly loan payment (B11) to the fixed-monthly mortgagepayment cell (B26).

Cell location: B26 Formula: +B11

The amount in B30 now matches **Figure 1**. **FORMULA 8: Basic Monthly Costs.** Formula 8 adds the total fixed costs (B30) and total variable costs (B37) during the first year to get the basic monthly cost in B39.

Cell location: B39 Formula: +B30+B37

FORMULA 9: Immediate Cash Outlay. Formula 9 adds the down payment (B7) and total closing costs (B20) to determine the money you need immediately to buy a home (B44).

Cell location: B44 Formula: +B7+B20

FORMULA 10: Buy Is More than Rent, Monthly. Formula 10 calculates the dollar difference between buying and renting. The IF function produces one of two possible answers. The *Test* statement subtracts the basic monthly cost of renting (E39) from the basic monthly cost of buying (B39). If the difference is greater than zero (if buying costs more than renting), the *Then* statement enters the difference in B46. If buying costs less than or is equal to renting, the *Else* statement enters a zero.

Cell location: B46

Formula: @IF(B39-E39>0,B39-E39,0)

Cell E39 is empty, so for the time being the result in B46 is 1,576.82, not the amount in **Figure 1**. When you enter the formulas in the rent section, the results of this formula and other formulas in the buy section will agree.

FORMULA 11: Buy Is More Than Rent, Annually. Formula 11 multiplies the monthly difference between buying and renting (B46) by 12 to give you the annual difference in B47.

Cell location: B47 Formula: 12\*B46

Formula 11 refers to cell B46, so the amount it produces for now is 18,921.80. **FORMULA 12: Buy as Percent of Gross Income.** Formula 12 calculates the percentage of your gross income (E42) spent on the basic monthly costs of home ownership (B39) and enters the result in B48.

Cell location: B48 Formula: +B39/E42

Formula 12 has no gross income to work with yet, so it enters *ERROR*.

FORMULA 13: Estimated Tax Savings, Monthly. Formula 13 calculates the potential monthly tax savings derived by deducting property taxes and mortgage interest from your taxable income. During the first year, mortgage payments consist almost entirely of interest, which makes the monthly loan payment convenient to work with. Assuming a tax bracket of 28 percent, the formula calculates 28 percent of the monthly loan payment (B11) plus the property taxes (B27) and enters the result in B49.

Cell location: B49 Formula: .28\*(B11+B27)

FORMULA 14: Adjusted Buy, Percent of Gross. Formula 14 calculates the percentage of gross income spent on a home purchase after tax savings (B50), so that you can gauge the tax savings' impact. The formula subtracts the estimated monthly tax savings (B49) from the basic monthly costs (B39) and divides the result by the monthly gross income (E42).

Cell location: B50 Formula: (B39–B49)/E42

Formula 14 has no gross income to work with yet, so it also enters *ERROR*. Now store the formulas on disk: Leave your cursor on B50 and press OA-S.

Now press OA-O (Printer Options). HOME-QUEST is 74 characters wide, so leave the standard ten characters per inch. You do have to adjust the margins, though. Type LM (Left Margin) and press Return. Now type .3 and hit Return again. Next type RM (Right Margin) and hit Return. Type .3 and hit Return again. Press OA-S to save to disk and return the spreadsheet to the screen.

Now turn on your printer. Press OA-P and confirm All. Confirm the printer (or type a printer number, then Return). Type today's date (or, if you have a computer clock, type @), and hit Return twice. The printer whirs, and there's the homepurchase section of the spreadsheet.

Next month, you'll enter information in the rental section, so that you can compare housing apples and oranges to determine which option suits your pocket-book's palate best.

WRITE TO RUTH WITKIN AT 5 PATRICIA STREET, PLAINVIEW, NY 11803. ENCLOSE A STAMPED, SELF-ADDRESSED ENVELOPE IF YOU'D LIKE A REPLY.

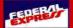

## **Blowout Specials!**

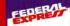

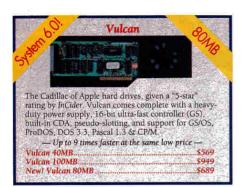

| MEMORY EXPANSION                         |       |
|------------------------------------------|-------|
| Applied Engineering GS-Ram Plus 1MB (GS) | \$205 |
| Special! RamWorks 1MB                    | \$175 |
| RamFactor 1MB (IIe, II+)                 | \$264 |
| Ram Express II 1MB (IIc, IIc+)           | \$205 |
| Z-Ram Últra 2 1MB (with clock)           | \$285 |

SPECIAL! -- Used Apple 1MB memory boards with 256K installed. Great condition. 30 day warranty \$39!

Memory Chips 1MB Chips (bank)

| ACCELERATORS/COPROCESSO                              | RS    |
|------------------------------------------------------|-------|
| TransWarp G5 (Make your G5 2 1/2 times faster!)      | \$219 |
| TransWarp GS w/32K Cache                             | \$285 |
| TWGS 32K Cache (Make your                            |       |
| TransWarp GS 22% faster!)                            | \$79  |
| TransWarp (Original accelerator for II, II+ and IIe) | \$89  |

| COMMUNICATION                        | VS              |
|--------------------------------------|-----------------|
| DataLink 2400 bps (int.)             | \$160           |
| DL 2400 w/SendFAX! (GS)              | \$199           |
| DataLink Express 2400 (ext.)         | \$169           |
| DL/X 2400 w/MNP-5 & FAX              | \$239           |
| Zoom Pack — includes MX2400, ReadyLi | nk & Cable\$129 |
| ADDITIONAL HARDY                     | //DE            |

| ADDITIONAL HAKI             | JWAKE |
|-----------------------------|-------|
| Applied Engineering         |       |
| Audio Animator (GS)         | \$169 |
| Conserver Fan (GS)          | \$77  |
| Special! Sonic Blaster (GS) | \$57  |

Fax in Your School P.O.! (214) 247-8151

#### PC TRANSPORTER CORNER

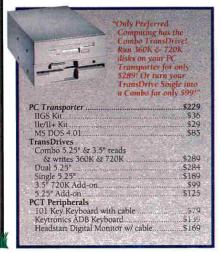

| TimeMaster HO (GS, Ile, 11+)                                               | \$79    |
|----------------------------------------------------------------------------|---------|
| Ile/II+ Power Supply                                                       | \$59.95 |
| Ilgs Power Supply                                                          | \$89    |
| Parallel Pro                                                               |         |
| Special! Parallel Pro w/32K Buffer                                         | \$119   |
| Serial Pro                                                                 | \$89    |
| AE Disk Drives                                                             |         |
| New! 3.5" 1.6MB (GS)                                                       | 5237    |
| 3.5" 800K (GS, Ile, Ilc+)                                                  | \$189   |
| 3.5" Controller Card (IIe, II+)                                            |         |
| 5.25" Disk Drive (all Apple II's)                                          |         |
| 5.25" Controller Card (Ile, II+)                                           | \$55    |
| KeyTronics                                                                 |         |
| ADB Keyboard (PCT/GS)                                                      | \$139   |
| Magnayox                                                                   |         |
|                                                                            |         |
| (includes digital cable-IIe GS)                                            | \$289   |
| Magnavox CM135 Analog/Digital RGB Monitor (includes digital cable-IIe, GS) | \$289   |

| New! Dragon Wars GS<br>New! Hover Blade GS<br>New! Secrets of Bharas GS |  |
|-------------------------------------------------------------------------|--|
| Applied Engineering 3.5" Drive                                          |  |

Battle Chess GS or Xenocide

Finally, a low cost, fully compatible 3.5" 800K driv

| Features high quality Sony drive, molded cable and daisy-chain port. Or, double you capacity with the AEHD 3.5" drive that incleatures of the 800K drive, plus 1.6MB cap                                                                                                    | ludes all the |
|----------------------------------------------------------------------------------------------------|---------------|
| AE 800K 3.5" Drive                                                                                                    | \$189         |
| place Dates (May place CE)                                                                                                    | \$349         |
| Table 22 September 20 September 20 September | ATAIR WILES   |

| Space Ace GS                     | \$36.95  |
|----------------------------------|----------|
| Tetris                           | \$24.95  |
| Applied Engineering Upgrades     |          |
| AppleWorks 3.0 Expander          | \$15.00  |
| New! Vulcan Gold-cache Upgrade   | 549.00   |
| New! PC Transporter "v2.04"      | \$15.00  |
| New! ProDOS TimePatch            | \$15.00  |
| Beagle Bros.                     |          |
| Platinum Paint                   | \$58.95  |
| Brøderbund                       |          |
| Bannermania                      | \$24.50  |
| New! Printshop                   | \$29.95  |
| Printshop GS                     | \$36.50  |
| Central Point Software           |          |
| Copy II+ "v9.1"                  | \$27.50  |
| Claris                           |          |
| Appleworks 3.0                   | \$169.00 |
| Appleworks GS                    |          |
| Glen Bredon                      |          |
| Prosel 16 v8.7                   | \$74.95  |
| PC Globe                         |          |
| GeoQuiz GS, or Geo Puzzle Ile/GS |          |

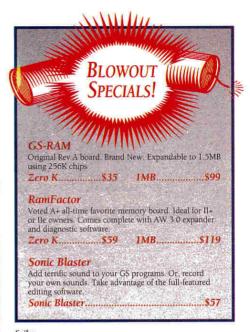

| \$39,00           |
|-------------------|
|                   |
|                   |
| \$68.50           |
|                   |
| \$89.95           |
|                   |
| \$49.95           |
|                   |
| \$14.50           |
| 516.50            |
|                   |
| The second second |
|                   |
|                   |
| and the second    |
|                   |
|                   |
|                   |
|                   |
|                   |
|                   |
|                   |
|                   |

AE's 2MB expander) and its compact size (4" x 2.5") leaves plenty of room for other peripherals.

GS-Ram III 1MB

1-800-327-7234

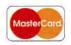

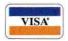

To FAX Your Order, Call 1-214-247-8151 Tech Support/Customer Service Call 1-214-484-5464

#### Three Reasons to Buy Preferred

\$199 \$259

15-Day Money Back Guarantee on hardware returned in new condition. Sorry, no refunds on printers, monitors, CPUs or software.

In-Stock Same Day Shipping, Items ordered before 6:00pm CST weekdays ship the same day. UPS and Federal Express Next Day Service available.

We Carry Thousands of Name Brand Items. Whatever your needs, we carry a full line of name brand systems, hardware and software.

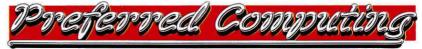

©1992 Preferred Computing. Visa, MasterCard and COD orders accepted. Order by phone, mail or FAX. Institutional and Government Purchase Orders welcome. Special and and Sale items may be limited in quantity. Prices and specifications are subject to change without notice. Please verify product compatibility before ordering. Texas residents please add 7.25% sales tax.

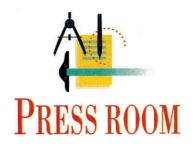

## **CARD TRICKS**

### For personalized messages and greetings, Publish It! works DTP magic.

#### By CYNTHIA E. FIELD, Ph.D.

BRODERBUND'S **PRINT SHOP** HAS been around so long it's practically older than the rocks. Few would argue that this software classic laid the foundation for desktop publishing (DTP) as we know it today. But while The Print Shop in its many incarnations is easy to learn and convenient to use, the program lacks the nearly unlimited layout flexibility that characterized another (now discontinued) all-time favorite — **Print Magic** from Epyx.

From letters I receive, I can tell you that although Print Magic fans are chagrined at the loss of their favorite greeting-card program, they're an undeterred lot. At least one of them, Vivian Lynes, has found a way to coax Timeworks' **Publish It! 4** into serving as an extraordinarily capable substitute for creating stylish, personalized greeting cards.

#### HOT STUFF

In Lynes' words, "With thermography — or *embossing*, as it's still called in some quarters — a renewed interest in making greeting cards with Publish It! has arisen." (For thermography instructions and sources of materials, see "Hot Stuff," Press Room, January 1992, p. 56.)

Now retired, Lynes divides her time between homes in British Columbia and Arizona. "My Apple IIcs crosses the border twice a year as we change residences," she notes. In the States, Lynes is a member of the AZApple Club, a Phoenix-area Apple user group. She credits comember Pat Kern with inspiring her to develop and share the Publish It! card-making method we'll explore this month. Kern also helped carry out the project. Among other things, she electronically scanned some of the noncopyrighted clip art that Lynes incorporated into her samples, including the Christmas card in **Figure 1**.

Making greeting cards with Publish It! has always been possible, but never has it been this easy. Early versions of the program couldn't flip imported graphics vertically or horizontally, so you had to print half a card, then turn the paper around and reinsert it into the printer to

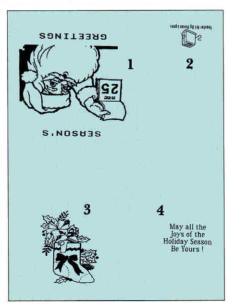

Figure 1. Callouts for Vivian Lynes'
Christmas card. 1. Front, graphics
flipped vertically and horizontally. 2.
Back, "credits" flipped vertically and
horizontally. 3. Inside left, graphics
imported without flipping. 4. Inside
right, text frame holding message.

do the other half. (For a description of this two-step method, see "Easter Parade," Press Room, March 1989, p. 71.) Now, thanks to Publish It! versions 3 and 4, designing a birthday card, say, then printing all four panels in one pass is a piece of cake. Here's how.

Start up Publish It!, and press Open apple-4 (OA-4) to access *Size to Fit* mode (or pull down the *Special* menu). Pull down the *Page* menu and choose *Set Page Size*. Instead of the default 8-by-11-inch page size, select 8.5-by-11. Lynes says the resulting layout area represents a finished card accurately, making it easy to position text and graphics appropriately.

Select the line tool and draw a vertical guideline of any length. Make sure the line is selected — shows a square black handle at either end. (If an object doesn't have handles, select it by clicking on it with the pointer.) Press OA-M, or pull down the *Objects* menu and choose *Show Specifications*.

Enter the correct dimensions for the vertical line as listed in the accompanying **Table**. Be sure to click on the *Don't Print* check box before exiting the *Show Specifications* dialog box. That way, the guideline won't show when you print your greeting card. Draw a horizontal line with the line tool and establish its size and position.

The two lines divide the page visually into four quadrants, each representing a panel in your card-to-be. The upper-left quadrant is the front; the upper-right quadrant is the back; and the two lower quadrants are the inside left and inside right. Save this file as a template to use as a starting point whenever you create a new card design. (Lynes uses the filename CARD.TEMPLATE.) Then invent a unique filename for saving each completed card.

Any text or graphics you incorporate into the lower two quadrants will automatically be oriented properly when you fold the finished card. Objects in the upper quadrants, however, will be upsidedown. Therefore, you'll have to flip those

1-800-438-2883 "Always the lowest price"

| Abracadata                   |                  | Claris                               |
|------------------------------|------------------|--------------------------------------|
| Design Your Own Home         | 4495             | AppleWorks 3.0                       |
| Design Your Own Train        | 3495             | AppleWorks GS                        |
| Design Tour Own Train        | 01               | Apple works up                       |
| Applied Engineering          |                  | Games                                |
| 3.5" Drive                   | 21985            | Battle Chess GS                      |
| 5.25" Drive                  | 13998            | Chess Master 2100                    |
| DataLink 2400                | 15998            | Cribbage/Gin King GS                 |
| Parallel Pro                 | 7595             | Cryllan Mission 1 GS                 |
| w/ Buffer Pro                | 11995            | Cryllan Mission 2 GS                 |
| Power Supply (IIGS)          | 8995             | Dungeon Master GS                    |
| Power Supply (II Plus/IIe)   | 7895             | Hover Blade GS                       |
| RamWorks III, I MB (IIe)     | 19495            | Police Quest 1                       |
| TransWarp GS                 | 22795            | Secrets of Bharas GS                 |
| Z-RAM Ultra 3 256K           | 17998            | Tetris                               |
| Z-RAM Office 6 200K          | 119              | Xenocide GS                          |
| Apple                        |                  | MES & HEY                            |
| He Enhancement Kit           | 5995             | Kensington                           |
| IIe Mouse                    | 11995            | Turbo Mouse                          |
| 3.5" FDHD                    | 34998            | SPECIALS!                            |
| ImageWriter II               | 45995            | System Saver GS                      |
|                              | 200              | Anti Glare Filter                    |
| Apricorn                     |                  | Dust Covers                          |
| ApriCord 8                   | 5995             |                                      |
| ApriCord IIc                 | 4998             | Monitors                             |
| Printer Pro                  | 4995             | 12" Amber                            |
| Super Serial Pro             | 5995             | Magnavox RGB                         |
| Super Serial Imager          | 7995             | Magnavox Rub                         |
|                              | , ,              | Miscellaneous                        |
| Beagle Bros                  |                  | 3.5" Disks (10)                      |
| BeagleWrite                  | 4895             | 5.25" Disks (10)                     |
| BeagleWrite GS               | 5985             | 8/16 Paint                           |
| Companion Plus               | 37 <sup>85</sup> | Award Maker Plus 128K                |
| GS Desk Accessories          | 3498             | Copy II Plus v.9.1                   |
| MacroEase                    | 2595             | CrossWorks                           |
| Outliner                     | 4195             | HyperStudio 3.0                      |
| SPECIAL!                     | **               | IIGS Battery Kit                     |
| Buy Platinum Paint for 57°   | and              | Keyboard Skins                       |
| get BeagleDraw for just \$20 |                  | Laser Mouse                          |
| (reg. \$6495) Save \$45!     | •                |                                      |
| GS Font Editor               | 3298             | Managing Your Money<br>No Slot Clock |
| TO SuperFonts                | 4198             | ProSel 8                             |
| TO SuperForms                | 4398             | ProSel 16 w/manual                   |
| TO UltraMacros               | 3695             |                                      |
| TO Thesaurus                 | 2995             | ProTERM v.3.0                        |
|                              |                  | SuperWriter 924                      |
| TO SideSpread                | 29 <sup>95</sup> | A                                    |
| TO DeskTools                 | 32 <sup>95</sup> | Orange Micro                         |
| TO FileMaster                | 3295             | Grappler 9 Pin                       |
| TO PowerPack                 | 3295             | Grappler Plus                        |
| TO TextTools                 | 3295             |                                      |
| TO QuickSpell                | 40%              | Panasonic Printers                   |
| TO SpreadTools               | 4095             | 11801                                |
| TO Telecomm                  | 4295             | 1123                                 |
| TO ReportWriter              | 4895             |                                      |
| TO Graph                     | 5295             | Ribbons                              |
| CH Products                  |                  | ImageWriter II black                 |
| Mach III Jorratiols          | 2085             | ImageWriter II 4-C                   |
| Mach III Joystick            | 2995             | ImageWriter Color                    |
| RollerMouse ADB              | 8995             | Panasonic 1180                       |

| Sensible Grammar         | 5498            |
|--------------------------|-----------------|
| Sensible Speller         | 549             |
| Sequential Systems       |                 |
| NEW!                     |                 |
| BitMouse Card            | 59°             |
| BitMouse w/serial mouse  | 799             |
| Ext. 80 Column Card      | 198             |
| Meg 80, 1 MB (IIe)       | 1498            |
| RAM-GS 4 MB              | 189             |
| Q-Buff (32K)             | 59 <sup>8</sup> |
| Seven Hills              |                 |
| Formulate                | 299             |
| SuperConvert             | 249             |
| Font Factory GS          | 249             |
| Express                  | 249             |
| GraphicWriter III (IIGS) | 89              |
| Independence (IIGS)      | 249             |
| Shoe Box                 | 369             |

Sensible Software

| Supra                   |                   |
|-------------------------|-------------------|
|                         | 0.008             |
| 2400 bd. Modem          | 85 <sup>98</sup>  |
| 2400 bd. w/MNP5         | 159 <sup>98</sup> |
| 9600 bd. v.32 Modem     | 27995             |
| Vitesse                 |                   |
| Bakkup 2.0              | 4498              |
| Exorciser               | 39 <sup>98</sup>  |
| Renaissance/Deliverance | 4395              |
| Harmonie                | 3195              |
| Quickie                 | 19595             |
| Salvation Supreme       | 9595              |
| Perfect Image           | 1995              |
| WestCode                |                   |
| InWords                 | 7795              |
| Pointless               | 4795              |
| Zip Technologies        |                   |
| GSX (8/16)              | 19995             |
| Zip Chip (8 MHz)        | 13995             |

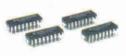

#### Memory

16798

19595

3295

2995

3295

3995 3995

3298

2895 3298

398 2695

3296

11595

4995

1995

12995

29595

598 4995

3695

3995

6595 9995

1495

199

4995

4995

3995

3995

7495

7795

6495

8995

8995

199%

24995

498

| n | R | A | 7 | /s |  |
|---|---|---|---|----|--|
| ~ | - | - |   |    |  |

| A ALGANIAN     |      |
|----------------|------|
| 256K Chips     | 1995 |
| 256K x 4 Chips | 1995 |
| 1 MB           | 4995 |

| SIMMs       |       |
|-------------|-------|
| 1 MB module | 3995  |
| 2 MB module | 6498  |
| SPECIAL!    |       |
| 4 MB module | 11495 |

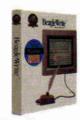

#### BeagleWrite

The only Apple IIe/IIc word processor with Mac-like features such as a menu bar, mouse control, and dialog boxes. .....4895

Now you can get BeagleWrite Picture Manager and Desk Accessories for just \$10 each when you buy BeagleWrite!

### IT'S WHAT'S INSIDE THAT COUNTS

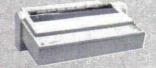

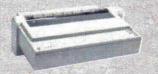

#### The one on the right can make you 900% more productive

Now you can decrease your ImageWriter II's printing time by as much as 90% with the Q-Buff card. The Q-Buff is a 32K memory card that installs easily into your ImageWriter II (yes, your ImageWriter II has a memory expansion slot, just like your computer). With the Q-Buff, your computer sends documents to the printer then waits for your next commandinstead of waiting for the printer to finish. Imagine printing one document while working on another. You've never been so productive! Order your Q-Buff card today.

32K Q-Buff......\$59.95

#### Hours:

Sales & Support: Monday-Friday 9AM to 8PM ET 20200 Nine Mile Rd. St. Clair Shores, MI 48080 (313) 774-8240 · Fax (313) 774-2698

Policy
We accept the following methods of payment: School Purchase Orders · VISA & MasterCard · Bank Wires · Certified Checks · Money Orders. Sorry, no C.O.D.'s, software refunds, or shipping & handling refunds. Not responsible for product compatibility

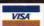

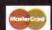

objects vertically in the template. To visualize it, take a blank piece of 8.5-by-11 paper and fold it as you would a greeting card: first the top half down over the bottom half, then the left side over the right side. The card should open at the right. Now draw a stick figure and some text on the front of the card. Open the card and doodle something on the two inside panels. On the rear panel print credits.

Unfold the sample card, and place the flattened paper so that the front panel is at the upper left. As you can see, the picture you sketched in this panel is upside-down. Any text you printed is both upside-down and backwards. Use this rough copy as a quick reference when creating your first few Publish It! 4 cards.

On your Apple II, select the graphics-frame tool and draw a box in the upper-left quadrant, or front panel, of your card. Pull down the *File* menu and choose an appropriate *Import Picture* option. Locate and choose the illustration you'd like to use in your card. When it appears in the cropping screen, press the V key to flip it vertically. Frame the now-upside-down picture with the cropping box, then press the Return key to place it. Although the illustration appears upside-down on the computer screen, it will look fine after you fold the finished card.

Graphics images are great, but most greeting cards also feature a message on the front. Publish It! 4 can't flip text, just double-hi-res graphics. But that's a mere inconvenience for people like Vivian Lynes. She creates greetings such as *Happy Birthday*, *Season's Greetings*, and *Congratulations!* in her favorite graphics program, **TimeOut Paint** from Beagle Bros (distributed by Quality Computers). This design software comes in the same package as **TimeOut SuperFonts**, an Apple-Works 3.0 enhancement that prints text in attractive typefaces and styles.

Broderbund's **Dazzle Draw** and other 8-bit Apple II paint programs will also work. Whatever software you choose, select its graphical-text tool. (It usually looks like an uppercase A or T in a paint program's tool palette.) Type a message such as **HAPPY BIRTHDAY** and save it in double-hi-res format.

When you import graphics messages into the upper-left or upper-right quad-

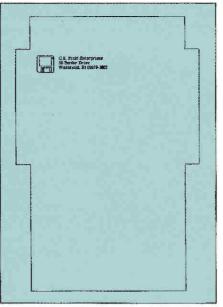

Figure 2. Greeting-card envelope template for Publish It!.

rant of your Publish It! card template, press **V** and then **H** in the cropping screen. These commands flip graphical text both vertically and horizontally, so that your card will read correctly after you fold it.

Life gets easier when you design the inside, because you don't have to flip illustrations or text. Moreover, you can add ordinary text to these panels by drawing text frames and using either Publish It!'s resident fonts or public-domain GS fonts.

#### AN INSIDE MATTER

How about some handmade envelopes to match your Publish It! greeting cards?

All you need are a pair of scissors, a glue stick, and a template (Figure 2) I created a few years ago with Publish It! 2. (Later versions of the program work just as well.)

As you can see from the accompanying **Table**, the envelope is composed of seven objects — four text frames and three rectangles. The text frames make up the envelope's body (front and back), its left and right side flaps, and its top sealing flap. Use the text tool to draw the first text frame. If the object has no handles, select it with the pointer. Then press OA-M to pop open the object's *Show Specifications* dialog box, and enter the dimensions shown in the **Table**. Be sure to click on the *Frame Borders* check box. Continue this way until you've drawn all four text frames.

Parts of the text frames will constitute the periphery of your envelope, and you'll need them for cutting the envelope out. Other parts, however, aren't needed and will just become unsightly lines at the envelope folds — unless you do something to hide them. Fortunately, it's easy to cover these lines by creating three opaquing rectangles.

Select the filled-box tool, pull down the Objects menu, and choose Set Pen Pattern. Click on the white color swatch. Pull down the Objects menu again and select Set Fill Pattern. Click on the white color swatch.

Draw a rectangle of any size and, while its handles still show, press OA-M, or pull down the *Objects* menu and select *Show* 

| OBJECT      | LEFT START | TOP START | WIDTH         | HEIGHT | OTHER             |
|-------------|------------|-----------|---------------|--------|-------------------|
| CARD TEMP   | LATE       |           | a section     |        |                   |
| Rules       |            |           | 5 5 5<br>5 75 |        |                   |
| vertical    | 4.250      | 0.000     | n/a           | 11.000 | don't print       |
| horizontal  | 0.000      | 5.500     | 8.500         | n/ə    | don't print       |
| ENVELOPE    |            |           |               |        |                   |
| Text Frames |            |           |               |        |                   |
| body        | 1.254      | 1.912     | 5.554         | 8.750  | frame borders     |
| top flap    | 1.231      | 0.761     | 5.591         | 1.162  | frame borders     |
| left flap   | 0.725      | 1.965     | 0.500         | 4.125  | frame borders     |
| right flap  | 6.816      | 1,965     | 0.500         | 4.125  | frame borders     |
| Opaquing Re | ctangles   |           |               |        |                   |
| top flap    | 1.255      | 1.795     | 5.543         | 0.273  | white pen and     |
| left flap   | 1.147      | 1.965     | 0.194         | 4.127  | fill patterns for |
| right flap  | 6.716      | 1.969     | 0.187         | 4.123  | all rectangles    |

Table. Specifications (in inches) for card and envelope templates; n/a = not applicable.

### Press room

Specifications. Enter the specifications shown in the Table.

Use the text tool to create a text frame that begins about a quarter inch below the top sealing flap and about a quarter inch in from the left flap. Click the I-beam tool inside the text frame, select a typeface (Font menu), and type your return address. If you'd like to add an illustration, use the graphics-frame tool to reserve the area and then import your favorite clip art. Or make envelopes to match your cards by choosing and resizing the artwork you incorporated into the card's design.

For a personal touch, add an addresspanel text frame and enter the recipient's name and address directly onto your computer-crafted envelope. Save each design with a unique filename. Print the envelope and use a paper cutter or scissors to snip it out. Place it on a flat work surface. Fold the body so that its bottom edge lines up evenly with the top edges of the two side flaps. Fold the flaps carefully toward the body and glue them.

Stockpiling greeting-card envelopes for later use is easy, too. Just print a copy of your finished design and photocopy it as many times as you like.

An envelope template has other practical uses, as well. Print a copy on paper, glue the whole page to a piece of thin cardboard, and use an X-Acto or other hobby knife to cut out the cardboard template. Whenever you want to create unique envelopes, trace the cardboard template onto gift wrap, old road maps, or other colorful paper.

#### FREE TO GOOD HOMES - AND SCHOOLS

This column is the last in our monthly Press Room series. You can continue to

enjoy DTP activities, however, with Publish It! Projects, a series of disks I've donated to the public domain. They're compatible with Publish It! versions 2, 3, and 4. Each disk includes one or more templates with step-by-step instructions, ready-to-print samples, double-hi-res public-domain clip art, attractive Publish It! fonts, and tutorials, tips, and techniques.

Most of the templates on my Publish It! Projects disks have never appeared in Press Room. (This month's envelope template is an exception.) Among the projects I most enjoyed developing are name badges (Volume 2), "while you were out" forms (Volume 5), restuarant-style gift certificates and "no smoking" name tents (Volume 6), personalized memo pads and business cards (Volume 7), and 19-cent postcards (Business Pack 1).

Your local Apple II user group or favorite on-line service may offer the disks. If not, contact Christella Enterprise or Moonlight Software. (See the accompanying "Product Information" box for addresses.) I've donated complete sets of Publish It! Projects to these two libraries.

Thanks for spending time with us in Press Room, for sharing your template ideas, and for fostering the Apple II spirit. Upcoming issues of inCider/A+ will continue to feature interesting productivity and desktop-publishing projects for a variety of programs — so stick around, and, meanwhile, keep those (homemade) cards and letters coming.

CONTRIBUTING EDITOR CYNTHIA E. FIELD IS A FREE-LANCE JOURNALIST SPECIALIZING IN COMPUTER-RELATED TOPICS. WRITE TO HER AT 60 BORDER DRIVE, WAKEFIELD, RI 02879. ENCLOSE A SELF-ADDRESSED, STAMPED ENVELOPE IF VOII'D LIKE A PERSONAL REPLY

#### PRODUCT INFORMATION

#### Christella Enterprise

PO. Box 82205 Rochester, MI 48307-9998 \$2 catalogue

Dazzle Draw, discontinued The New Print Shop \$49.95

The Print Shop IIcs, \$59.95 Broderbund Software 500 Redwood Blvd. P.O. Box 6121 Novato, CA 94948-6121 (415) 382-4400

(415) 382-4419 fax orders (800) 521-6263

Moonlight Software P.O. Box 179144 San Diego, CA 92177 free catalogue

#### Publish It! 4

Timeworks, Inc. 625 Academy Drive Northbrook, IL 60062 (800) 323-7744 orders (708) 559-1300 \$149.95

or later

TimeOut SuperFonts with TimeOut Paint Quality Computers 20200 East Nine Mile Road St. Clair Shores, MI 48080 (800) 443-6697 (313) 774-7200 (313) 774-2698 fax \$42.95 requires AppleWorks 2.0

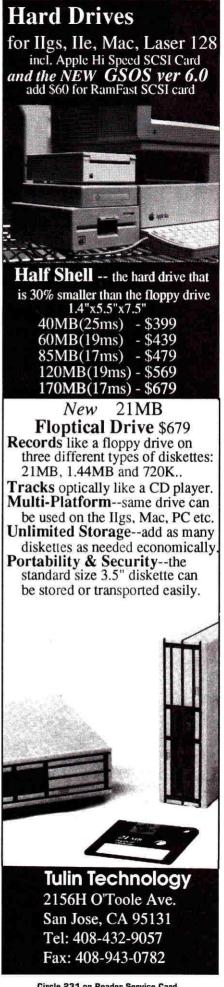

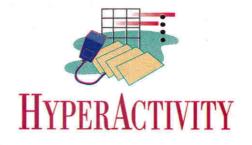

## MAGNIFICENT OBSESSION

Get hooked on hypermedia — it's fun, it's educational, it's the ideal tool for home, school, and business presentations.

#### By DEAN ESMAY

LET'S FACE IT — HYPERMEDIA converts can be a royal pain in the neck. Read that again, because I mean it. There are people in this world (especially the computer press) who talk about hypermedia as if it's some kind of quasi-mystical state of higher electronic existence — the greatest technological advancement since the automobile. And they regard anyone who isn't already a devoted user as some kind of Neanderthal.

Meanwhile, there's a rumbling among the pagan hordes — and it's getting louder. A number of people out there are growing more and more hostile — they're saying they're sick of hypermedia being "shoved down [their] throats." In other words, it seems that a lot of hypermedia enthusiasts, having latched onto a good thing, have become so obsessed with the subject they're starting to get on other people's nerves.

So what's the real story? Is there any substance behind the hype? Hypermedia may well be the most ridiculously aggrandized phenomenon to hit the computer world in the last few years — but that doesn't mean it's not an important development in software technology. Hypermedia's significance lies in its adaptability: Simply put, it's a very practical tool, perfectly suited to a wide variety of projects for home, school, and small business. It can even be a platform for the enterprising software developer. In fact, there are very few people who can't find some use for hypermedia.

And here's the best-kept secret: It's a lot of fun. Anyone can use it — preschoolers, retired people looking for a hobby, and anyone in between. What we hope to do in HyperActivity is help you understand why hypermedia is enjoyable, educational, and useful all at the same time, while avoiding the kind of hype that makes the whole subject seem mysterious or overblown.

#### PUTTING IT ALL TOGETHER

Just what do we mean by hypermedia? Anything that communicates an idea can be considered a medium — art (visual images), books and magazines (the written word combined with images), radio (the spoken word), television (the spoken word combined with images), music, poetry, dance, even facial expressions.

The term *multimedia* suggests several types of media used separately, but all focusing on one particular topic. In your science classroom, for example, you might combine a film strip on photosynthesis with a lecture and discussion, a chapter in the textbook, and a hands-on experiment measuring sugar and oxygen production in live plants.

Hypermedia is a little different. To communicate information, it combines the features of several different types of media into one: text, sound, music, photos, computer painting and drawing, video, and animation all in one place. The other defining standard of this hybrid medium is nonlinear access: If a hypermedia creation is designed right, you can explore information in whatever direction you want.

For example, unlike reading a chapter in a book from beginning to end, or even searching through an index to find the sections you want, you can instead move about from place to place within a hypermedia presentation instantly. It doesn't present information in any strict order; rather, the computer offers you a multitude of possible paths and you decide the direction in which you want to explore.

For instance, let's say you're looking at a hypermedia presentation on Saudi Arabia. On screen you might see a map of that nation and a message saying Tell me about the government, another option saying Tell me about the religion, and a third saying Tell me about the culture. If you point to Tell me about the religion, you might hear a brief chant, accompanied by a picture of a mosque and a short essay on the customs and history of Islam in Saudi Arabia. Options on that screen might include Tell me more about the origin of the religion; Now tell me about the government; Now tell me about the culture; and maybe Go back to the beginning. Whatever branch you pick, that's where you go.

Early authoring software featured this type of branching exploration in text-only form, and we should note here that you can still use today's hypermedia programs to create text-only presentations if you like. *Hypertext* is a collection of screens showing standard written information, with certain words linked dynamically. It's hypermedia without the frills — a single "hyper medium," if you will.

For example, you might decide you want to read about Eleanor Roosevelt, so you point to her name on screen to call up an essay on her life. While you're reading, you see a reference to her husband, Franklin Roosevelt, in the middle of a paragraph. You decide you want to know more about him, so you point to his name, right there in the middle of the paragraph, and the program transports you instantly to a screen showing biographical infor-

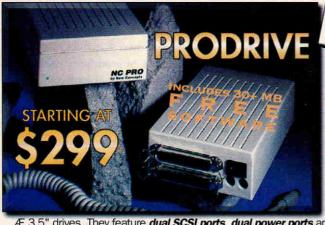

Don't be left in The Shadow. .

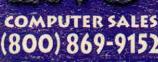

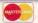

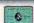

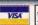

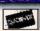

#### SIZZLING SUMMER DEAL WITH GREAT SAVINGS FOR YOU!

All of our NCS-Pro Drives are housed in a sturdy custom platinum ABS case, with identical dimensions of the Apple or

Æ 3.5" drives. They feature dual SCSI ports, dual power ports and a power switch. All drives include an external power supply, or you can simply use your floppy port for power. We include GS/OS System 6.0 and 30+ megs of GS freeware, shareware and public domain software. All you need is a SCSI interface. Satisfaction Garanteed: If you are not totally satisfied with our drives, we'll take them back at no cost to you. If you have a Macintosh, call for our Macintosh internal drive prices.

NCS Pro 520 NCS Pro 120 \$469 \$775 NCS Pro 2400

NCS Pro 80 NCS Pro 120QSPECIALII \$499 NCS Pro 4250

\$379 \$1,129 NCS Pro 105Q NCS Pro 170 NCS Pro 520

439 \$ 629 \$1,389

NOTE: 'Q' suffix denotes use of *Quantum* VCA mechanisms. All other drives use high quality *Conner* mechanisms. All drives use high quality *Conner* or *Quantum* VCA mechanisms. Power Supply and all cables included with purchase of drive. All drives covered by 2 year warranty. **CALL for Macintosh internal drives!** 

MEMORY & EXPANSION

MEMORY & EXPANSION

MEMORY & EXPANSION

MEMORY & EXPANSION Applied Engineering
Æ GS-RAM III \$189 \$229 \$285 \$309 Æ GS-RAM Plus \$179 \$389 Sequential Systems CV-Technologies RAM GS Expander

\$177 \$2 \$269 8MB\$32 \$239

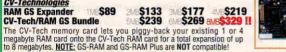

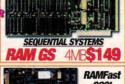

SCSI

ST PRICE! WILL BEAT YOU LOWEST PRICE! APPLE IIE/IIC/IIC+ **Applied Engineering** Æ RAMWorks III Æ Z-RAM Ultra III Æ RAM Express II Sequential Systems \$95 \$109 Apple Ile 80 column card agebuffer 32/64K | Memory Expansion Kits for Apple lies, Apple lie & Macintosh
| 1Meg 80ns for 68 RAM || \$59 | 1Meg 80/100ns set (8) \$45 |
| 1Meg 80ns SIMMs | \$39 |
| 256Kx4 100ns set (2) \$14 | 256K 100ns set (8) \$15

| SCSI CARDS & DRI                                              | VES   |  |
|---------------------------------------------------------------|-------|--|
| RAMFast GS SCSI card w/256K<br>w/o purchase \$ 169 w/purchase | \$165 |  |
| RAMFast GS SCSI card w/1MB                                    | \$229 |  |
| Apple Hi-Speed DMA SCSI card w/o purchase \$ 104 w/purchase   | \$ 99 |  |

CV-Tech/RAM GS Bundle

| DISK DRIVES                                   |          |
|-----------------------------------------------|----------|
| Æ 3.5 Drive 800K – Ile/II+/Ilgs               | s196.95  |
| Æ 1,44 Meg Mac Hi-Density                     | \$229.00 |
| Æ 5.25" Disk Drive – Mac LC/Apple II          | \$149.00 |
| AMR 5.25" Daisy-Chain Drive - Mac LC/Apple II | S109.00  |
|                                               | S 69.00  |
| Æ Universal Disk Controller w/o drive         | \$ 79.00 |

NCS Pro Removable 45 \$469 \$629 NCS Pro Removable 88 (Removable Drives include 1 Apple CD150 CD ROM Drive \$579 SPECIAL BUNDLE!!!
Æ 1.44 MB drive & Apple Superdrive I/F **S349** 

| Æ VULCAN GOLD INTERNAL DRIV                                                         | /ES                 |
|-------------------------------------------------------------------------------------|---------------------|
| 40 Meg internal – IIe/II+/IIcs-specify<br>Vulcan Gold upgrade – for 40 & 100 drives | \$579.00<br>\$46.95 |
| VIDEO & SOUND CORNER                                                                |                     |
| Visionary GS Real-Time digitizer                                                    | \$ 279.00           |
| Quickie Handscanner GS                                                              | \$197.00            |
| Quickie/Inwords OCR bundle                                                          | \$ 269.00           |
| Inwords OCR software                                                                | \$ 77.00            |
| SPECIAL!!! Æ Sonic Blaster Stereo card                                              | \$ 58.95!           |

| Æ TRANSWARP                 |          |
|-----------------------------|----------|
| Transwarp GS                | \$215.00 |
| Transwarp GS w/32K cache    | \$285.00 |
| Transwarp 32K cache upgrade | \$79.00  |
| Transwarp IIe/II+           | \$89.00  |
| ZIP TECHNOLOGIES            |          |
| ZIP Model 9/32              | \$239.95 |
| ZIP Model 8/16              | \$179.95 |
| ZIP Model 7/8               | \$139.95 |
| mii 1110 ii 01 17 0         | 4.00.00  |

| PC-TRANSPORTER  Æ PC Transporter       | \$229.00 |
|----------------------------------------|----------|
| Æ PCT-GS Kit \$ 35.00 Æ PCT-Ile Kit    |          |
| Æ Transdrive 5.25 \$189.00 Dual 5.25   | \$289.00 |
| Æ Dual Transdrive 3.5 & 5.25           | \$285.00 |
| Æ Transdrive 3.5 add-on                | \$89.00  |
| PCT 101 extended keyboard              | \$78.95  |
| Click-Tactile extended ADB keyboard GS | \$99.00  |
| 8087-2 Math co-processor               | \$99.95  |

| PRINTERS                                                                                                    | 1 1000   |
|----------------------------------------------------------------------------------------------------|----------|
| Imagewriter II Color printer w/32K buffer                                                                                                    | \$459.00 |
| Apple Stylewriter w/accessory kit/cables                                                                                                    | \$369.00 |
| hp Deskjet 500                                                                                                    | \$479.00 |
| hp Deskwriter                                                                                                    | \$459.00 |
| Panasonic 1123 24-pin printer                                                                                                    | \$239.00 |
| Serial Printer I/F \$ 49. Æ Parallel Pro                                                                                                    | \$77.00  |
| SuperCom Modern/Printer                                                                                                    | \$79.00  |
| Sequential Parallel II                                                                                                    | \$59.00  |
| Carlo de la companya de la companya del companya de la companya del companya de la companya de la companya de l |          |

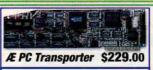

Æ Conserver \$69,95

| Datalink Express II w/v.42bis/GS SendFAX/Readylink Datalink Mac LC w/SendFAX (68882 coprocessor socket)                                          | \$129.00 |
|----------------------------------------------------------------------------------------------------|----------|
| Datalink Express II w/v.42bis/GS SendFAX Datalink Express II w/v.42bis/GS SendFAX/Readylink Datalink Mac LC w/SendFAX (68882 coprocessor socket) |          |
| Datalink Express II w/v.42bis/GS SendFAX/Readylink Datalink Mac LC w/SendFAX (68882 coprocessor socket)                                          | \$349.00 |
| Datalink Mac LC w/SendFAX (68882 coprocessor socket)                                                                                             |          |
|                                                                                                    | \$379.00 |
|                                                                                                    | \$219.00 |
| 68882 coprocessor for Datalink LC                                                                                                    | \$ 99.95 |
| ProTERM 3.0 \$ 79 Æ Readylink                                                                                                    | \$ 58.95 |
|                                                                                                    |          |

| SOFTWARE NEW!!! Apple GS/OS System 6.0 Package w/docs                                                                                                    | \$ 39.00                |
|----------------------------------------------------------------------------------------------------|-------------------------|
| Mac HFS support, new & laster Stylewriter driver, more efficient interface and MUCH Mt<br>2 megabytes of RAM minimum recommended, 2x3.5 drives or 1x3.5 drive and a hard dr<br>NEW! HyperCard GS v1.1 w/new MIDISynth Music Builder | ORE:<br>Ive.<br>S 69.00 |
| HyperStudio v3.1/Roger Wagner Publishing The Graphic Exchange/Roger Wagner Publishing                                                                                                    | \$ 98.00                |
| Mavis Beacon Teaches Typing/Electronic Arts Publish It 4 by Timeworks                                                                                                    | \$ 31.00<br>\$ 75.00    |

DreamGrafix GS 3200 color paint **Prism GS MultiConvert 3200/New Concepts** 

| GS-Numerics/Spring Branch Software  |
|-------------------------------------|
| Mac-Numerics/Spring Branch Software |
| SSSi-Genesis GS Resource Editor     |
| MCX HoverBlade GS                   |
| Orca Pascal Learn package           |
| Orca/C Learn package                |
| Salvation Supreme by Vitesse, Inc.  |
| Inwords OCR by Westcode             |
| Pointless GS by Westcode            |
| Graphic Writer III                  |
| Express Print                       |
|                                     |

| are  | \$ 87.95 | COMPUTERS & ACCESSOR                       | IES       |
|------|----------|--------------------------------------------|-----------|
| ware | \$129.95 | Apple IIGS ROM 3 CPU/Kbd/Mouse             | \$779.00  |
|      | \$79.00  | Macintosh LC II 4/40 System w/color        | \$1,699.0 |
|      | \$ 29.00 | Æ Conserver GS Fan & holds two 3.5" drives | \$69.95   |
|      | \$119.00 | Kensington ADB Trackball                   | \$ 119.00 |
|      | \$119.00 | Click-Tactile ADB Extended Keyboard        | \$99.00   |
| C.   | \$ 95.00 | A+ Optical Mouse (specify computer)        | \$79.00   |
|      | \$77.00  | Apple IIGS Power Supply Heavy Duty 7 An    | p \$69.00 |
|      | \$ 48.95 | Apple He Power Supply Heavy Duty           | \$59.00   |
|      | \$ 85.00 | Macintosh LC Power Supply Heavy Duty       |           |
|      | \$24.75  | Apple Standard ADB keyboard                | \$109.00  |
| rđ.  |          |                                            |           |
|      |          |                                            |           |

SCHOOL & UNIVERSITY P.O.'S WELCOME!

### HyperActivity

mation for Franklin Roosevelt. And maybe in the middle of that biography you see a reference to the Great Depression, and that interests you, so you point to it and voilà — you're now reading about that era of American history.

Hypertext features nonlinear exploration, but it sticks to just one medium — text. The great strength of full-fledged hypermedia is its *immediacy* — its ability to let you explore a subject more directly and in greater depth through associated sounds and images as well as text, if you want to.

#### THE BASICS

While future installments of HyperActivity will feature hands-on projects for home, classroom, or office, let's begin this month by explaining the fundamental structure of a hypermedia presentation.

Each primary work screen, containing text, graphics, and options to call up sound or music, is called a *card*. Related cards, or screens, on a particular topic are put together in one single file, called a *stack*. Certain data is presented on one card, different information on another card, and so on, like a stack of cardboard index cards you'd flip through.

Navigation through this collection of cards, and any associated sound and

graphics examples, is simple. If you've used other Macintosh or IIGs programs, you're already familiar with *buttons* — menu-style items you click on with your mouse to indicate choices such as *yes*, *no*, *save*, or *cancel*. In hypermedia files, clicking on buttons calls up sounds or graphics related to your card, or takes you to other cards in the same stack.

Looking back at our Saudi Arabia stack, the screen displaying the map of the country is one card, the screen showing information on religion is another card, the screen with cultural data is yet another card, and they're all in one file called a stack. You use buttons on the cards to move about within the stack. Easy enough, right?

#### TOOLS OF THE TRADE

So how do you get started? One way to take advantage of hypermedia is to boot up a stack created by another author (available either from a third-party company or in the public domain). It's just like running any kind of program — to use it you don't have to know anything about how it works. If you want, you can just think of such stacks as regular computer programs, the only difference being that you may need a hypermedia program to run them. It's that simple.

The real fun, though, comes in making your own stacks, or modifying stacks that are already out there. Most hypermedia authoring software is amazingly easy to use — even elementary-school kids can design coherent stacks.

In the Apple world, there are three primary hypermedia authoring systems — **HyperStudio** for the IIGs from Roger Wagner Publishing; Apple's **HyperCard**, in versions for the IIGs and the Macintosh; and the 8-bit program **Tutor-Tech** from Techware Corporation, for the IIe, IIc/IIc Plus, IIGS, and Macintosh LC/LC II (with Apple II Card installed).

Other programs on the market include Wings for Learning's MediaText for the Mac; Tracy Valleau's Nexus for the IIGS; Scholastic's Super Story Tree and Hyper-Screen, and StoryWorks from TI&IE, three 8-bit programs. Also available are the newcomers LinksWare (by Tracy Valleau) for the Mac and Hypermedia Tools for Apple II LogoWriter. Add-on products, such as Triad's HyperStuff Collection (graphics and sounds for HyperStudio or HyperCard IIGS) and Cheshire Grin's Stack Enhancers (authoring tools for Mac HyperCard), are also starting to make an appearance.

In upcoming columns, we'll address some of the differences among the three most common environments, but for the next few months we'll focus on Hyper-Studio. It's currently the easiest to use and most popular hypermedia program for Apple II systems, and most of the concepts underlying it carry over quite well to both HyperCard and Tutor-Tech.

In our next column we'll tackle the process of creating our first stack. Remember, almost anyone — student, parent, teacher, hobbyist, small-business owner — can get something out of hypermedia. We'll show you the basics, teach you some tricks, and help you tap into your own creativity. Our goal is to get more people interested in one of the most exciting applications of personal computers. But don't say we didn't warn you — once it grabs you, pilgrim, you'll be hooked.

DEAN ESMAY IS THE EDITOR OF STUDIO CITY, A BIMONTHLY HYPERMEDIA MAGAZINE ON DISK, PUBLISHED BY RESOURCE CENTRAL. HE'S ALSO CHIEF SYSOP OF GENIE'S APPLE II ROUNDTABLES. WRITE TO HIM C/O INCIDER/A+, 80 ELM STREET, PETERBOROUGH, NH 03458.

#### PRODUCT INFORMATION

HyperCard 2.1, \$199 \$49 upgrade HyperCard Iles 1.1, \$99 Apple Computer Inc. 20525 Mariani Ave. Cupertino, CA 95014 (408) 974-1010

Hypermedia Tools Logo Computer Systems 3300 Cote Vertu Road Suite 201 Montreal, Quebec H4R 2B7 Canada (514) 331-7090 \$39.95 U.S

HyperScreen, \$99.95 Super Story Tree, \$79.95 Scholastic Software 730 Broadway New York, NY 10003 (212) 505-3000

\$47.50 Canada

HyperStudio 3.0
Roger Wagner Publishing
1050 Pioneer Way
Suite P
El Cajon, CA 92020

(619) 442-0522 \$179.95 update \$45 plus \$5 shipping

HyperStuff Collection Triad Venture P.O. Box 12201 Hauppauge, NY 11788 (516) 360-0797 (516) 732-3771 \$39.95 ClipArt Plus \$39.95 ClipTunes \$29.95 Animated Icons \$49.95 SoundConvert

LinksWare, \$189.95 Nexus, \$79.95 LinksWare 641 Lily St. Monterey, CA 93940 (408) 372-4155 (800) 879-5465 \$69.95

MediaText Wings for Learning P.O. Box 660002 1600 Green Hills Road Scotts Valley, CA 95067-0002 (408) 438-5502 \$89

Stack Enhancers
Cheshire Grin Productions
2145 Sherobee Road
Mississauga, ON L5A 3G8
Canada
[416] 896-8077
\$69 U.S., \$79 Canada

StoryWorks
Teachers' Idea &
Information Exchange
PO. Box 6229
Lincoln, NE 68506
(402) 483-6987
\$49.95

Tutor-Tech Hypermedia Toolkit Techware Corp. P.O. Box 151085 Altamonte Springs, FL 32715-1085 (407) 695-9000 \$195

### Apple ] [ Peripherals • Upgrades • Service Parts • Hard Disks

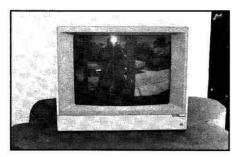

#### Monitors

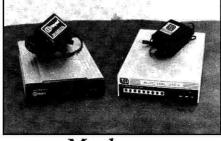

#### Modems

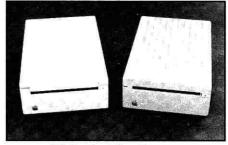

Disk Drives

| AppleColor RGB, IIgs (Refurb)       | \$249. |
|-------------------------------------|--------|
| AppleColor Monitor //e,//c (80 Col) | \$199. |
| Apple Monitor /// (Refurb)          | \$49.  |
| Apple Monitor   [ (Refurb)          | \$49.  |
| Monitor //c w/exch \$79             |        |
| Color Composite (Not for 80 Col)    | \$79.* |
| Comp. Green/Amber (Refurb)          | \$35.* |

| AppleColor Monitor / / e,/ / c (80 Col) | \$199. |
|-----------------------------------------|--------|
| Apple Monitor /// (Refurb)              | \$49.  |
| Apple Monitor II (Refurb)               |        |
| Monitor //c w/exch \$79                 |        |
| Color Composite (Not for 80 Col)        | \$79.* |
| Comp. Green/Amber (Refurb)              | \$35.* |
| RAM Chips                               |        |
| RAM Chips for your                      |        |

| KAM Chips for your.  | •••               |
|----------------------|-------------------|
| Apple //e 4164       | 50¢               |
| Apple ][ + 4116      | Set of 8\$2.00    |
| Expanding your Apple | Ilgs Memory Card, |
| Æ GS-RAM, Æ RAMWo    |                   |
| & Compatibles        | 10 (86)           |
| 41256                | \$1.50 ea         |

| & Compandies                        |                   |
|-------------------------------------|-------------------|
| 41256\$1.                           | 50 ea             |
| 768K Expansion Set (24 41256)       | .\$31             |
| Expanding Your GS Juice +, Æ GS RAM | +,                |
| CV Tech, Chinook 4000, S&S          |                   |
| 41024 (1 Meg) \$5.50 eaBank of 8    | .\$44.            |
| Expanding Your Æ GS-RAM Ultra,      |                   |
| RAMPak4 GS or GS RAM II             |                   |
| 44256 (256x4) \$5.50 eaBank of 8    | .\$44.            |
| Expanding Your OctoRAM, GS Sauce,   |                   |
| Q-RAM GS, Pacemark RAM Card         |                   |
| 1 Meg SIMM                          | .\$41.            |
| RAMFast Cache RAM 1Meg Upgrade S    |                   |
| 2 441024-80                         | .\$50             |
|                                     | 1,000,000,000,000 |

| 1200 Baud USR External 212A (NEW)                                            | \$19.            |
|------------------------------------------------------------------------------|------------------|
| 1200 Hayes External (Refurb)                                                 | \$29.            |
| 2400 NEC 2430/HN (Refurb)                                                    | \$59.            |
| Modem Cables                                                                 |                  |
| IIgs, //e,//c+ to 25 Pin Modem                                               | \$9.95           |
| I[+, //e to Apple Personal Modem                                             | \$9.95           |
| //c or //c+ to Apple Personal Modem                                          | \$9.25           |
| Modem Cables Ilgs, //e,//c+ to 25 Pin Modem I[+, //e to Apple Personal Modem | \$9.95<br>\$9.95 |

### **Specials & Closeouts**

| System Saver IIgs (Slight Blemish) | \$35  |
|------------------------------------|-------|
| System Saver IIgs (NEW)            |       |
| AST Vision Plus Enhanced           |       |
| Joystick or Paddles                |       |
| MouseWrite v1.5.7                  |       |
| UPS 400-600 Watts                  | \$199 |
| //c Type Carry Case                |       |
| Apple //e Enhancement Kit          |       |
| ][+, //e & //c Memory Expar        |       |
| 16K language Card                  |       |
| Extended 80 Column Card            |       |
| Super Expander //e with 1024K      | \$99. |
| Super Expander //c with 1024K      | \$119 |
| Super Expander ][+ with 1024K      |       |
| Ilgs Memory Expansion              |       |
| Sequential Systems 4096K           |       |
| CV Tech 4 Meg with 1024K           |       |
| CV Tech 4 Meg with 2048K           |       |
| CT Tech 4 Meg with 4096K           |       |

| 5.25" Apple Disk ][ (Refurb)                | 675. |
|---------------------------------------------|------|
| 5.25" Full Height                           |      |
| DB19 option for 5.25" drives add \$10 to al |      |
| Disk ][ to DB19 Cable. (Converter)          | 14.  |
| DuoDisk Exchange \$129. No Exchange \$      | 169. |
| Apple 3.5" Drive (Refurb)                   | 179. |
| Apple UniDisk, //c. (New)                   | 159. |

#### Accessories

| Zip GS 7Mhz / 8K Cache             | \$149. |
|------------------------------------|--------|
| Zip Chip 8 Mhz (//e, //c)          |        |
| No Slot Clock                      |        |
| Super Serial Card                  |        |
| IIeasy ImageWriter II 32K Buffer   | \$32.  |
| 12" Radiation Blocker/Glare Filter | \$15.  |
| Cables / Switch Boxe               | es     |
| SCSI Cable, 25-50 or 50-50         | \$12.  |
| SCSI Terminator 50 Pin Passthru    |        |
| //e,//c,IIgs to ImageWriter I/II   | \$9.95 |
| Fullnet Connector (Phonenet)       | \$14.9 |
| Laser 128 Parallel Cable           |        |
| A/B Switch Box (Specify Type)      | \$19.  |
| A/B/C or A/B/C/D (Specify Type)    | \$29.  |
| PC Transporter Accessori           |        |
| AST 101 Keyboard for PCT w/cable   | \$49.  |
| 8087 Math Co-processor (8087-3)    | \$35.  |
| 8087 Math Co-processor (8087-2)    | \$49.  |
| MS DOS 5.0 Package                 | \$59.  |

## ALLTECH ELECTRONICS Co.

Visa & Mastercard • COD • School & University Purchase Orders Accepted!

Orders & Information: 619/721-7733 • Fax: 619/721-2823 602 Garrison St. Oceanside, CA 92054 • Hours 9AM-6PM Mon-Fri Sat 10AM-5PM

- CA Residents please add 7.75% Sales Tax COD Orders, Cash/Certified Funds Only
- · Minimum Shipping & Handling Charge \$5.00 (This covers most orders)
- Some products are refurbished products and carry a 90 day warranty.
- New products are covered by a one year warranty. All Repairs are warranted for 90 days.
- . Some RAM Chips may be new but pulled, all RAM has a one year warranty.
- NO Returns without an RMA number, please call before shipping anything back to us.
- · A 20% Restocking Fee is applied to all returns due to incompatibility or unneeded product or Products purchased in error. Please be sure what computer you have before placing order.
- Educational P.O.s Accepted, Others on AOC only.
- · Prices and availability subject to change at any time without any notification whatsoever.

We do repairs on most Apple Equipment. Visa & Mastercard accepted. APPLE II FOREVER! • THE POWER II BE YOUR BEST® We buy your unwanted and surplus items. Call for details and pricing.

We will be at the

## **Apple Expo East**

The Castle at the Park Plaza Hotel Boston, MA

Oct 2,3 & 4,1992

See us at booth #219

Continued from p. 22

standard SCSI ports on the back. The SCSI-ID selector is also on the back, a two-button clicking affair that in our tests responded predictably. The front panel looks like a standard floppy drive with an activity light-emitting diode (LED) and a manual-eject button. The fit and finish are acceptable, if utilitarian. A set of plug clips on one SCSI port refused to hold the cable snugly, and we're still looking for a green power LED that appeared in the manual's text but not on the case.

Typical of SCSI devices, the A-Hive Jr.'s installation was a breeze. If you want to include it in a SCSI chain, be sure you order the drive with its internal termination removed, or you'll be forced to put it at the end of the chain. Tulin seals the case with keyed screws rather than the standard Phillips-head variety to prevent user entry.

When used with an Apple IIcs, the Tulin drive requires a RamFast SCSI card and driver. Because of this, it hardly seemed fair to run this floptical through benchmarks made originally with an Apple II High Speed SCSI Card (see "Wanted: Hard Drives on the Run," July 1992, p. 40), so we went straight to Glen Bredon's ProSel-16 Disk Statistics to get a handle on how this beast performs.

The floptical drive was substantially slower than other hard drives we've tested on both linear and random reads, requiring 6 milliseconds per block for the first test and 68 milliseconds per block for the latter. This compares with roughly 1 to 2 milliseconds per block and 20 to 25 milliseconds per block for an average SCSI drive. The Ram-Fast SCSI driver, however, is comparable to proprietary drivers from Zip Technologies and Applied Engineering. Thus, the required RamFast Card offsets some of the floptical's inherent torpidity. How much? Launching AppleWorks GS from the Finder under System 6 took about 20 to 30 percent longer than with a generic SCSI drive, and other operations (on both a Mac and a GS) showed a similar lag. The difference is hardly notable unless you're regularly spinning your drive for several minutes at a time.

Wash away any dreams you may have about bopping back and forth among your Apple IIGS, Mac, and IBM-PC with interchangeable high-density floppies. Even though the Tulin drive can read from and write to 21-megabyte, 1.44-megabyte, and

720K floppies, its low-level GS formatting is non-standard, and Mac formatting requires just the right driver. The Tulin manual is unequivocal when it tells you not to reformat your new high-density disks. If you want to initialize a disk, Tulin insists you use RamFast's *Partition* command on your GS, or the Mac formatting utility the company provides. Currently, 21-megabyte disks for this floptical are available only from Tulin, but they cost just \$25. At that price, you can afford to put several hard drives on your desktop.

The aggressive pricing of these little storage bombs is your only hint as to the Tulin drive's potential. When it's up and running, it's easy to forget that you can pop in disk after disk and never run out of space. Pair this drive with an inexpensive 10- or 20-megabyte SCSI drive (as a base system disk) and you'll be the proud owner of a flexible, infinitely expandable system.

The Tulin floptical is perhaps the ideal add-on product for Mac owners with internal hard drives. We could say the same for Apple IIcs owners, but internal drives' proprietary interface cards may conflict with the RamFast card. That caveat aside, at \$679, including disks, cables, and a top-notch SCSI card, Tulin's A-Hive Jr. floptical drive is a contender to watch for when the Oscars roll around.

Cameron Crotty Associate Editor

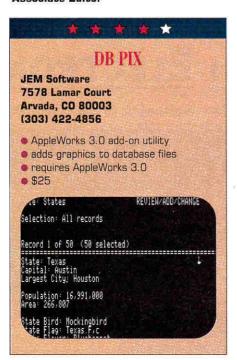

What's the use of a database file," Alice in AppleWorks might have wondered, "without pictures or conversations?" DB Pix can't make your database talk, but it will hang pictures on your computer's screen. It adds a simple Open apple-B command to AppleWorks to display a hi-res graphic on a separate screen, or a Print Shop graphic right on the database screen.

Place your cursor on a category containing the name of a Print Shop graphic; when you invoke the new command, it looks as though the picture is inserted, like a new category, into the text screen. Actually, that's the opposite of how DB Pix works: It takes a quick "snapshot" of the text screen, combines it with a Print Shop graphic, and displays the result just like any other double-hi-res picture. It's a nifty trick I'd never have caught onto if Randy Brandt, its author, hadn't revealed the secret.

Each kind of picture, double-hi-res and Print Shop, has its advantages. Double-hi-res lends itself to a catalog of images, because DB Pix can show a series of pictures one after the other, but not at the same time as database data. Print Shop format, at least on the database screen, is better suited to the combination of data and image.

For testing purposes, I created a quickand-dirty database of the states of the Union. Then I just placed the cursor on Alabama.fc and pressed Open apple-B, and the screen you see in the figure to the left appeared. To show the next screen, simply press the down-arrow key to move to the next record. I alphabetized the records in my file, but you can order them any way you prefer or select certain records. DB Pix works with selected records in the order in which they're arranged.

Note that the States database file has three graphics categories: *Print Shop Picture* (used here), *Color Picture*, and *State Flag*. The only limit on the number of pictures you can have in one record is AppleWorks' limit on the number of categories. To load a color picture, you must append a "c" to the file's name, as in *Texas.fic*. To display a "negative," try *Texas.fi*. You can also display inverse by hitting the spacebar while the picture's on screen.

#### PIX NITS

DB Pix works well and quickly from a hard disk or a RAM disk, but not without

INTRODUCING

# **TimeOut** Grammar NEW!

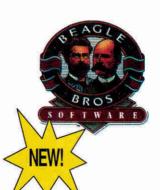

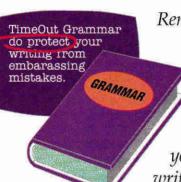

Remember when spelling checkers were considered inconvenient? Well... they were inconvenient. But now all word processors have built-in spell checking, and everyone uses them. It's the same with grammar checkers. Until now. New TimeOut Grammar adds built-in grammar checking to your AppleWorks word processing. With TimeOut Grammar, you have the power to guard your writing against embarrassing errors. No matter what you write, from a high-school paper to an annual report, TimeOut Grammar will make it stronger, clearer and more concise.

## TimeOut Grammar ..... Now Shipping \$49%

suggested retail \$79.95

### Save up to 55% on TimeOut programs! Any 3 for \$7995 • Any 4 for \$9995

This is a limited time offer and does not include TimeOut Grammar

#### TimeOut SuperFonts

Now you can print out your AppleWorks files with fancy fonts and graphics. SuperFonts works with all the same formatting commands you normally use in AppleWorks. SuperFonts even adds some new commands, like right justify and absolute tab. \$42.95

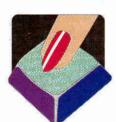

#### TimeOut Graph

Organize your spreadsheet figures into clear, informative graphs, Just choose the type of graph you want and it appears instantly-all ready to

print-with titles, subtitles, legends, borders, and more, \$52.95

#### TimeOut Thesaurus

Choose any word in the word processor and select Thesaurus from the TimeOut menu. You'll see a list of words with similar meanings-synonyms-displayed on the screen. Choose the new word you want and Thesaurus does the rest. \$32.95

#### TimeOut TextTools

These word processor enhancements take the drudgery out of producing complicated documents-term papers, proposals, newsletters, even your Great American Novel. \$32.95

#### TimeOut SideSpread

Print your spreadsheets and data base files sideways-inside AppleWorks! SideSpread can print all or part of your file in a wide variety of sizes and print qualities. \$32.95

#### TimeOut ReportWriter

ReportWriter's flexible report generator makes AppleWorks a powerful administrative tool. Generate report cards, attendance records, lesson plans, forms and more. \$48.95

#### TimeOut UltraMacros

Automate AppleWorks with this ultra-powerful program. Never retype repetitive information again. Record your keystrokes as you go, and then play them back-up to 4,000 keystrokes with one command! \$40.95

Circle 136 on Reader Service Card.

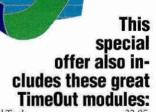

| TimeOut DeskTools    | 32.95 |
|----------------------|-------|
| TimeOut DeskTools II | 32.95 |
| TimeOut FileMaster   | 32.95 |
| TimeOut SpreadTools  | 40.95 |
| TimeOut TeleComm     |       |
| TimeOut MacroEase    | 25.95 |
| TimeOut QuickSpell   | 40.95 |
| TimeOut SuperForms   | 42.95 |
| TimeOut PowerPack    | 32.95 |
|                      |       |

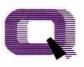

Quality Computers TM

20200 Nine Mile Rd. • P.O. Box 665 St. Clair Shores, MI 48080 Phone: 313-774-7200 • Fax 313-774-2698

Orders 1-800-443-6697 Support 313-774-7740

some small reservations. One drawback is that you can't print or save a record with a picture, unless you have a program or hardware that can dump a screen to a disk file or printer. (I saved mine on a Mac LC, which creates pictures of Apple IIe screens effortlessly.)

Another quirk is that when you "escape" back to AppleWorks' *Review/Add/Change* screen, you're not looking at the database record of the picture you saw last — AppleWorks goes back to the screen where you started. You'll have to remember which record you wanted, and bring that screen up yourself. This limits your images' usefulness somewhat as a fast way to find a certain record in a file by eye.

You must also name your pictures in the database exactly as they are on disk. A program like Beagle Bros' Filemaster, which can create an AppleWorks database of the filenames on a disk, might come in handy here. Keep in mind that if you specify no pathname, DB Pix assumes that the pictures are in the same folder as the database file. But you can specify a pathname for each picture and keep it wherever you choose, as I did in the database's *State Flag* category.

I thought at first that finding interesting Print Shop or double-hi-res graphics would be a problem, but quick visits to America Online's software libraries and the *inCider/A*+ special-products department proved me wrong. Programs such as Broderbund's Dazzle Draw and Baudville's 8/16 Paint, which you can use to create double-hi-res graphics, are still available, and impressed me with their power.

#### WHITHER PIX?

DB Pix's drawbacks are small when compared to what it does smoothly: bringing graphics to AppleWorks, unobtrusively. Like the best AppleWorks add-ons — such as JEM's PathFinder and Beagle Bros' TimeOut QuickSpell — once DB Pix has been installed, you'll never notice it's there. But will you wonder how you ever did without it?

One might turn Alice's question back at her and ask, "What's the use of a database with pictures?" I admit that when I first saw AppleWorks GS five years ago, I was speechless at the demonstration of its ability to incorporate Apple IIGS graphics into a database file. I remain dumb: I have yet to create a database with pictures. I use Claris' FileMaker Pro on the Macintosh, which also has the power to display pictures, but I never have.

You might do better to think of slide shows to which you might attach a database than databases that need pictures. For instance, it would be just busy work to add pictures of authors to inCider/A+'s database file of articles. But it might make sense to scan in a picture of each month's cover, and then create an issue database of articles and authors. Using DB Pix, an editor could then "flip through" all the back issues of inCider/A+, looking for a particular article, when all he or she knows is that it was in "the one with the telescope on the cover."

The human mind has an uncanny ability to recognize faces, magazine covers, constellations — just about anything visual. All but the biggest computers lack that ability. But computers, and database managers in particular, are better at finding data based on specific search categories than we are. Multimedia software such as DB Pix lets us do what we do well and computers do what they do well.

Paul Statt Senior Editor

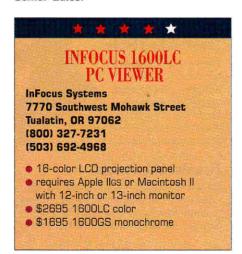

Desktop monitors for the Macintosh come in many shapes and sizes — that is, unless you're trying to give a presentation. In that case, monitors come in exactly two sizes: itsy-bitsy and far too small. Spectacular charts and graphics fizzle in cramped quarters, and who wants to jostle for viewing position in front of a tiny computer screen?

Apple IIGS display options are even more limited. Compatible RGB or composite color monitors come only in the intimate — and illegible — 12-inch size. If you've ever tried to demonstrate a software program to a roomful of children from a single computer screen, you know that chaos usually erupts as everyone tries to vie for space next to the display. Youngsters miss half the presentation because screen objects are difficult to see.

Whether you're presenting in the boardroom or in the classroom, everyone must be able to see the show. You could hook up a 37-inch display - but it'll weigh in at 300 pounds, and, besides, who needs that expense? Liquid-crystal-display (LCD) projection panels provide a cheaper, lightweight alternative. These notebooksized devices use light from a conventional overhead projector to cast an enlarged image from a computer monitor onto a wall screen. Many presenters and audiences prefer LCD-panel presentations over conventional overhead transparencies and slides, because the panels permit real-time interaction with the computer.

Deciding which LCD panel to purchase depends in part on your budget and your presentation needs. Your purse strings may make a monochrome decision for you, painting a picture in black and white. But if you can stretch the budget just a bit, InFocus Systems offers an affordable color alternative. The company sells a lightweight panel called the 1600LC PC Viewer, which projects up to 16 "real" colors onto a wall or screen.

#### CONCABLETENATION

The 1600LC's scratch-resistant display area measures 8.2 by 6.2 inches. It features a resolution of 640 by 480 pixels and a 15:1 contrast ratio for crisp images. The device sits on a conventional lowwattage overhead projector, although model specifications claim it delivers fadefree presentations with overheads of up to 650 watts. It attaches to an Apple IIcs or a modular Macintosh (LC, LC II, IIx, IIcx, IIci, IIsi, or IIfx) color monitor via a Y-shaped cable. One arm connects to the computer's external-video port. The other attaches to the monitor's 15-pin video connector. The base of the Y-cable plugs into the LCD panel. You can also

## Public Domain Software for only \$3.50

#### **IIGS GAMES**

GS110 Milestones 2000: This game is based on an old French game. You have to play mileage cards to advance your own auto while stalling your opponent with flat tires and accidents. Great graphics.

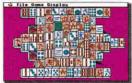

GS165 Mah Jong: Chinese tile strategy game.

GS117 Star Trek Classic GS: A remake of one of the earliest computer games ever written. Fire your photon torpedoes and laser, do short range scans and use your warp drives to defeat Klingon and Romulan star ships.

GS103 & GS104 Cosmocade: On the first disk, you must Journey to Calibus in a fastpaced arcade style game. Disk two is called Naxos. A joystick is required.

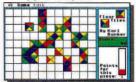

GS157 Fun, Fun, Fun: A strategy game called Floortiles plus 19 other fun programs.

GS145 Sensei: A karate-style game by the FTA. Use a joystick to fight your way into a black belt

GS119 Columns 2.0: In this game which is similar to Tetris, you arrange falling blocks so that colors line up. Includes rock music background.

GS131 State-of-the-Art Games: This disk includes PlasmaLab2, Xpurpose, Black Jack Tutor, From Beyond, FTA Plotting, Game Maker and Explorer GS.

GS129 Games, Games, Games: Cribbage, Rubik Cube, Poker Challenge, Solitaire NDA, Golden Bug, Elevators & Word Search.

**GS118 Memory Card Game:** Full color GS version of Concentration plus Wisconsin Rummy and Hearts.

GS137 Dr. Mario & Others: Tetris like game plus Quinette, PuzzleGS, and Pac Man NDA.

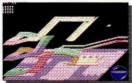

GS153 Bouncing 'Ferno: This game will remind you of Marble Madness as you attempt to bounce your way through a maze of ramps and elevated terraces. Brand new from the FTA.

**GS30 Solitaire Card Games:** Five different versions of solitaire including Casino, Slot Poker, Monte Carlo & Poker Solitaire.

#### **IIGS MUSIC**

GS166 SoundSmith Jukebox: Plays both SoundSmith and NoiseTracker songs with an animated display.

SL01 MidiSynth™ Jukebox: This is the hottest music program available for the GS. Full orchestral sounds with unbelievable quality. You won't believe your ears.

SL02, SL03, SL04, SL05 & SL06: Six full disks of MidiSynth songs for the Jukebox program or System 6.0's synthLab disk.

GS53 SoundSmith: The best known music program for the IIGS will have you rocking.

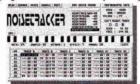

NT00 Noisetracker Version 1.0: An exceptionally fine music program from France.

NT02 thru NT17: Sixteen disks full of songs for use with Noisetracker.

#### **HYPERSTUDIO**

HS26 & HS27 Civil War Stack: Learn about the causes, the personalities and the history behind the U.S. Civil War. Great graphics.

HS48 Developer Pack: Write your own extensions to HyperStudio 3.0.

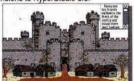

HS49 & HS50 Rocky Smith's Adventure-The Castle: A graphic adventure for use with 4th thru 6th grade students. In order to be successful in the adventure, the player must read, think and follow directions.

HS20 & HS21 Dinosaur Stack: Learn all about dinosaurs such as where they lived, their relative size and their diet.

HS45 Sound F/X: Digitized sound effects ready for use with HyperStudio. Beeps, drums, booms, barks, clangs and alarms.

HS18 & HS19 Washington D.C. Tour: Take your vacation in D.C. Visit the White House, the Pentagon and many other places.

HS09 Presidental Stack: Learn trivia about all the U.S. Presidents. Includes graphics.

HS08 HyperSpace: Two great stacks about the solar system and man's attempts to explore it. Sound effects and graphics.

#### **ANIMATIONS**

**GS138 The Delta Demo:** This program shows off the best of the IIGS.

**GS135 Simple Animation Program:** An animation workshop which you can use to design your own creations.

GS136 The SAP Wall: Based on Pink Floyd's "The Wall", this animation will rock you.

#### **IIGS GRAPHICS**

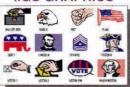

GS163 Political & Patriotic Print Shop GS Graphics: Eighty all-new graphics for P.S.

GS133 Religious Print Shop GS Graphics: Eighty color graphics for Print Shop.

GS07, GS08, GS29, GS35, GS77, GS78, GS100, GS106 & GS123 Graphics, Fonts and Borders for Print Shop GS: Nine completely different disks for use with Print Shop. Each disk contains at least 72 multi-color graphics and most have borders and fonts.

GS48 GIF Graphics: 75 colorful graphics in GIF format plus an all-new IIGS graphic utility program to view or convert them.

GS59, GS64, GS67, GS73, GS74, GS86, GS128 & GS132 Super Hi Res Clip Art: These 8 disks contain clip art converted from the Mac. They're great for use with AppleWorks GS or HyperStudio.

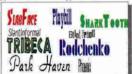

TF01 thru TF04: TrueType fonts for use with Pointless. Get rid of those "jaggies!"

GS148 DYA Exhibit A: A 3200-color slide show with 28 beautiful full-color graphics.

GS159 DreamVoir: View 3200-Color Pics.

GS96, GS116, GS125 & GS126 — 3200 Color Pictures: 4 disks full of the best 3200color graphics.

#### **IIGS UTILITIES**

GS167 System 6.0 Desk Accessories: A collection of new and old DAs for System 6.0.

GS158 System 6.0 Special Effects: Spruce up your System 6.0 disks with these utilities.

GS120 Icon Mania: Everything you need to add new icons to the IIGS desktop. Two icon editors and hundreds of predrawn icons.

GS47 GS/OS Goodies: Our all-time best selling disk. This disk contains over 20 new desk accessories including ShowPic.

GS154 Gyrus Desktop Utilities: Everything a power user could want. Desk Accessories galore, including a calculator, a clock, a sound player, a Chinese Checkers game, Also an animated screen blanker, a SHR screen saver, a text file reader, utilities that load fonts & NDAs "on the fly". Much more!

GS151 Way Cool Jazz: Now you can jazz up your GS just like the experts do.

GS127 GS Productivity Pack: This disk contains two complete word processors, several desk accessories and El Macro.

#### lle & IIc PROGRAMS

R07 AppleWorks Patcher: Fix up your AppleWorks 3.0 with these patches.

H73 CEEMAC: Kinetic art generator.

G46 Columns IIe: A Tetris-like game in which you rotate gems to match up columns.

G38 Arcade Games: Cu\*bit, Night Crawler, Car Dodger, Slots and Avalanche.

G43 Flobynoid: Clone of Arkanoid.

G22 Public Domain Defender: Fly your space craft and shoot down aliens who are trying to kidnap humans from the ground.

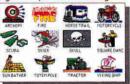

P50, P51 & P67 Multi-color Graphics for The New Print Shop: Each disk contains over 30 all-new full-color graphics for TNPS.

P70, P71, P72 & P73 Christian TNPS Graphics: Each disk contains 120 different black & white graphics for The New Print Shop. All the graphics have a religious theme.

C47 U.S. Geography: USA Jigsaw and US Capitals make this disk fun and educational.

G301 Guadalcanal: Re-enact the World War II battle in the Pacific. Requires 3.5" drive.

**GS155 Computer Keyboarding:** Learn to be an accurate and fast touch-typer. Requires 3.5" drive.

C42 Math Word Problems: Learn the basic procedures involved in solving algebraic word problems of rate and time or mixtures.

C55 Number Games: A collection of simple math games for elementary students.

#### Only \$3.50 per disk. Why Pay More? To order call: (402) 379-4680

All the disks listed in this ad (plus hundreds more) are available from Big Red for only \$3.50 a piece. And if you order ten or more disks, the price drops even lower to only \$3.10 per disk. This price includes shipping and handling to U.S. addresses. To order, write or call today. We accept MasterCard, Visa, school purchase orders or personal checks. Please note: Some of the programs listed here are shareware. Help Support Shareware! Free Catalog Available.

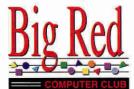

423 Norfolk Avenue Norfolk, NE 68701-5234 connect the panel to a "compact" Mac (Plus, SE, SE/30, Classic, or Classic II) with an internal video adapter. Cable connectors are clearly labeled, making setup a breeze.

This arrangement lets you face your audience as you work. You can view cursor movements and keyboard entries directly on the monitor screen as the projected image displays on a wall or wall screen. I tested the unit with an Apple IIGs. The portion of the cable that extends from panel to computer measures more than 5 feet. Unfortunately, the other branch

measures less than a foot. This means the projection panel and its companion overhead projector must sit on a table right next to the computer monitor to accommodate simultaneous monitor and wall-screen display. If you're cramped for space, you'll have to limit projection to wall display.

### COME GATHER 'ROUND, PEOPLE . . . .

The 1600LC panel lacks an on/off switch; it powers on automatically after you connect the supplied 12VDC trans-

former to a wall socket. Once a video connection is established, the panel captures a transparent image of the computer-screen display. Light from the base of the overhead radiates up through the transparent panel, reflecting the picture onto the projector's mirror and lens assembly. The image projects from the mirror onto a wall or large display screen.

A quiet, built-in cooling fan safeguards against picture distortion owing to concentrated heat build-up from the overhead projector. Viewing controls (a 10function keypad) on the panel itself let you adjust images for optimum tint, vertical and horizontal positioning, 8- and 16-color palettes, tracking, and more. Some buttons have a dual function when activated along with the unit's shift key; mastering dual button action takes some time, though. The panel lacks brightness and contrast controls, and doesn't ship with a remote control that would let you fine-tune viewing adjustments from anywhere in the room.

The 1600LC can deliver a color range of 16 shades, thanks to InFocus' proprietary SaBRE technology. The unit projects a clear, sharp image, although you'll be disappointed if you expect display hues to map screen colors exactly. On a GS, for example, all colors have a distinctly pinkish cast. Blues and blacks have a purple tinge; orange and white look yellow. Text characters are very readable, though, and screen refresh is fast. Mouse response time is also quick, although a blurry trail appears on screen if you move the cursor too rapidly from one location to another. The ghost path sometimes makes tracking a moving cursor difficult.

The 1600LC provides a relatively affordable 16-color LCD projection system for Macs and GSes. While it can't match the color quality of a monitor, the unit does provide an alternative to the drab displays of monochrome panels. Although nearly \$2700 seems like an awful lot of money for the color you get, this is one of the cheapest ways to get it if you need it. If you're sharing computergenerated video information with an audience, an InFocus panel will help you project your presentation in style.  $\square$ 

Carol S. Holzberg, Ph.D. Shutesbury, MA

## Now you see 'em, Now you don't.

You've seen them before, those unsightly "jaggies" that make your text look a little rough around the edges.

Well, it's time to clear things up. Introducing Pointless,™a new font technology for the Apple IIGS.

With Pointless, letters displayed on the screen appear smooth, crisp and clear at even the largest point sizes.

What's more, Pointless improves printed output with almost any kind of printer, including the ImageWriter® and DeskJet,™ providing impressive laser-sharp text.

To make all this possible, Pointless uses  $TrueType^{TM}$  outline fonts, the new font standard on the Macintosh and Windows. Now GS users can share the benefits of this new font technology.

A snap to install, Pointless works transparently with any GS program, including favorites like AppleWorks GS,® HyperStudio,™ Platinum Paint,™and GraphicWriter III.™

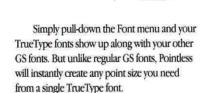

To help you design great-looking pages immediately, a variety of popular TrueType fonts are included with Pointless. And, to add even more style to your projects, pick up one of WestCode's Type Collections. Each library of fonts contains several outstanding typefaces.

Now that you've seen what Pointless™ can do, wouldn't it be pointless to use your GS without it?

Look for Pointless at your favorite software dealer. Only \$69.95. Or call us at 619-487-9200.

#### See the difference for yourself!

Call (800) 448-4250 to request a free printer sample.

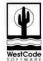

This ad's headline was created using Pointless™ (excluding the first line) and printed with a DeskJet.

Pointless requires an Apple IIGS with GS/OS 5.0 or later. Network/Scbool Site licenses available. All brand and product names are trademarks of their respective companies, and you know who they are. © 1992 WestCode Software Inc., 15050 Avenue of Science, Suite 112, San Diego, California 92128 (619) 487-9200 • Fax (619) 487-9255.

## CREATIVE VISION IN A CHANGING WORLD

### MACWORLD Expo Canada 1992

September 15-17, 1992 at the Metro Toronto Convention Centre

When you look out over the exhibit floor at MACWORLD Expo, it's like looking through a kaleidoscope. Just a slight turn to the left or right, and you get an entirely new and fantastic view. With over 200 exhibitors, double the number from last year, MACWORLD Expo/Canada 1992 promises you more Macintosh excitement than ever before.

In addition to the exhibition, MACWORLD Expo/Canada also offers a complete Conference Program. Guided by a distinguished faculty, the Conference Program provides insights that are simply not available anywhere else. And if you're a committed DOS user, MACWORLD Expo/Canada will demonstrate the unique advantages offered by the Macintosh. You'll learn about MAC/DOS connectivity and how to take best advantage of both systems.

#### **Preregistration Savings**

Preregistration savings are available NOW: you can save \$10 on Exhibits-only admission (\$10 now vs. \$20 cash only at the door), or \$15 on all Conferences and Exhibits (\$75 now vs. \$90 cash only at the door). For discount registration information, please complete and mail the coupon found below. Then mark your calendar for September 15-17, and get ready to see the Macintosh at its absolute best!

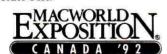

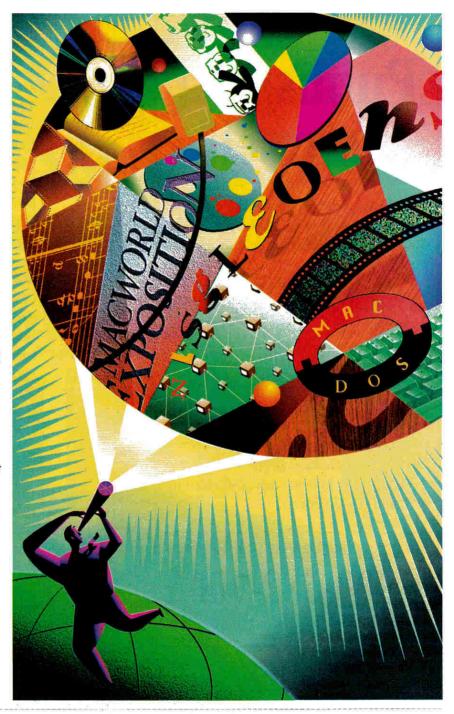

Send completed coupon to: MACWORLD Expo/Canada, Brukar International Ltd., Suite 212, 385 The West Mall, Etobicoke, Ontario M9C 1E7, Canada; or FAX us at 416-620-1076. Or, if you prefer, call us toll free at 800-945-3313.

| Yes, send me discount | preregistra | ation | informat | ion  |
|-----------------------|-------------|-------|----------|------|
| about attending MAC   | WORLD       | Ехро  | /Canada  | 1992 |

| Yes,  | send | me ir       | form | ation | about | securing | exhibit |
|-------|------|-------------|------|-------|-------|----------|---------|
| space | at N | <b>IACV</b> | WOR  | LD E  | xpo/C | anada 19 | 92.     |

| Name                      | Title     |  |
|---------------------------|-----------|--|
| Company                   | Address   |  |
| City/Province/Postal Code | Telephone |  |

## 60% Off!

Was \$39.95... now **just \$16.00!** 

## Publish It! Yourself

Enhance your Publish•It!2 desktop-publishing experience with **Publish It!**Yourself\* — a distinctive set of templates for use with Publish•It!2. Ten ready-to-use templates (plus complete documentation booklet) take the bother out of setting up formats for a variety of desktop-publishing projects.

Business people, teachers, students, hobbyists, club members, and home users alike will benefit from using these trouble-free, hassle-free templates: Cassette Labels, Fold-Out Brochure, Newsletter, Business Forms, Certificate Maker, Index Card Designs, Disk Labels, Gift Tags, Reminders, and To-Do Forms.

#### For Immediate Service Call Toll-Free

1-800-582-7006

Outside US and Canada: 1-410-546-0261

\*Requires Publish\*It!2 or higher. Publish It! is a registered trademark of Timeworks, Inc. California residents: add applicable sales tax. Foreign air mail: add \$3.95. Foreign orders must be paid in U.S. funds drawn on a U.S. bank.

## A+ Special Products

P.O. Box 1641 Salisbury, MD 21801

#5051 H29B

## INDEX

| Reader<br>Service |                              | Page   |
|-------------------|------------------------------|--------|
| *                 | A+ Home Organizer            | 59     |
| *                 | A+ Publish It!               |        |
| 103               | Alltech Electronics Co., Inc |        |
| 42                | Alltech Electronics Co., Inc |        |
| *                 | Applied Engineering          |        |
| 64                | Arminis Publications         |        |
| 87                | Bible Research Systems       |        |
| 19                | Big Red Apple                |        |
| 151               | Big Red Apple                |        |
| 45                | Caloke Industries, Inc       | 61     |
| 47                | Christella Enterprises       |        |
| 43                | Econ Technologies            |        |
| 220               | Educational Resources        |        |
| *                 | GE Ridge Services            |        |
| *                 | HyperTalking                 |        |
| 70                | Island Computer Supply       |        |
| 94                | FantasyWorks Software Inc    |        |
| 44                | LRO Computer Sales           |        |
| *                 | M.P. Computer Micro System   |        |
| *                 | MacWorld Expo/ Canada        |        |
| *                 | MacWorld Expo/ Apple East    |        |
| 248               | Memory Plus Distribution     |        |
| 16                | OEM Corporation              |        |
| 59                | Perfect Solutions            |        |
| *                 | Preferred Computing          |        |
| 136               | Quality ComputersCV2, 2, 3,  |        |
| 39                | Quinsept, Inc                | 61     |
| 33                | Remarkable Technologies      | 19     |
| 38                | Resource Central             | CV 3   |
| 49                | Robert Merrill               | 60     |
| 90                | Roger Coats                  | 43     |
| 29                | Shreve Systems               | 23     |
| 291               | Softdisk                     | 1      |
| 127               | SoftSpoken, Inc              |        |
| 23                | Software of the Month Club   | 63     |
| 30                | Sound Management             | 63     |
| 36                | Sun Remarketing              |        |
| 56                | TMS Peripherals, Inc         | 24, 25 |
| 231               | Tulin Technology             |        |
| *                 | Utilico                      | 61     |
| 99                | Westcode Software            | 54     |

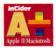

## INCIDER/A+

inCider/A+ is a publication of International Data Group, the world's largest publisher of computer-related information and the leading global provider of information services on information technology. International Data Group publishes over 178 computer publications in more than 55 countries. Thirty million people read one or more International Data Group publications each month. International Data Group's publications include: ARGENTINA's Computerworld Argentina, Infoworld Argentina; ASIA's Computerworld Hong Kong, Computerworld Southeast Asia, Computerworld Malaysia; AUSTRALIA's Computerworld Australia, Australian PC World, Australian Macworld, Profit, Information Decisions, Reseller; AUSTRIA's Computerwelt Oesterreich; BRAZIL's DataNews, PC Mundo, Mundo IBM, Mundo Unix, Publish; BULGARIA's Computerworld Bulgaria, Ediworld, PC World Express; CANADA's InfoCanada, Network World Canada, Direct Access, Graduate Computerworld; CHILE's Computerworld, Informatica; COLOMBIA's Computerworld Colombia; CZECHOSLOVAKIA's Computerworld Czechoslovakia, PC World Czechoslovakia; DENMARK's CAD/CAM World, Communications World, Computerworld Uddannelse, PC World Produktguide, Windows World, Computerworld Danmark, PC World Danmark, Macworld Danmark, Computerworld Focus, Lotus World, Macintosh Produktkatalog, LAN World; ECUADOR's PC World; EGYPT's PC World Middle East; FINLAND's Mikro PC, Tietoviikko, Tietoverkko; FRANCE's Le Monde Informatique, Distributique, Golden Mac, Languages & Systems, Computer Direct, InfoPC, Telecoms & Reseaux International, Le Guide du Monde Informatique; GERMANY's Computerwoche, Computerwoche Focus, Computerwoche Extra, Computerwoche Karriere, Edv Aspekte, Publish, Information Management, Macwelt, Netzwelt, PC Woche, PC Welt, Unix Welt, Unit, Lotus Welt; GREECE's PC World Greece, Infoworld, PCGames; HUNGARY's Computerworld SZT, Mikrovilag, PC World; INDIA's Computers & Communications; ISRAEL's Computerworld Israel, PC World Israel; ITALY's Computerworld Italia, PC World Italia, Macworld Italia, Networking Italia; JAPAN's Computerworld Japan, Macworld Japan, SunWorld Japan; KENYA's East African Computer News; KOREA's Computerworld Korea, Macworld Korea, PC World Korea; MEXICO's Computerworld Mexico, PC Journal, Compu Edicion, Compu Manufactura, Computacion/Punto de Venta, Macworld, Mundo Unix, Windows; THE NETHERLANDS' Computerworld Netherlands, LAN, Macworld, Computer! Totaal; NEW ZEALAND's Computerworld New Zealand, Computer Listings, New Zealand PC World; NIGERIA's PC World Africa; NORWAY's Computerworld Norge, C World, PC World Norge, PC World Ekspress, IDG Direct Response, Lotus World Norge, PC World's

Product Guide, Student Guiden, Publish World, Macworld Norge, Networld, Unix World, Windowsworld; PERU's PC World; PEOPLE'S REPUBLIC OF CHINA's China Computerworld, PC World China, Electronics International; IDG HIGH TECH Newproductworld; PHILIPPINES' Computerworld, PC World; POLAND's Computerworld Poland, Komputer; ROMANIA's Infoclub; RUSSIA's Computerworld Moscow, Networks, PC World; SPAIN's CIMWorld, Communicaciones World, Computerworld Espana, PC World Espana, Macworld Espana, PC World Autoedicion, AmigaWorld, Publish; SWEDEN's ComputerSweden, Mikrodatorn, Macworld, CAD/CAM World, Lotus World, Windows, PC World, Lokala Natverk/LAN, Affarsekonomi Management, Attack, CAP, Datalngenjoren, Data & Telekommunikation, Maxi Data, Digital Varlden, Unix/Oppna System, Mac&PC, Publishing & Design; SWITZERLAND's Computerworld Schweiz, Macworld Schweiz, PC & Workstation; TAIWAN's Computerworld Taiwan, PC World Taiwan; THAI-LAND's Thai Computerworld; TURKEY's Computerworld Monitor, PC World Turkiye, Macworld Turkiye; UNITED KINGDOM's Lotus, Macworld; UNITED STATES AmigaWorld, Cable in the Classroom, CIO, Computerworld, Computer Buyers World, Digital News, DOS Resource Guide, Electronic News, Federal Computer Week, GamePro, inCider/A+, IDG Books, InfoWorld, Lotus, Macworld, Momentum, NeXTWorld, Network World, PCGames, PC World, PC Letter, Publish, Run, SunWorld, SWATPro; VENEZUELA's Computerworld Venezuela, MicroComputerworld Venezuela; YUGOSLAVIA's Moj Mikro.

**Problems with Advertisers:** Send your current address and a description of the problem to *inCider/A*+, 80 Elm Street, Peterborough, NH 03458, attention Rita Rivard, Marketing Assistant/Customer Service Manager. If urgent, call (800) 441-4403, (603) 924-0100 in New Hampshire.

Problems with Subscriptions: Send your current or most recent address and a description of the problem to <code>inCider/A+</code> Subscription Department, P.O. Box 58618, Boulder, CO 80322-8618. Or call (800) 289-0619 between 6 a.m. and 7 p.m. Mountain time M–F. If you have a problem with payment, have mailing label and canceled check or credit-card statement in front of you. For change of address, send old address (exactly as it appears on mailing label) and new address to <code>inCider/A+</code>, P.O. Box 58618, Boulder, CO 80322-8618. Please give eight weeks' notice.

Back Issues: January 1989 to present available. Send \$4.50 plus \$1 postage per copy to inCider/A+, Back Issues, 80 Elm St., Peterborough, NH 03458. Phone orders (VISA, MasterCard, or American Express): call (800) 343-0728, (603) 924-0100 in New Hampshire.

ANNOUNCING

The

## APPLE EXPO EAST

October 2-4, 1992

Park Plaza Castle - Boston, MA

In conjunction with The Boston Computer Society, this is your only opportunity to learn, educate and explore the many products and services for the entire family of **Apple computers**.

FREE
Seminars
for all
Attendees!!

Admission: \$15 advance \$20 at door (cash only)

Send Check or Money order for early bird admission before **Sept. 10th to:** 

EXHIBITORS

Booth space
is selling fast..

Call Today!!

Event Specialists • 17 Lilac Rd.• Sharon, MA 02067

For more information on exhibiting or attending call

1-800-955-6630 in Mass. 617-784-4531

You can't afford not to come to the Expo!

Produced by Event Specialists

Apple is a registered trademark of Apple Computer, Inc. Apple Expo East is not affiliated with Apple Computer.

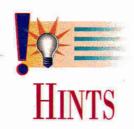

## **DELICATE COMPOSITION**

A definition here, a shortcut there — our information swap can help you stay one step ahead of frustration.

#### Edited by THE STAFF OF INCIDER/A+

I HAVE AN APPLE IIGS, AND I'VE been trying unsuccessfully to create a spreadsheet formula that would count the number of As, Bs, Cs, Ds, and Fs in a grade report. The grades correspond to consistent numerical parameters (for instance, 95 is always an A), but so far a tabulation algorithm has escaped me. Help!

Jim S. Wilson Sardis, MS

Jim, we just happen to have a submission from **Harold Shuckhart**, a teacher from Anoka, Minnesota, who had the same problem. Here's how he solved it.

- eds.

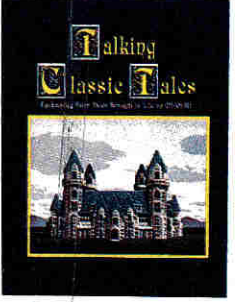

Figure 1. Grade-distribution calculator.

As a teacher, I've found it useful to prepare a grade-distribution table, not only for my own benefit, but also for the benefit of my students: When students see how close they are to the next grade cutoff, they often work harder.

Although it's not difficult to add up the number of As, A minuses, and so on, I already use an AppleWorks spreadsheet for my grading, so it made sense to simply devise a process for counting those grades, as well.

I don't have any fancy macro packages, nor did I want to create a multicolumn monster of a spreadsheet. After some head scratching, I came up with a simple and interesting data-composition and extraction process that uses @LOOKUP to count class grades.

The heart of my scheme is the creation of a 16-digit composite number (CN), which you can see in cell D30 of Figure 1 — the top layer of my entire grade spreadsheet. Each pair of digits in this number represents the number of scores in a particular grade range: The tens and ones places represent A minuses; the hundreds and thousands places represent Bs; the next two digits represent B minuses; and so on. Therefore, the CN 103 in cell D36, for instance, indicates one B and three A minuses. (We won't add in the number of As, for reasons I'll explain below.)

How do you translate grades into a composite number? As close friends of Claris' AppleWorks Reference manual know, @LOOKUP(value, range) searches successively through a range for the largest entry that's less than or equal to a partic-

ular value, and returns a corresponding value from an adjacent range.

Cells C43 through D51 of Figure 1 are a LOOKUP table for the complete range of grades from A to F. If I call @LOOKUP (C21,C43...51), for example, Apple-Works takes Ron's score of 88 and returns a 100, which we know represents a B.

Sound confusing? It's more straightforward than it looks at first. The key to understanding a composite number is to forget its direct numeric value and visualize it as a series of counters or tally marks, if you will.

When I add 100 to the CN, for example, I'm not really adding "one hundred," I'm incrementing the number of Bs by one. The zeroes function here only as place holders. (See the accompanying sidebar, "The Numbers Racket," for a simple practice round.)

After you've translated all your students' scores, add them together to produce the single CN, which you see in cell D30 of Figure 1. All that remains is to extract the data and massage it into a comprehensible form. The first two digits of the composite number represent the number of Fs, so you

Figure 2. Data-extraction formulas.

can strip them out with @INT(CN/100, 000,000,000,000,000), put the result into E30, create a new composite number with CN=CN-@INT(CN/100,000,000,000,000) \* (1,000,000,000,000), and put that result into D31.

Figure 2 shows the formulas behind columns D and E in the data-extraction stage. As you can see, when you get down to the As in E38, you don't have to include

them in the CN, because they're the only grades left. This method avoids the errors AppleWorks introduces into any number more than 16 digits long.

After AppleWorks finishes the calculation, you'll see the breakdown of grades in cells E30 through E38 in Figure 1. From here, you can calculate what percentage of the total class each grade makes up.

If you're curious about how closely a class corresponds to the infamous "bell curve," this figure makes graphing your grade distribution easy.

Statistics classes can play with this spreadsheet, too, or if you're a science teacher doing plant-growth or genetics experiments, your new AppleWorks datamanipulation tool can help you crunch those results, as well.  $\Box$ 

GOT AN APPLE II OR MACINTOSH HINT OF YOUR OWN? INCIDER/A+ WOULD LIKE TO SEE IT. IF WE CAN USE IT, WE'LL PAY YOU \$25 AND MAKE YOU FAMOUS. SEND YOUR TIPS TO HINTS, INCIDER/A+, 80 Elm Street, Peterborough, NH 03458.

#### THE NUMBERS RACKET

If you're having trouble understanding the mechanics of composite numbers, try this dry run with a pencil and a piece of paper.

At the top of the sheet, write A=1, B=10, C=100. Now write ABCAABCCBA in a vertical column. Start at the top of the column and transcribe the numbers that correspond to each letter, according to the table at the top of the page.

Add the numbers together, and you should come up with 334. Because there were four As in the column, the rightmost digit of our composite number is a 4. Because there were three Bs, the middle digit is a 3, and because there were three Cs, the leftmost digit is also a 3.

Try more columns with different ratios of As, Bs, and Cs, and watch the way the composite number changes. Just remember, because we're using only one digit for each category, we've got room to tally only nine occurrences before a counter reverts to zero and rolls a 1 over into the next digit.

- Cameron Crotty, Associate Editor

## **Sensational New Products** from inCider/A+

Be more productive! Announcing 2 great new products designed with YOU in mind!

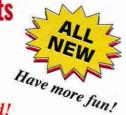

Keep all your essential household information easily accessible with A+ Home Organizer for AppleWorks GS\* or ClarisWorks^. Designed by inCider/A+ columnist, Cynthia Field, A+ Home Organizer makes light work of maintaining detailed records of bank accounts, insurance policies, medical histories and more. These templates produce clear, concise documents in well-designed formats. Plus, they're so simple to use! Complete instructions are provided right on the disk.

#### Don't be caught off guard when you need vital information fast!

• Report lost or stolen cards quickly using Credit Card Registry • Access coverage information instantly with Insurance Policies File . Create Address Labels in a jiffy • Record serial numbers, value, etc. of possessions in Home Inventory Organizer . Review Interest-Earning Accounts and their performances • Take a candid look at your finances on Personal Balance Sheet • Use Vacation Planner to assure hassle-free good times • Evaluate options with Mortgage Cost Worksheet . Find addresses, birthdays, etc. easily in Friends & Family File

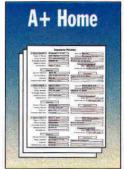

JUST \$29.95!

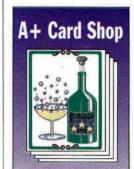

Now your personal style and flair will shine through with A+ Card Shop\* for AppleWorks GS. This extensive collection of letterhead and greeting card designs is just waiting for your personal touch.

It's fun and easier than ever with A+ Card Shop. Simply select the design of your choice and customize as instructed in the on-disk guide.

#### Make your correspondence stand out with the visual power of A+ Card Shop!

There are over 25 letterhead designs! Animals, seashells, toys, graphic designs and holiday themes are all available in the A+ Card Shop. Select the one that reflects the real you!

A Bargain!
JUST \$19.95

The dazzling card collection includes everything from exquisite flowers to stacked baby blocks to a champagne bottle popping its cork! Plus, you have the option of selecting a pre-set greeting or creating your own! With over 25 cards, there's something for every occasion!

**ORDER TODAY!** For Immediate Service Call Toll-Free 1-800-582-7006 Outside US and Canada:1-410-546-0261

| Send me the following | inCider/A+ Spec | cial Products TODAY! |
|-----------------------|-----------------|----------------------|
|-----------------------|-----------------|----------------------|

| A+ Card Shop* for just \$19.95 (#5026) (one 3.5" disk)                                                       |
|----------------------------------------------------------------------------------------------------|
|                                                                                                    |
|                                                                                                    |
| State Zip                                                                                                    |
| al Products)                                                                                                 |
| ☐ Discover ☐ American Express                                                                                |
| Exp. Date                                                                                                    |
|                                                                                                    |
| sales tax. Foreign air mail: add \$3.95. Foreign orders a registered trademark of Apple Computer, Inc., lice |
| i                                                                                                    |

A+ Special Products P.O. Box 1641, Salisbury, MD 21801

## THE MARKETPLACE

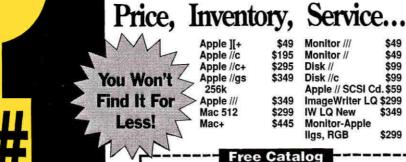

When it comes to used Apple's, we're the best. As the Nation's largest buying force, we stock over \$1 million in used computers, unmatched anywhere and at the lowest prices around. When we say refurbished, that's exactly what we mean, not wipe and send. Our quality control department assures you the best machine available for the money—or your money back—gwaranteed.

**Call Anytime** 

1-800-821-3221

Circle 36 on Reader Service Card.

#### FAMILY TREE GENEALOGICAL RECREATION FAST - FUN - EASY TO USE

Let FAMILY TREE automatically link together your family's history into an easy to operate (and fun to use) data file. Print a wide variety of charts, namelists, ahnentafels and group sheets to your printer or AppleWorks files. It even shows family relationships! Imports data from AppleWorks or LDS-PAF data files. For

Apple enhanced IIe, IIc or IIGS. Truly a BEST BUY at this low, prepublication price of only \$4995+250 S&H (CA add tax). With my 90 day satisfaction guarantee, you cannot lose! Specify 3.5 or 5.25 disk and send check or money order to the author:

Robert M. Merrill 6180 Via Real A-25 Carpinteria, CA 93013-2863

Circle 49 on Reader Service Card.

#### Fantasy Football Apple II

Welcome to FantasyWorks - Version 3.011
verything a commissioner will ever need to run
verything a commissioner will ever need to run
verything a commissioner will ever need to run
verything a control of the run experies

Automated Standis
Fantasy Season Schedolies — Report Generation
Fantasy Rules a Complete 1992 NFL, Players Dua
Sasse — Financial Tracking and most, much more,
Requires AppleWorks 3.0. AppleWorks wer 10-abs milable.

antany Works also includes:

IrmcOut UltraMoreo ToakFiles for Comparing Entrasy Points with multiple scoring methods. Automatic Generation of Largue Rosters, and much, much more.

Communications macros that automatically copoure NFL statistics from Compart Sports World for Fantasy Point scoring. Macros work with popular communication products such as DutaTerm, Printle Are Point, ProTerm, ReadyLink, and Tak-ls Chen Requires specific communications software package and Hayes AT compatible mode Templates and lays for creating your own Weelsty League Newslerer using Publish Desktop Publishing Software. Requires Publish il 2, 3 or 4.

Over 30 different Fantaty League Forms to get you samed.

The "Elite Fantasy Fosthall League Management System" \$74.95.

Demo disk \$5 or FREE from various online services such as Genie and NAUG.

" The Fantasy Football Information Exchange™ asy Football Information Eachange is a BBS dedicated to Fantasy Football & on Pre-draft, player ratings, injuries, scotes, weekly Fantasy reports, clut we mbers and more. Available July 20th, Call about our Early Bird Special.

brochure about Fantasy\ and our <u>NEW BBS</u>:

FantasyWorks Software, Inc.

P.O. Bux 540093 Grand Prairie, TX 75054-0093 (214) 263-1-EFL - info (214) 642-9559 - BBS Apple II is a registered trademark of Apple Computer, Inc., TimeOut is a registered trademark of Beagle Bro for. All other products are trademarks of their respective companies. This ad composed with Publish III 4.

Circle 94 on Reader Service Card.

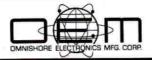

- A quality source of your external SCSI hard disks, tape backups, and combo units. Apple, Mac, IBM compatible.
- An exclusive manufacturer of all FIRST CLASS PERIPHERAL SIDERS. Also provide service, repair, and upgrade on existing models.
- See our AD in the upcoming issues of this magazine.

1700 Forrest Way Carson City, NV 89706 Sales: 800-982-3232 Tech Spt: 702-687-2800

PLEASE MENTION THIS AD

Circle 16 on Reader Service Card.

#### Perfect Solutions

|               | Computer | w/Mono | w/Color    |
|---------------|----------|--------|------------|
| LASER 128     | 289      | 414    | 488        |
| LASER 128EX/2 | 329      | 454    | 528        |
| LASER 128EX   | 359      | 484    | 558        |
|               |          | No ele | + Clock 26 |

Kraft Joystick.....25 LASER Zoom 2400 Modem...79 Mouse for Laser or Ilc....45 Repair Center & Education Dealer in LASER PC-4 for Mac.... LASER 128 Expansion Box.

UDC - connect 3.5 Drive to Apple IIe. Safeskin Keyboard Protector for Laser 128..... LASER Drive for Ile, Laser, Mac: 5.25°...99 3.5°... LASER Daisy Chain drive for Laser ROM 6: 3.5°. Goldstar Amber Mono Monitor for Laser or Apple..... 20 3.5" 159

LASER 192A ImageWriter I Compatible Serial Printer... 195

Copy ||+ 9.1 | LASER | 1-800-726-7086

Memory School PO's, Charge & COD. RAM Chips: Ilgs 1 meg...45 Laser & Apple 256K...18
RAM Card: Ile...52 Ilgs...49 Ilc...69 Laser 128...29
Intern'l / Local Orders (407) 790-1070 W. Palm Bch, FL 33414

Double your storage capacity by automatically compressing files an average of

50% their original size. AutoArc combines a

finder extension and desk accessory letting

you compress and expand documents 'on

the fly'. Double-click a compressed

expand and execute automatically!

application from Finder™ and watch it

\$59,95

Circle 59 on Reader Service Card.

#### FACTORY FRESH RIBBONS

| Ribbon                                       | Black  | Color     |
|----------------------------------------------|--------|-----------|
| Apple Imagewriter I, II                      | \$2.25 | \$2.95    |
| Imagewriter II- 4 Color                      |        | \$4.95    |
| Imagewriter II- Heat transfer (Black and 4C) | \$4.50 | \$9.95    |
| Imagewriter LQ - (Black and 4C)              | \$8.95 | \$13.95   |
| Applescribe                                  | \$7.95 |           |
| Panasonic 1124                               | \$3.50 |           |
| Citizen GSX 140 (Black & 4C)                 | \$3.95 | \$11.95   |
| Epson MX/FX/RX80                             | \$2.50 | \$3.50    |
| Star NX1000                                  | \$3.25 | \$3.95    |
| Star NX1000 4C                               |        | \$5.95    |
| Hundreds more.                               |        | estassim. |

For Orders of less than 6, please add 75¢ each. Colors (BLUE, RED, GREEN, PURPLE)

CUSTOM COLORS AVAILABLE - PREMIUM IS ALL WE SELL! - MONEY BACK GUARANTEE -

Shipping/Handling \$4.75 per order (over \$75 we pay S/H). APO/FPO add \$4.75 to ALL orders AK, HI, P.R., Canada add 15% S/H (minimum \$6) NY residents please add sales tax. School, hospital and govt. NET30 PO's welcome.

#### ISLAND COMPUTER SUPPLY

305 Grand Boulevard Massapequa Park, NY 11762 (516) 798-6500 · (516) 798-4695 (FAX)

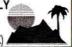

Circle 70 on Reader Service Card.

### Hard Disk Management... ...For your Apple Ilgs! AutoArc<sup>TM</sup>

#### Universe Master<sup>TM</sup>

Don't own a hard drive without it! The only program available that gives you one-step automated backup & recovery, file system repair, disk analysis & optimization, file 'un-deletion', block & folder editing, extensive volume hardcopy and a whole lot more... all in an integrated, System 6 specific, desktop application!

\$149.95 Also available from your favorite Apple II dealer.

We also produce an expanding line of new, innovative, software AND hardware products for the Apple II, including the Pegasus<sup>rist</sup> internal SCSI hard disk drive, ECON Technologies, Inc. 97 N. Central Ave. Suite B Oviedo, Fl 32765 (407) 365-4209

Circle 43 on Reader Service Card.

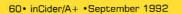

#### !!!REPAIRS!!!

Apple II+, IIe, IIc Logic Board swap \$99 + S&H Mac+, SE Logic Board swap \$225 + S&H ONE YEAR WARRANTY Apple 5.25" DD Rehab \$65 + S&H Apple 3.5" DD Rehab \$100 + S&H Mac+, SE Power supply sweep \$69 + S&H Call for more information! We buy dead Apple, Mac, and PCs Hours: 12.00-5:00 PM ET 6.30-10.00 PM ET MON-SAT

Arminius Pubs, and Prods, Inc. 8519 Orchard Avenue Merchantville, NJ 08109 (609) 662-3420

Circle 64 on Reader Service Card.

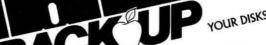

When one of your favorite disks "crash" and the software publisher is out of business, all is lostunless you've made a back up copy. With Essential Data Duplicator 4.9 PLUS you can back up your uncopyable "copy-protected" 5.25 inch disks ... before it's too late!

EDD 4.9 PLUS copy system uses a special interface card for accurately backing up more disks than all copy programs together, guaranteed! In addition, we've included several useful utilities.

EDD 4.9 PLUS runs on apple compatibles, II+, IIe, and llgs; price, \$129.95. Daisy chain type or duodisk drives need \$15 cable adapter. Add \$5 shipping (\$8 foreign).

A software only version, EDD 4.9 standard, runs on apple compatibles, II+, IIe, IIc, IIgs, and III; price, \$29.95. Add \$3 shipping (\$6 foreign).

Phone orders (707) 965-2290 weekday mornings (P.S.T.). M/C, Visa accepted. Or, send orders to: UTILICO, 2600 Pope Canyon Road, Pope Valley, CA 94567. EDD is also available through your favorite software dealer.

#### SSENTIAL DATA

### Bible Software

Find any verse in the Bible, search for any word or phrase. Easily find the exact verse you need for your study. Build personal condcordances to the Bible. We also offer a topical index and a Greek transliterator. For ProDos, Macintosh & MSDOS. Call for a FREE brochure.

(800) 423-1228

#### **Bible Research Systems**

2013 Wells Branch Pkwy #304 Austin, Texas 78728 (512) 251-7541

Circle 87 on Reader Service Card.

#### Apple II Public Domain

No risk — If unhappy for any

reason, return in 30 days for

If you already own EDD, please

pass this message to a friend.

Request FREE catalog or send \$2 for demo disk and catalog (refundable). Categories include Education, Utilities, Games, **Business**, Print Shop Graphics, Shareware, Eamon

and more. Buy as low as 80¢ per disk. A \$20 order gets 4 free disks of your choice and a \$30 order gets an even bigger surprise!

- · In business since 1986
- · Purchase Orders Welcome
- · Next Day Shipping

Caloke Industries (Dept. SK)

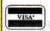

PO Box 18477 Raytown, MO 64133

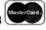

Circle 45 on Reader Service Card.

LOTTO PICKER™ for Apple II is a must purchase if you are SERIOUS about winning larger jackpots and generating more frequent smaller winnings on a routine basis! LOTTO PICKER works by uncovering hidden biases in your lottery game and exploiting them in order to provide you with qualified plays to make. Your card will be loaded with numbers that have proven to be statistically significant for your lottery game. Works for all lotteries worldwide (including daily number games). \$29.95 (+\$4.55 s/h). NY residents please add applicable sales tax.

> SATISFACTION GUARANTEED! Order 1-800-484-1062 s-code 0644

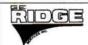

GE RIDGE SERVICES, INC. 848 Rensselaer Ave. Dept. IC Staten Island, N.Y. 10309

FOR INFORMATION CALL 1-718-317-1961

### APPLEWORKS 🐠

CROSS-WORKS 2.0 can exchange AppleWorks data files with the most popular MS-DOS programs:

AppleWorks ( Microsoft Works AppleWorks Word Proc. \* WordPerfect AppleWorks Spreadsheet (a) Lotus 1-2-3 AppleWorks Data Base 🖈 dBase III, IV, etc.

In seconds, CROSS-WORKS copies files either way between your Apple II and IBM PC, and translates the file formats. Word Processor files maintain underlining, margins, centering, etc. Spreadsheets transfer data and formulas! Transfers ASCII text files too. Includes universal 19,200 baud cable to connect Ile (with Super Serial Card), IIc, IIcPlus & IIgs to PC, XT, AT, PS/2 & compatibles. Also supports modem transfers. Both 51/4 and 31/2 inch disks included.

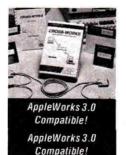

"...Look no further. SoftSpoken's CROSS-WORKS carries the biggest stick in the file translation/ transportation business... Rating: \*\*\* \* \* - InCider July, 1989

CROSS-WORKS TM \$99.95 + Shipping & Hand. 30 Day money-back guarantee! School P.O.s welcome 2 (919) 870-5694 for free information.

Soft Spoken Raleigh, NC 27619

P.O. Box 18343

dukes! We have other ge

And your Earls and Viscounts. If you've got royal ancestors, we have the noble software that can help you trace them down. Family Roots and your Apple, IBM or Macintosh offer individual and group sheets, charts, name indices, general search and text capab-

ut up ilities. Adapts to most disk drives, printers, and screens. Includes a Your comprehensive manual.

We have other genealog-

Write or call today for more information and a free brochure.

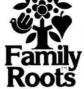

#### Quinsept, Inc.

P.O. Box 216 Lexington, MA 02173 Telephone: (617) 641-2930 (800) 637-7668

American Express, Visa and MasterCard accepted. \* Trademarks for Apple Computer Inc., International Business Machines.

Circle 39 on Reader Service Card.

Circle 127 on Reader Service Card.

Start HyperTalking! **Call Toll Free:** 

## Macintosh erTalking

The HyperCard Disk Magazine with a Difference!

Every issue of HyperTalking is an adventure. Get exciting new HyperCard stacks with complete articles on disk showing

how they work - and all for only \$6.66 per issue. No risk - you can get a refund for unmailed issues at any time. Here's a sample issue:

#### **Feature**

#### DIET DESIGNER

Weight control doesn't have to be an ordeal. Diet Designer has a built-in library of more than 400 foods to choose from. Select your daily foods and get a complete summary of calories, cholesterol, vitamin-content, and other nutritional values. Automatic graphs help measure your progress as the pounds melt away.

#### For Fun

#### ADVENTURE BUILDER

Create your own adventures with this interactive stack. The decisions along the way decide how the story ends.

### **Productivity Utilities**

#### STACK ANALYZER

The ultimate stack analyzer and documenter! Automatically prints tables of every object's characteristics and listings of every script... even hidden ones! It's great for analyzing new stacks.

#### **Education Corner**

#### 10 Steps for Writing Education Stacks

Help your kids learn what's important for THEM. Learn to write stacks that entertain your children while they learn.

#### **Better Scripting**

#### SECRETS OF HYPERCARD MESSAGES

Learn how messages search through your stack... where they go and what they do!

#### Start HyperTalking! call 1-800-343-0728 Six issues for: 🗆 \$39.95 U.S. 🗀 \$44.95 Canada S54.95 Overseas

- Please allow 6-8 weeks for delivery of your first issue.
- Orders must be prepaid in U.S. funds drawn on a U.S. bank.
- · Canadian orders add 7% GST. · California residents add 7.25% sales tax.

Company

Address

PAYMENT ENCLOSED: Check/Money Order MasterCard VISA AMEX

Signature

Diet Designer 67% 65% 81% 109% 163% 159% 49% 213% 99% 111% 142% 78 Save today's foods Add New Food Reports Graph Make Directoru ? Reset for New User

|                                                                          |                                       |           |       |       |      |          |            |       |    | 옉           |          |    |
|--------------------------------------------------------------------------|---------------------------------------|-----------|-------|-------|------|----------|------------|-------|----|-------------|----------|----|
| onday, Octob                                                             | Stack Analy                           | zer (i    | ields | 87 B  | utt  | ons)(s   | cripts i   | ) Tea | 0  | <b>⊠</b> Di | splay    | Y  |
| - Script *1:<br>n openStack<br>global sx,s<br>global regK<br>set useriev | Stack: Font Viewer (<br>Bkgnd = 1 un1 | has scrip | ot #1 | l co  | d    |          |            |       |    |             |          |    |
| 2000                                                                     | Background #1 Name                    | : untitle | d     | Firs  | t co | ard when | e used:    |       |    |             |          |    |
| - the full                                                               | Background fields  # Name             | Font S    |       |       |      |          |            |       |    |             |          |    |
| put *96,49,<br>6 *, 117, 105                                             | 2 sample<br>Background buttons        | Cour p    | 18 2  | 4 1   | ٠    | 91,3     | 2,504,59   | shod  | f  | i           | i r-     | 3  |
| £ ",39,122,                                                              | # Name                                | . Font S  | Sz I  | IL AL | Us   |          | ec tang le | Styl  | Au | Sn H        | Icon     | Sc |
| put "96, 193                                                             | 1 Shift<br>2 Option                   | Chie p    | 12    | 0 0   |      | 11, 10   | 0.70.215   | roun  |    |             | Anatonia |    |
| £ -, 168, 160                                                            | 3 Print                               | Chic p    |       |       |      |          |            |       |    | 1           |          | 6  |
| £ -, 198, 251                                                            | 4 GoHome                              |           |       |       |      |          | 495,313    |       |    | r           | 20098    | ?  |
|                                                                          | West Committee (VA)                   | , V       |       | PAC.  | 3.00 |          |            |       |    |             |          |    |

#### COMING IN HYPERTALKING!

#### HyperInvestor

Stock charting, moving averages, tax reports.

#### **Binary Clock**

Tell the time in binary and learn stack building.

#### Mr. President

Run your own company — Simulation game.

#### Chart Builder

Pie, Area, Line, Bar, Stacked Bar graphing!

#### Alarm Master

No more missed events or appointments!

#### MoneyManager

Learn where your money goes! Graphs & reports!

#### Presentation Maker

Mini page composition stack for snappy slides.

AND MORE!

## THE MARKETPLACE

#### SUPER DEALS ON MACS & APPLES! BUY · SELL · TRADE · USED · NEW

| Apple IIc/IIc+,IIe              | Lowest        |
|---------------------------------|---------------|
| Apple Ilgs Color System         | In Stock      |
| ·MAC PLUS 2.5/40 EXT HI         | \$799.99      |
| •MAC SE 2.5/20 EKB              | \$1049.99     |
| -MAC Classic 4/40(new)          | \$999.99      |
| - MAC Ilcx from                 | \$2099.99     |
| ·MAC SE/30, Ilcx, Ilci, Ilfx, Q | uadra Lowest  |
| ·MAC LC, IIsi, Portable, Powe   | r Book Call   |
| Imagewriter I/II from           | \$225.00      |
| Apple 3.5" Unidisk 800K         | In Stock      |
| Mice/Apple HI-Speed SCSI        | \$59.99-99.99 |
| 100 Meg HD INT/EXT(new)         | \$314/\$394   |
| Outbound Laptop                 | Best Price    |
| Memory /Cards                   | Lowest        |
| Floppy Drives                   | Call          |
| Parts, Peripherals, Repairs     | Lowest        |
| Also open evenings &            | weekends      |
|                                 |               |

#### M.P.-COMPUTER MICRO SYSTEMS

655 W. Evelyn Avenue #2 - Mountain View. CA 94041 (415) 960- 1514 (VOICE) · (415) 968-0509 (FAX)

🛢 👸 your one source for discount music-MIDI products Apple II, GS, Mac, IBM, Amiga, Atari, C64

#### SOUND MANAGEMENT

Electronic Music Products P.O. Box 3053 Peabody, MA 01961

800-548-4907 and 508-531-6192

MIDI Buying Guide/Ed. Catalog \$3.00

· FAX 508 · 532 · 6106 · Check • MO • School PO • Canadian Welcomed

Check • MO • School PO • Canadian Welcomed

MIDI SOFTWARE INTERFACES + \$399 KEYBOARDS

ENTER THE FASCINATING WORLD OF MUSIC + MIDI!

Learn Practice Compose Playback Edit Record Print Create

Multi-rack sequencing software: 'Jr CS 195 II • IIe Glasstrack 98, Dr Ts

KCS 195, MusicWriter GS 88, 199, IIe 199 MIDI Instr Designer GS \$99,

GS/IIe Starter Pack: Sequencer, Notation 2 Cables, MIDI Interface 399.

MIDI Interface 1x3 GS/Mac 88, II •, III • 95 MIDI • Mac Starter Pack:

Sequencer, Notator, Interface, 2 Cables 259 Vision 349, Finale 544, Bandri

Box 79, Encore 369, Trax 85, Beyond 155 Performer/Composer 379 +

More Books: Apple MIDI Ref. 19, MIDI User Dict. 17, Casio Guide 19, MIDI

Man 19, Music MIDI Ed Learning Saries: MIDI Enperior, Chords Scales Mac 19. Music MIDI Ed. Learning Series: MIDI Fingering, Chords, Scales 39-79. MIDI Cables 8. All Kawal+Casio Keyboards 399-699, MarchingBand Software. Need Help—Please Call! Open Weekends—Intro Pacs: MIDI +

Circle 30 on Reader Service Card.

#### **Best Value** In Apple II Series Public Domain & Shareware

Largest selection available anywhere, over 1200 BOOTable and MENU-Operated Program Disks, full of: Entertainment · Business · Education · Utilities · Print Shop Graphics · AppleWorks · Eamone · Telecommunications · Variety · HAM Radio · novelty · GS. Specific . PRODOS. Specific .... and More ....! Programs for Apple II+, IIc, IIc+, IIe, IIgs & Macs with He Simulator Card. Most are available in 5.25 and 3.5 Format. Low as \$1 A Disk · MC & VISA Accepted · Next-Day Shipping is available . Special offers for 'new customers. Send \$2.00 for Christella's Descriptive Catalog and Demo Disk ..... Be Pleasantly Surprised

#### Christella Enterprise P.O. Box 82205

Rochester, Michigan 48307-9998

Circle 47 on Reader Service Card.

FREE - 15 DISKS - FREE Receive 15/5.25" or 6/3.5' Disks Full of our

> Bestselling Software. Choose from

**Utilities** • Education Hypercard (for MAC)

For Apple II®, Apple IIGS®, or MAC®. Pay Only \$5.00 For Shipping/Handling per package. Foreign add \$5.00 per pkg.

Satisfaction Guaranteed Since 1985

SOFTWARE PUBLISHERS 619-931-8111 Ext 511

Circle 23 on Reader Service Card.

## THE MARKETPLACE

### Marketplace ads get results!

You can place an ad in this attention getting section at a very reasonable cost.

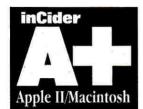

Call Kevin Gasper toll-free at

#### 800-441-4403

For helpful advice and space reservations. Start seeing your ad here next month.

### LEARNING CURVE

any number of countries. Your electronic invoices would initiate instantaneous fund transfers - and if you were careful, you could even schedule them to get favorable exchange rates. As we move into the Information Age, international borders are becoming little more than lines on a schoolchild's map.

#### TOKYO CALLING

What are the implications for concepts like "balance of trade"? Experts say that despite headlines to the contrary, the U.S. actually exports far more to Japan than that nation does to us. Our trade figures just don't show numbers associated with information transfers, such as television programming, which never make it to the customs agent's clipboard. It's hard to be a protectionist in the Information Age.

What does that mean for kids and for education? By the time our children graduate from school, telecommuting will let them live and work wherever they want. As cable-TV companies adopt fiber optics and bring bidirectional high-bandwidth telecommunication into homes (leaving traditional phone companies in the dust), workers will be able to both hear and see colleagues all over the world. Meetings in "virtual" conference rooms will be projected in 3D, with each participant dialing up from home. Language translation will be transparent, with inflection and tone adjusted automatically to the speaker's voice. Goods will be produced locally, according to specifications telecommunicated from afar.

None of these activities will come under the scrutiny of immigration or customs people. All of these activities are either feasible today, or will be in the next decade.

What are our schools doing to prepare students for this future? Not only do most school computers lack modems, most classrooms lack telephones. What's wrong with this picture? More to the point, what are we going to do about it?

DAVID THORNBURG'S LATEST BOOK, EDUTRENDS 2010: RESTRUCTURING, TECHNOLOGY, AND THE FUTURE OF EDUCATION, EXPLORES A WORLD FAR DIFFERENT FROM THAT IN WHICH WE WERE RAISED. ORDER DIRECTLY (\$12 POSTPAID) FROM THE THORNBURG CENTER, 1561 LAUREL, SUITE A, SAN CARLOS, CA 94070, OR CONTACT DR. THORNBURG AT X0495 (APPLELINK) OR X0495@ APPLELINK.APPLE.COM (INTERNET).

## LEARNING CURVE

## **BORDER CROSSINGS**

As telecommunications erases national boundaries, the world opens to our children. Will they be ready?

odern satellite communications has dropped the world into our laps — witness last year's "CNN war" in Iraq, when television showed us Scud and Patriot missile attacks as they were taking place. Similarly, modern telecommunications is making national borders, immigration control, and much of the Customs Service obsolete. Several years ago, after flying to Edmonton, Alberta, I was "detained" while going through immigration at the airport. I was visiting Canada to give

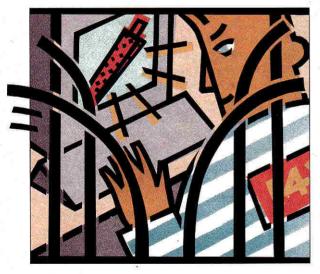

By DAVID D. THORNBURG, Ph.D.

a speech at an educationalcomputing conference, and the immigration agent asked about the materials I was bringing with me. When I told him, he informed me that I couldn't bring my presentation software into the country without a license, and that it would be confiscated.

Well, I was tired at that point, and a bit testy. I gave my disks to the agent and said he could keep them — destroy them for all I cared. "But I thought you said you needed the disks for your talk," he responded.

"No problem," I shot back.
"I'll stop at a local computer store, buy some blank disks,

and upload my presentation from the U.S. via phone lines and a modem."

I soon found myself in a comfortable holding cell at the airport. About an hour later my passport and disks were returned, and I was told to go on my way. Apparently the Canadian economy would survive my incursion — this time.

I remembered this incident a few months back when my friend Ted McCain suffered a similar problem when coming to the U.S. to give a speech. Ted is the Canadian educational consultant who talks about "technological fusion" — a concept I

described in last April's Learning Curve ("MTV Comes Home," p. 64). He encountered an overzealous U.S. immigration agent intent on protecting American educators from the rantings of Canadian futurists. The matter was cleared up eventually and Ted headed "south of the border" to give his presentation.

While discussing our respective problems in Toronto recently (I now know how to cross the border without incurring the wrath of bureaucrats), Ted pointed out that national boundaries in some ways are now obsolete and customs agents may soon be. Technology has made certain key aspects of border control impossible.

#### PARIS IN TWO HOURS

As part of an international multimedia conference, I recently made a two-hour presentation to a group of people in Paris. I didn't pack for the trip, and I didn't suffer jet lag. Instead, I drove to a local community college's TV station and uplinked my presentation to a satellite, which beamed it to other satellites and then to ground stations around the world. During the presentation, participants talked with me through voice links. (Video links will come soon.)

That's fine for speeches, you say, but what about other kinds of work? Here telecommunications offers even greater advantages. Many companies in California are exploring opportunities for employees to work at home at least part of the time. These home offices cut down on traffic congestion and pollution, and give people more time with their families. (See "Homecoming," Learning Curve, May and June 1992, p. 64.)

Now here's the kicker. If I can "telecommute" from home, what's to keep me from working outside the U.S.? Through Internet I can dial into most countries. Data transfer is unfazed by international boundaries. Immigration officers can't cut the wires at the border — we link by satellite. Payment is no problem — most of the world's money moves as data on the same networks that carry our e-mail.

Think of the possibilities: You could work part-time for several companies located in

Continued on p. 63

## We have books & tools!

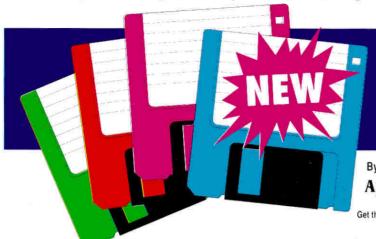

\$15.00

## Resource Central

By Special Arrangement with Addison-Wesley and Apple Computer

#### Apple IIGs Technical Library Set — \$49.95

Offer expires Oct 31, 1992 — Available only to Resource Central subscribers Get the six books at the heart of the Apple IIcs technical library — a \$148.70 value — for just \$49.95 plus shipping. Call for details. The six books are marked ( ) below:

### **Classic Apples**

#### Technical references

· Apple II-Plus

QS-002 Sather: Understanding the Apple II \$14.95 · Apple Ile

DA-008 Apple: Apple IIc Memory Card Reference

QS-003 Sather: Understanding the Apple IIe \$14.95 AW-003 Apple: Apple He Technical Reference \$24.95 Apple IIc DA-007 Apple: Apple IIc Tech Reference, 2nd Ed \$30.00

#### Applesoft

#### Books

AW-010 Apple: Applesoft Tutorial (w disk) \$29.95 AW-021 Apple: Applesoft Programmer's Reference \$22.95 AW-040 Critchfield Dwyer Bit of Applesoft AW-039 Myers: Graphics for the Apple II · Tools

BB-003 Beagle: Program Writer (Applesoft progrm editor) \$37.50 BB-002 Beagle: Beagle Compiler (Applesoft compiler) \$59.00 MD-004 Davis: ModemWorks KS-001 Microdot (Basic system replacement) \$29.95 IS-002 Basic Help (Online Reference & Help)

#### Pascal

DA-001 Apple: Apple Filecard Toolkit

#### · Books

AW-037 Seiter Weiss: Pascal for Basic Programmers \$12.95 Tools DA-024 Apple: Apple II Pascal v1.3 DA-032 Apple: Apple II Pascal LabPak (10 copies on 3.5) \$69.00

#### ProDOS 8

AW-024 Apple: BASIC Programming with ProDOS (w disk)\$29.95 AW-023 Apple: ProDOS 8 Technical Reference (w disk) \$29.95 QS-001 Worth Lectiner: Beneath Apple ProDOS \$12.95 05.005 Supplement for ProDOS v1.2 & 1.3 \$9.95 TB-006 Doms Weishaar: ProDOS Inside and Out \$16.95 DS-002 disk for this book **DOS 3.3** 

DA-022 Apple: DOS 3.3 User's Manual \$20.00 DA-023 Apple: DOS 3.3 Programmer's Manual \$20.00 QS-004 Worth Lechner: Beneath Apple DQS \$12.95 AW-038 Wintermeyer: Applesoft Toolbox \$9.95

### **Apple IIGs**

#### Technical manuals

#### · Technical references

| ple: Technical Introduction to the Apple IIGS | \$9.95                                                                                                    |
|-----------------------------------------------|----------------------------------------------------------------------------------------------------|
| ple: Programmer's Intro to Ilgs (w disk)      | \$32.95                                                                                                    |
| ple: Apple IIss Firmware Reference            | \$24.95                                                                                                    |
| ple: Apple IIss Firmware Ref ROM 3.0 Upda     | te \$12.00                                                                                                    |
| ple: Apple Ilos Hardware Reference            | \$26.95                                                                                                    |
| ple: Apple Numerics Reference                 | \$29.95                                                                                                    |
| ple: Human Interface Guidelines               | \$14.95                                                                                                    |
| tie: Exploring the Apple IIss                 | \$22.95                                                                                                    |
| disk for this book (3.5)                      | \$20.00                                                                                                    |
| x manuals                                     |                                                                                                    |
| ple: Apple IIGS Toolbox Reference, Vol 1      | 526.95                                                                                                    |
| ple: Apple IIGS Toolbox Reference, Vol 2      | \$26.95                                                                                                    |
|                                               | ple: Programmer's Intro to Ilgs (w disk) ple: Apple Ilss Firmware Reference ple: Apple Ilss Firmware Reference ple: Apple Ilss Hardware Reference ple: Apple Ilss Hardware Reference ple: Human Interface Guidelines Ile: Exploring the Apple Ilss disk for this book (3.5)  x manuals ple: Apple Ilss Toolbox Reference, Vol 1 |

AW-006 Apple Apple IIGS Toolbox Reference, Vol 2 AW-036 Apple Apple IIGS Toolbox Reference, Vol 3 \$39.95 \$19.95

CB-005 Gookin Davis: Mastering the IIGS Toolbox CB-007 Davis Gookin: Advanced Prog Tech IIGs Toolbox \$19.95

#### · GS/05

| BW-012                                                                                                    | ByteWorks: Programmers System 6 Reference | \$45.00 |
|----------------------------------------------------------------------------------------------------|-------------------------------------------|---------|
| AW-041                                                                                                    | Apple: Apple Ilgs GS OS Reference         | \$28.9  |
| DA-027                                                                                                    | Apple: GS OS Device Driver Reference      | \$29.00 |
| AW-026                                                                                                    | Little: Exploring GS OS and ProDOS 8      | \$21.95 |
| DS-006                                                                                                    | disk for this book (3.5)                  | \$15.00 |
| the state of the state of the s |                                           |         |

#### High-level language tools

#### HyperTalk

| AP-002 | Apple: HyperCard IIgs_v1_1                    | \$69.00 |
|--------|-----------------------------------------------|---------|
| DA-030 | Apple: HyperMover (requires a Mac & a Ilgs)   | 515.00  |
| • Pasc | al                                            |         |
| BW-001 | ByteWorks: ORCA Pascal                        | 590.00  |
| BW-002 | Byte Works: Pascal Tutorial                   | \$50.00 |
| BW-011 | ByteWorks: Toolbox Programming w Pascal       | \$75.00 |
| • C    |                                               |         |
| BW-003 | ByteWorks: ORCA C                             | \$90.00 |
| BW-004 | Byte Works Learn to Program in C Tutorial     | \$50.00 |
| . BAS  | IC                                            |         |
| MS-001 | MICOL: Micol Advanced BASIC for the IIss v4.0 | \$99.00 |

#### Assembly language tools

| CB-002 | Wagner: Iliss Machine Language for Beginners | \$19.95 |
|--------|----------------------------------------------|---------|
| DS-005 | disk for this book (3.5)                     | \$15.95 |
| SS-005 | Lichty Eyes: Prog the Ilgs in Assembly Lang  | \$29.95 |
| DS-009 | disk for this book for Merlin                | \$10.00 |
| DS-010 | disk for this book for Orca C                | \$20.00 |
| · Asse | emblers                                      |         |
|        |                                              | 160000  |

#### RW-002 RWP: Merlin 8 16 (DOS 3.3, ProDOS 8, GS OS) \$99.00 BW-005 ByteWorks: ORCA M Assembler v2.0 \$90.00 BW-008 ByteWorks: Merlin to Orca Source Converted \$18.00 Disassemblers

#### BW-007 ByteWorks: ORCA Disassembler • Debuggers

| - 17 | Den    | iggers                                  |        |
|------|--------|-----------------------------------------|--------|
| E    | 3W-010 | ByteWorks: ORCA Debugger                | \$39.9 |
| 1    | DA-015 | Apple: GS Bug and Other Debugging Tools | 530 C  |

## **PRODUCTS** Books Hardware Software

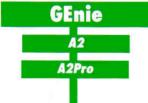

## A2–Central TimeOut-Central Script-Central Studio City

## KansasFest: The Apple II Reunion

\$30.00

## esource (

P.O. Box 11250 • Overland Park, Ks 66207 • 913-469-6502 • (Fax 913-469-6507)

## DRIVE SAFE... DRIVE HARD!

Inside and out, we've got a drive for you. From our reliable 143K 5.25" floppy drive to our super-fast 100MB Vulcan Gold Drive, Applied Engineering's disk drives are driven to be the best.

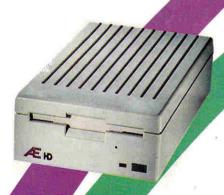

#### Æ 3.5" Drive

400K/800K/1.44MB Floppy Drive

- Format, read and write 400K and 800K floppy disks on IIe, IIc, IIcPlus, IIGS, Mac and PC Transporter
- ÆHD version gives you 1.44
   megabytes on Macintosh and on IIGs
   with Apple's FDHD Controller Card
- Fully Apple compatible
- 2-way LED indicator, green for read, red for write
- Auto eject
- Daisy chain port—works both ways, connect a drive to it, or connect it to another drive
- Stack and footprint compatible with Apple Drive
- Conserver compatible
- · Full One-Year Warranty

Æ 3.5" Drive (800K) ......\$279 ÆHD 3.5" IIGS High Density Drive (1.44MB).....\$339

#### Vulcan Gold

40 to 100MB Hard Drive

- Designed specifically for the Apple II series
- Preformatted—plug it in and you're off!
- Vulcan GS preformatted with System
   6.0
- Recognizes ALL Apple software including GS/OS, ProDOS, DOS 3.3, Apple Pascal, CP/M and MS-DOS for the PC Transporter
- Can be split in up to 16 different partitions
- Easily controlled through Control Panel Device
- 70 watt power supply (nearly twice the capacity of competing systems)
- Super-fast, state-of-the-art, IDE caching drive
- Tested and proven for years with all existing peripherals
- · Support for years to come
- · Full One-Year Warranty

40MB Vulcan Gold Drive......\$899 100MB Vulcan Gold Drive......\$1,795

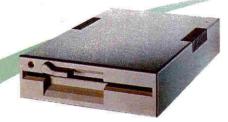

#### 5.25" Drive

143K Floppy Drive

- 143K Formatted, 35 Tracks, 16 Sectors
- Fully compatible with the IIe
   Emulation Card for the Macintosh LC
- Fully compatible with all Apple II models
- Proven Reliability
- Super Quiet
- Available Now!
- Full One-Year Warranty

5.25" Drive.....\$210

Order today! To order or for more information, see your dealer or call (214) 241-6060 today, 8:30 AM to 6:30 PM (CST), M—F. Or send check or money order to Applied Engineering. MasterCard, VISA and C.O.D. welcome. Texas residents add applicable sales tax.

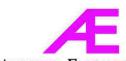

#### APPLIED ENGINEERING®

The Apple enhancement experts since 1979.

A Division of Æ Research Corporation

(214) 241-6060 FAX: (214) 484-1365

3210 Beltline Dallas, TX 75234

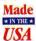

© 1992. Æ Research, Inc. All rights reserved. Brand and produ names are registered trademarks of their respective bolders. Al specifications, terms and services are subject to change withou notice or recourse. Prices subject to change without notice.